# HAM-MAG (

*MENSUEL GRATUIT 100% RADIO*

## **Le télégraphe En France Par F4ABV, Denis**

Novembre 2010

**Soudez vos PL259** 

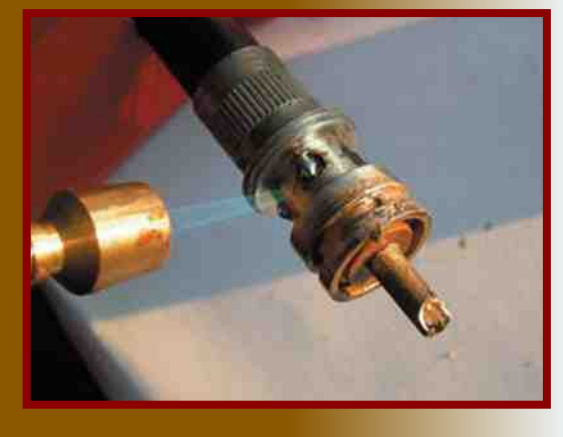

**Premiers pas en D-STAR** 

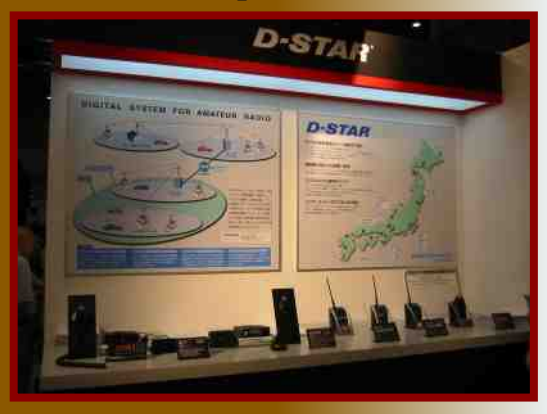

Découvrez la Hi-Fi SSB

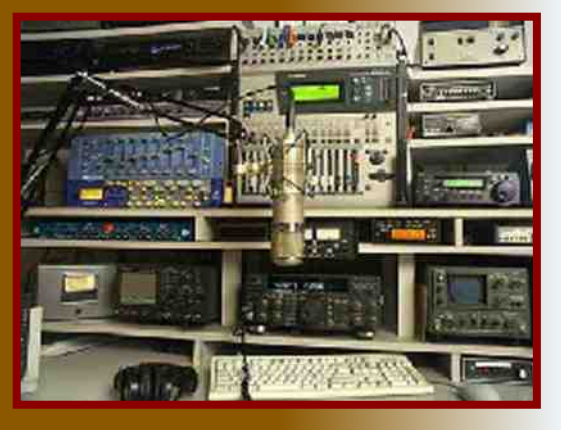

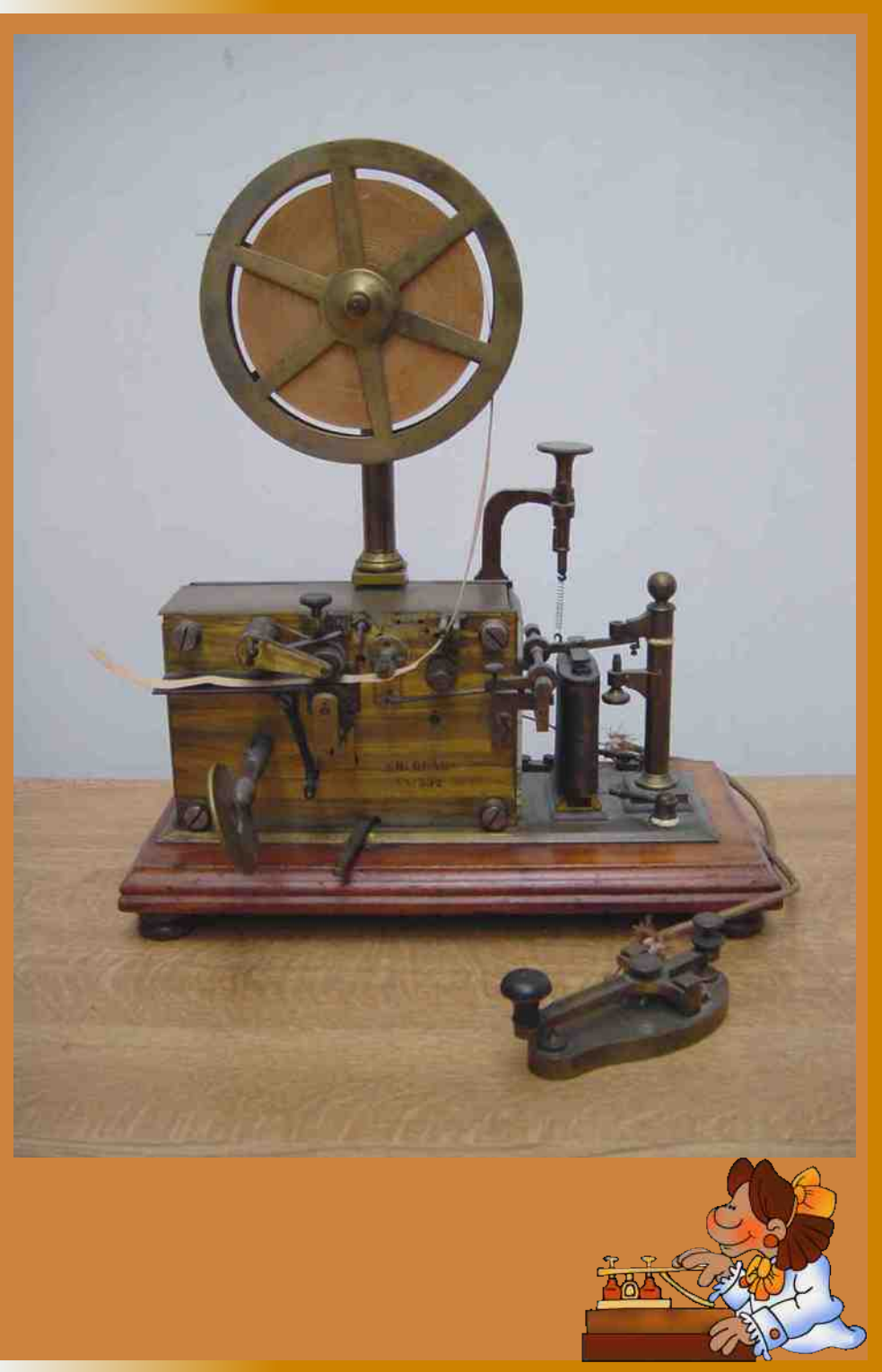

Ham-Mag, revue associative pour la promotion de la Radio ISSN: 1760-6470

Ce journal est le vôtre. Réagissez à nos articles ! Ecrivez-nous par e-mail : postmaster@ham-mag.fr

## God save avec la voiture et All the Antennas demi-heure de

*372 membres actifs au 15 novembre 2010*

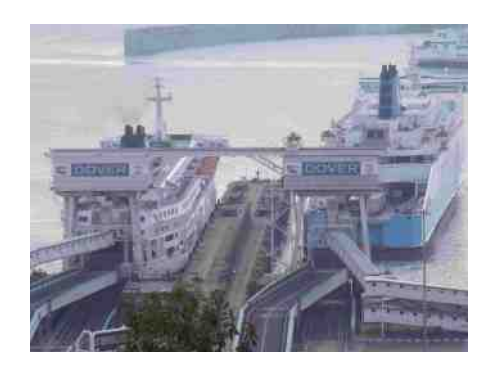

## *Edito*

J'en ai déjà parlé dans un édito, il y a un an et demi. Je pensais que ce phénomène ne touchait que la France. Force de constater que notre hexagone n'est pas le seul dans ce cas. Je parle de la disparition des antennes. En effet, profitant de quelques jours de congés et de la proximité de Calais, j'avais décidé de passer quelque temps en Angleterre, me cantonant sur la région du Kent. Pratique d'aller

> dans ce pays très rapide, une train et vous voila

complètement dépaysé (sans oublier de conduire à gauche, on hésite beaucoup quand on rencontre les premiers rondspoints !). Comme à mon habitude, je ne peux m'empêcher de me promener la tête légèrement penchée vers l'arrière, histoire de voir si des antennes fleurissent sur les toits. Pendant ces quelques jours, je n'ai repéré que deux antennes. Une 3 éléments tri-bandes et une filaire genre G5RV. Pourtant, j'en ai parcouru des kilomètres, j'en ai traversé des villages. Deux hypothèses : soit ma vue baisse

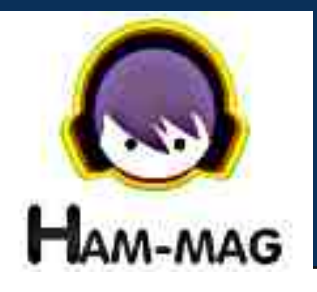

considérablement et je devrais aller consulter un ophtalmo rapidement, soit nos amis anglosaxons connaissent aussi le phénomène de la fuite des radioamateurs. Il y a pourtant 71250 O.M. licenciés dans tout le Royaume-uni (2009) contre moins de 15000 en France (2010). Je me dis que je n'ai peut-être pas visité la bonne région ou que je n'ai pas fait assez attention.

*Moins de 15000 radioamateurs en France ?* Et combien de réellement actifs ? Ce chiffre est alarmant. Plus le temps avance et plus j'ai l'impression que notre hobby recule. Peut-être est-il encore temps de se poser les bonnes questions, de se remettre en cause et surtout de prendre les bonnes décisions.

Le problème est le suivant : quelles sont ces décisions ? Se battre contre des moulins, se tourner vers autre chose ? Je suis dubitatif...

*Bonne lecture et cordiales 73 ! Vincent Faucheux F5SLD*

- Dépôt légal à date de parution.
- $\cdot$  ISSN 1760-6470
- Ont participé à ce numéro : F4ABV, F5OZK, F5SLD, F6BCU, F6DGU, F6ICG, ON3MEE, ON4LEC, ON4LEN, ON6HI, J.P. Dardé, 14ZK058.
- Rédacteur en chef : Vincent Faucheux, F5SLD
- Comité de lecture : F4FUC, F5OZK, F5SLD, ON7SEB.
- Conception graphique : V.N.A.C.E.
- Ham-mag © Association loi 1901 N°W595016274
- Site Web : http://www.ham-mag.fr
- Contact : ham.france@free.fr

*Prochain numéro le 15/12/10*

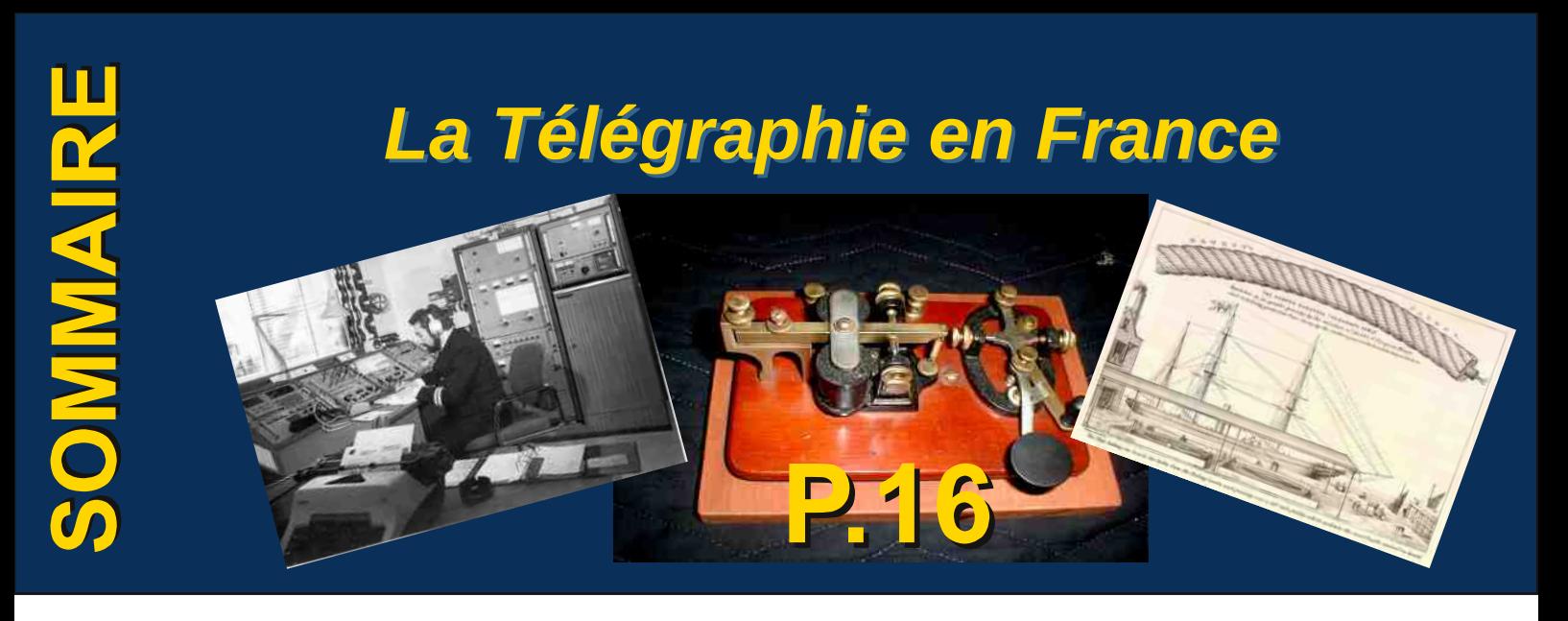

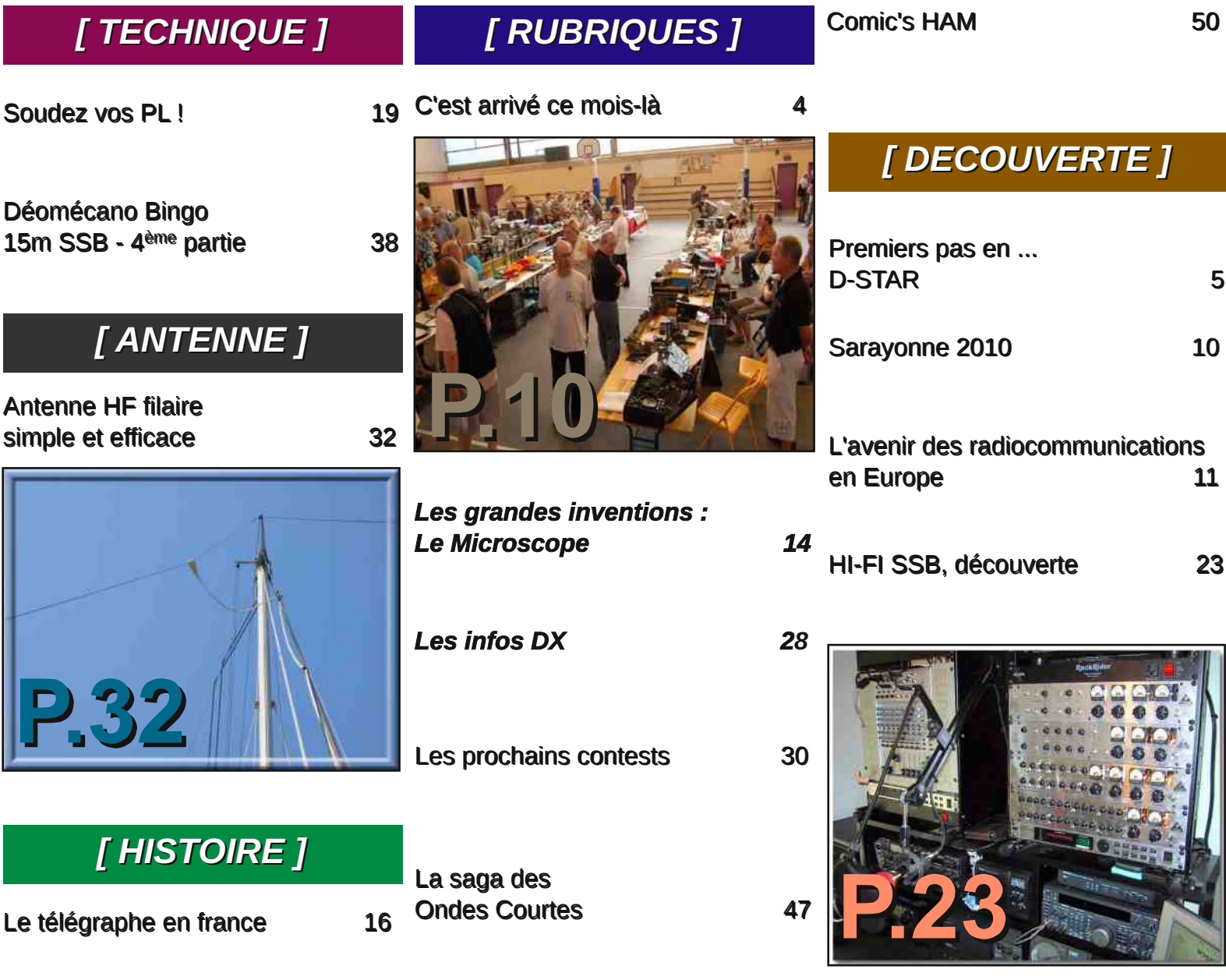

## C'est arrivé ce mois‐là !

### 14 novembre 1922: Première émission de radiodiffusion à la B.B.C.

Avant le lancement de la BBC en 1922, un certain nombre de sociétés privées avaient effectué des expérimentations de diffusion radiophonique. Selon les termes de la loi de 1904 sur la télégraphie sans fil, la Poste était compétente pour l'octroi de licences de diffusion radiophonique. Mais en 1919, suite aux nombreuses plaintes déposées par l'armée au sujet de nombreuses interférences d'émission de radio avec les communications effectuées par les forces armées, elle dut arrêter d'accorder toute nouvelle licence.

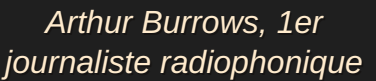

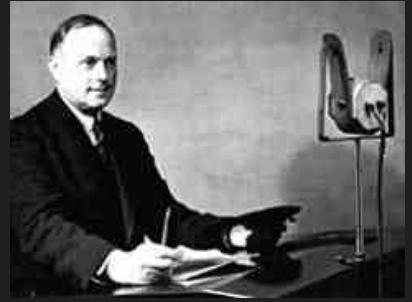

Hisrtorique de la B.B.C. :

1922 : Fondation de la British Broadcasting Company (BBC) par un consortium comprenant Marconi, GEC, British Thomson Houston, Metropolitan Vickers, Western Electric et la Radio Communication Company. Lancement de deux radios expérimentales : 2MT et 2LO. Une première émission quotidienne débute le 14 novembre depuis le studio londonien de Marconi. En droit anglais, une company est une société de capitaux et l'objectif de ce consortium de droit privé est simplement d'organiser la radiodiffusion sur les ondes de manière rationnelle.

1927 : La BBC devient la British Broadcasting Corporation, c'est-à-dire une société de droit public constituée par Charte royale. John Reith, qui continue à diriger la BBC jusqu'en 1936, fonde ce grand service public audiovisuel dont l'objectif est d'éduquer, d'informer et de distraire. La BBC diffuse presque partout au Royaume-Uni. Son rôle d'information est favorisé par de grandes grèves qui empêchent la diffusion des journaux : la BBC en profite pour diffuser des informations à tout moment de la journée, ce que, jusqu'alors, elle ne pouvait pas faire. En effet, les éditeurs de journaux faisaient pression pour que la BBC ne diffuse pas d'informations avant que les journaux soient disponibles dans les kiosques. La BBC réussit à se soustraire aux pressions économiques et politiques et n'a de compte à rendre qu'au Parlement qui vote les Chartes royales. Elle doit non seulement informer le public mais aussi le protéger de toute exploitation et garantir la qualité de la programmation. Les journalistes sortent des meilleures universités et leurs obligations sont détaillées dans le Producer's Guideline, code de déontologie très détaillé.

Septembre 2004 : La sous-division commerciale BBC Technology est vendue à Siemens avec un contrat de dix ans. La BBC espère ainsi économiser plusieurs dizaines de millions de livres. Siemens équipe maintenant le groupe pour la majorité des équipements techniques et informatiques. Accenture

et CSC étaient les deux autres sociétés intéressées par l'achat de la sous-division.

Mars 2005 : Le licenciement de 15 % des effectifs du groupe est annoncé, cela correspond à près de 4 200 employés.

Juillet 2005 : La sous-division BBC Broadcast est également privatisée.

(Tnx Wikipédia)

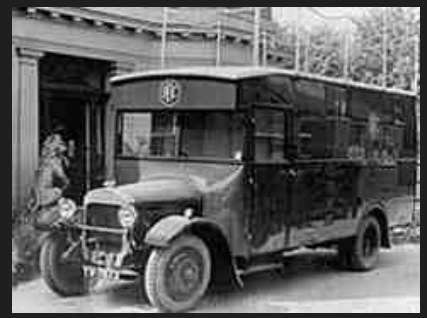

*1923 : premier camion de reportage*

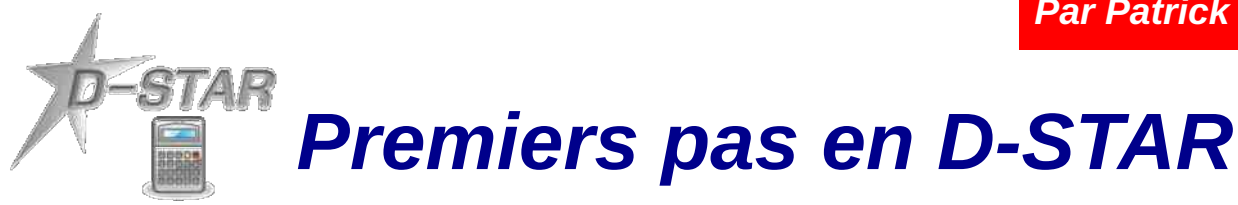

#### *Introduction*

Ces derniers temps on entend beaucoup parler d'un nouveau mode de transmission, j'ai nommé le D-STAR. C'est un mode de transmission entièrement digital qui permet tant la transmission de données (mode DD) que de la voix (mode DV) ; c'est ce dernier mode que j'ai décidé de tester pour vous.

Il existe actuellement des transceivers ICOM spécialement conçus pour le D-STAR, mais certains OM's ont développé des adaptateurs externes (DV adapter) qui permettent de transformer un transceiver FM en transceiver D-STAR. Un des pionniers dans ce domaine est Satoshi Yasuda 7M3TJZ/AD6GZ. J'ai d'abord pensé construire un tel "DV adapter" mais j'ai eu des échos comme quoi cela poserait des problèmes d'adaptation sur certains postes dont mon KENWOOD TM-V7E. Satoshi travaille d'ailleurs à une nouvelle version. Impatient que j'étais, j'ai finalement opté pour du matériel commercial de marque ICOM car il n'y en a pas dans une autre marque. Restait à faire un choix parmi les différents modèles ; j'ai délibérément ignoré les modèles mono-bandes.

#### *Les transceivers portatifs*

1° IC-E91 : transceiver vrai dual bander en FM classique, modèle déjà ancien, module D-STAR en option, possibilité de programmation via RS-232C, câble et programme payants, connecteur micro/hp classique, je ne l'ai pas testé.

2° IC-E92D : transceiver D-STAR prêt à l'emploi de la 2ème génération, fort répandu parmi les utilisateurs, vrai dual bander en FM classique mais pas en D-STAR où il fonctionne sur une bande à la fois (ce qui est d'ailleurs le cas de tous les autres modèles), possibilité de programmation via RS-232C, câble et programme payants, le son en réception me semblait désagréablement métallique et trop faible, il utilise malheureusement une fiche micro à 12 contacts difficile à câbler et à trouver au détail.

3° IC-E80D : transceiver D-STAR "low cost" prêt à l'emploi de la 3ème génération, dual bander mais ne fonctionne que sur une bande à la fois tant en FM classique qu'en D-STAR, possibilité de programmation via RS-232C ou USB, câble payant mais programme gratuit, connecteur micro/hp classique, c'est celui que j'ai choisi à ma grande satisfaction (fig.1).

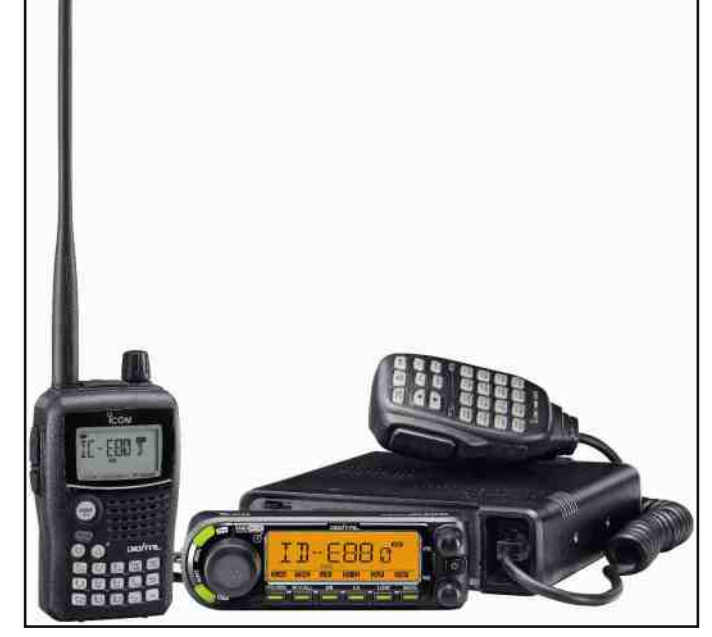

#### *Les transceivers mobiles*

1° **IC-E2820** : transceiver vrai dual bander en FM classique, fort répandu parmi les utilisateurs, en D-STAR il fonctionne sur une bande à la fois, module D-STAR + GPS en option, possibilité de programmation via RS232C ou USB, câble et programme payants, micro couvert de touches multifonctions, les utilisateurs en sont satisfaits, je ne l'ai pas testé mais belle modulation à l'écoute.

2° ID-E880 : transceiver D-STAR "low cost" prêt à l'emploi de la 3ème génération, commence à être fort répandu, dual bander mais ne fonctionne que sur une bande à la fois tant en FM classique qu'en D-STAR, possibilité de programmation via RS-232C ou USB, câble payant mais programme gratuit, micro couvert de touches multifonctions, c'est celui que j'ai choisi à ma grande satisfaction (fig.1).

#### *Programmation des transceivers*

Tous les transceivers nommés ci-dessus ont des mémoires en suffisance, vous pouvez donc y programmer tous les relais FM traditionnels ainsi que les nouveaux relais D-STAR. Cela sera certainement fastidieux si vous devez le faire via les menus et les petites touches du transceiver, d'autant que les relais D-STAR nécessitent plus de paramètres ; c'est pourquoi j'ai directement opté pour la programmation via câble USB OPC-478UC (fig.2) et le programme ICOM CS-80/880 (fig.3). Des explications d'installation sont fournies mais il faut impérativement installer le pilote (driver) sur le PC avant de connecter le câble. Il existe un pilote qui fonctionne de Win98 à XP et un autre spécifique à Vista 32 bit. Est-il compatible Win7 ? A essayer !

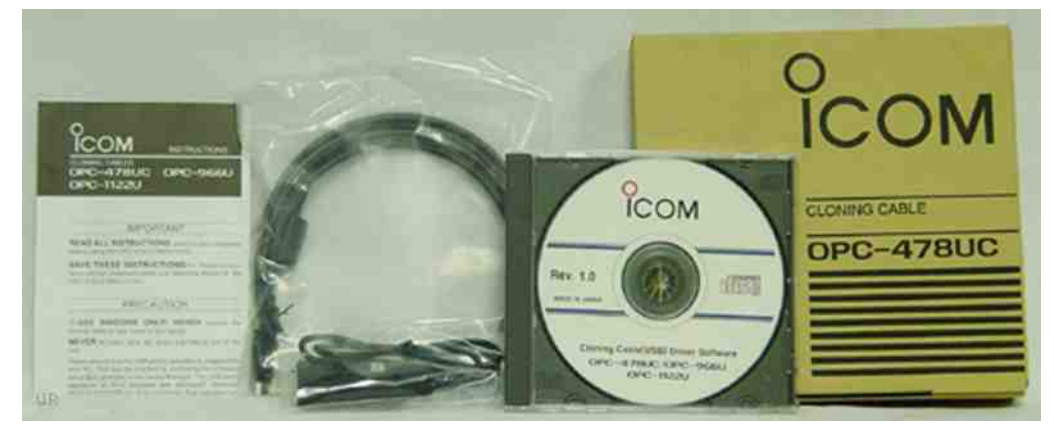

*FIG.2*

En ce qui concerne le D-STAR, le mode d'emploi en anglais des 2 transceivers n'est pas très clair, d'autant que ce mode évolue et que des nouvelles commandes apparaissent. Différents relais tournent en effet avec différents programmes (G2, DVAR, DPLUS, etc…) suivant qu'ils sont de vrais relais ICOM ou qu'ils sont de construction OM. Le DPLUS est actuellement ce qu'il y a de plus évolué.

Ne sachant de prime abord pas très bien comment programmer les transceivers, j'ai fait des recherches sur internet et auprès de différents OM's à fin de me procurer des exemples de fichier (.icf), ceci dans le but de m'en inspirer. L'association D-STAR Vlaanderen à rédigé (en néerlandais) un document qui même s'il n'est pas parfait, s'avère indispensable à la bonne compréhension du système ; ce document a été traduit en français par Jean-Louis ON3KAN et est à lire absolument en complément de cet article. Vous pouvez le télécharger sur :

http://www.dstarvlaanderen.be/blog/wp-content/uploads/Dstarvlaanderen\_linking\_V2-0-FR-beta.pdf Si ce lien ne devait plus être actif vous pouvez essayer sur : *http://www.bxe.uba.be/dstar\_linking.pdf*

Le système de la calculette de programmation est également très utile. Il suffit de sélectionner les différents paramètres et fonctions pour obtenir les valeurs à programmer en mémoire. *http://www.dstarinfo.com/Calculator/DSTAR%20Web%20Calculator.aspx*

Le programme CS-80/880 (fig.3) est commun aux 2 transceivers mais avec quelques variantes. Il est pourvu d'un fichier "HELP" détaillant les différentes fonctions et facile à utiliser. A l'ouverture du programme et avant de pouvoir injecter ses données personnelles dans le transceiver, il faut impérativement d'abord importer les données originales du transceiver et les sauvegarder sur son PC.

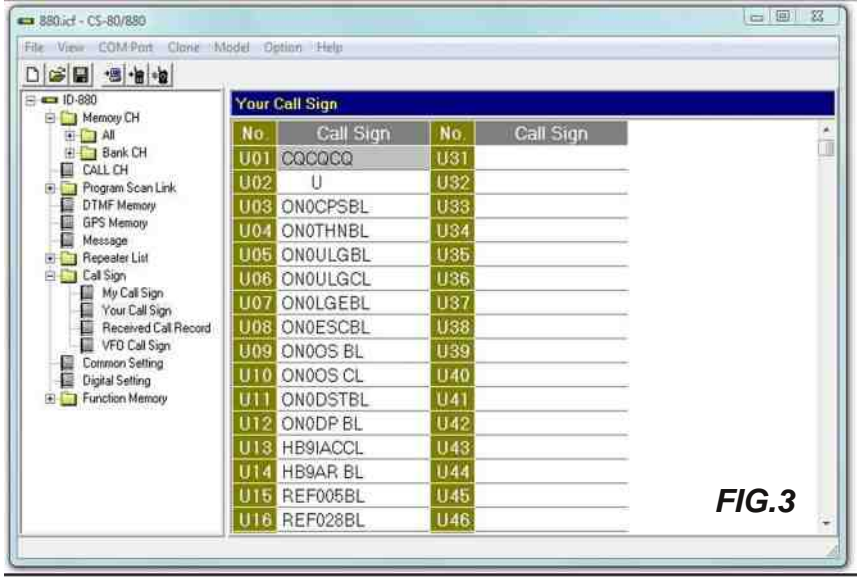

Pour commencer la programmation, allez au dossier Memory CH / All et entrez y les relais FM traditionnels en tenant compte des décalages en RX/TX, du pas et des tonalités d'accès (PL ou subtones). Pour les relais D-STAR il faut procéder de la même façon, mais en rentrant des informations supplémentaires telles que MODE, YOUR (ou UR), RPT1et RPT2. Des listes sont téléchargeables sur internet. Le MODE pour la voix est DV. YOUR (ou UR) est votre correspondant et dans le cas d'un appel général c'est CQCQCQ. RPT1 est le relais d'accès. A indique la bande des 23cm ; B celle des 70cm ; C celle des 2m. RPT2 est la passerelle internet ou gateway et est indiqué par le G. RPT1 et RPT2 comportent obligatoirement 8 caractères, un espace comptant pour 1 caractère. Certains OM's vous diront que pour un QSO local il n'est pas indispensable de remplir le champ RPT2. Ne les écoutez pas, mais prenez l'habitude de remplir systématiquement RPT2. Cela permettra aux OM's connectés via un autre relais ou avec un DONGLE (et il y en a de plus en plus) de vous entendre via le gateway. Sachez que pour pouvoir faire usage du gateway et du réseau D-STAR, vous devrez vous inscrire au préalable chez le sysop d'un des relais que vous comptez utiliser régulièrement, mais attention une seule et unique inscription !

Prenons comme exemple de programmation ON0TVA le relais D-STAR de Bruxelles en UHF et entrons pour la partie "Frequency" : 439.512500 ; DUP ; 7.600000 ; 12.5k ; DV ; ON0TVA B entrons dans la partie "Call Sign" : CQCQCQ ; ON0TVA B ; ON0TVA G

Autre exemple ON0OS à Oostende en VHF et entrons pour la partie "Frequency" : 145.712500; -DUP; 0.600000; 12.5k; DV; ON0OS C entrons dans la partie "Call Sign" : CQCQCQ ; ON0OS C ; ON0OS G Attention, comme l'indicatif ne comporte que 5 caractères il faudra donc 2 espaces avant la dernière lettre.

Faites de même avec tous les relais que vous comptez utiliser, puis rendez vous dans le dossier Call Sign / Your Call Sign (fig.3). Vous y trouverez 60 mémoires. Entrez y tous les relais distants et les réflecteurs que vous souhaitez connecter, ceci au format à 8 caractères. Exemples :

ON0DP BL le relais ON0DP en 70cm (B), L pour créer le lien ou link

ON0ULGCL le relais ON0ULG en 2m (C), L pour créer le lien ou link

ON0CPSBL le relais ON0CPS en 70cm (B), L pour créer le lien ou link

REF005BL réflecteur sur lequel il n'est pas rare de trouver des relais canadiens, suisses et belges francophones connectés entre eux, particulièrement le samedi. Le REF028BL à surveiller également car des relais belges francophones y sont souvent reliés.

#### *Cas particuliers* :

1° ON0xxx E active la fonction écho du relais et permet de contrôler votre modulation.

2° ON0xxx I vous donne des infos sur le relais et sa connexion éventuelle.

3° 7 espaces suivi de U, ceci pour pouvoir déconnecter le réflecteur ou le relais distant lorsque la connexion n'est plus nécessaire.

#### *Premiers contacts*

L'heure est venue de faire votre 1er contact. Choisissez la mémoire contenant votre relais local. Pour savoir si votre relais local est déjà connecté à un autre relais ou réflecteur, tenez la touche UR enfoncée plus de 1 seconde, puis tournez le sélecteur de fréquence jusqu'à la mémoire ON0xxx I et appuyez brièvement sur la touche UR. Maintenez le PTT enfoncé environ 2 secondes et relâchez le. Vous recevrez un message vocal en anglais du genre "system linked" si votre relais est connecté, ou "not currently linked" si ce n'est pas le cas. Les messages peuvent varier légèrement d'un relais à un autre.

Si votre relais local est déjà connecté à un réflecteur ou à un relais distant et que vous ne souhaitez pas y être entendu, il faudra d'abord le déconnecter au moyen de la commande adéquate (7 espaces suivis de U). Tenez la touche UR enfoncée plus de 1 seconde, puis tournez le sélecteur de fréquence jusqu'à la mémoire idoine (U02 dans le cas de la fig.3) et appuyez brièvement sur la touche UR. Maintenez le PTT enfoncé environ 2 secondes et relâchez le. Vous recevrez un message de confirmation du relais.

Si vous désirez appeler sur un réflecteur ou un relais distant de votre choix, il faudra d'abord le connecter et pour cela modifier le YOUR CQCQCQ en un autre destinataire par exemple ON0CPSBL. Tenez la touche UR enfoncée plus de 1 seconde, puis tournez le sélecteur de fréquence jusqu'à la mémoire voulue et appuyez brièvement sur la touche UR. Maintenez le PTT enfoncé environ 2 secondes et relâchez le. Si la connexion est établie vous entendrez "remote system linked" ; par contre

si le relais distant était déjà connecté vous entendrez "remote system currently busy". En effet, un relais ne gère qu'une connexion à la fois alors qu'un réflecteur permet de connecter plusieurs relais entre eux.

Une fois la connexion établie, il faudra remettre UR sur CQCQCQ car sans cela le relais voudra établir la connexion à chacune de vos transmissions. Le plus rapide est de tourner le sélecteur de canaux et de revenir sur la mémoire du relais ; UR se remettra ainsi de luimême sur sa valeur par défaut de CQCQCQ.

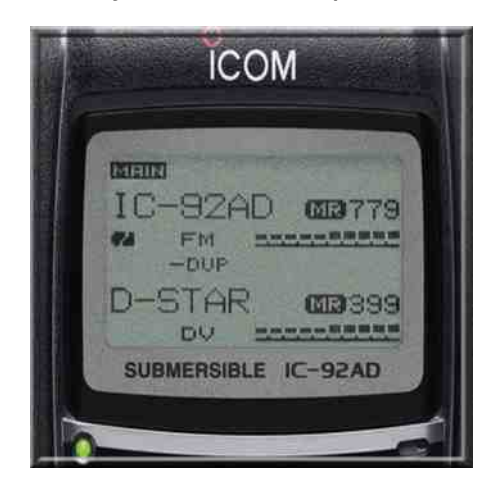

Si tous les paramètres (MYCALL, RPT1, RPT2 et YOUR) ont bien été encodés, tous les OM's à l'écoute du relais (et éventuellement du gateway) vous ont entendu. Notez que le simple fait d'appuyer sur le PTT sans parler suffit pour que votre indicatif et votre petit message texte apparaisse sur les écrans des OM's connectés. C'est malgré tout mieux de parler pour lancer votre appel, car les OM's ne passent pas leur vie le nez collé à l'écran. Le QSO en lui-même se déroule comme un QSO standard en FM, c'est-à-dire en écoutant d'abord l'activité quelques minutes avant de transmettre et en laissant des blancs de 3 secondes entre les transmissions.

Une fois votre QSO terminé et s'il n'y a plus d'autre utilisateur, n'oubliez pas de remettre le relais dans l'état ou vous l'avez trouvé (déconnecté ou connecté à l'un ou l'autre relais ou réflecteur) en procédant comme expliqué ci-dessus.

#### *Essais sur l'air*

Lors d'un essai en simplex avec ON4MAX, j'ai été surpris de constater la qualité de la transmission sur des signaux très faibles mais stables. En effet, alors que son signal était virtuellement égal à zéro et qu'en FM traditionnelle je le devinais à peine dans le souffle, il m'arrivait tout à fait radio 5 en D-STAR. Par contre, dans le cas d'un portable ou d'un mobile, à cause des brusques variations de signal, vous pouvez vous attendre à des effets de voix robotisée du style R2D2 (Star Wars).

#### *DSTAR sans transceiver*

Sachez qu'il est possible de faire du D-STAR au départ d'un PC relié à internet, un peu comme pour ECHOLINK, mais il faut en plus un "DONGLE" sur port USB. Ce DV-DONGLE (fig.4) contient le "vocoder AMBE2000" qui permet de créer la modulation digitale. Plus d'infos sur *http://www.dvdongle.com/DV\_Dongle/Home.html*

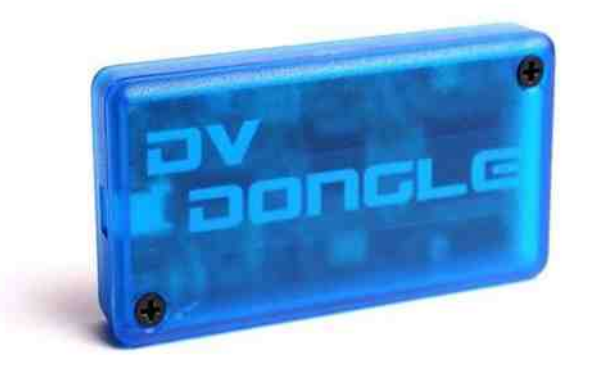

*73's à tous. ON4LEC*

*Quelques liens utiles* :

*http://ref005.dstargateway.org/status.html* pour monitorer le REF005

*http://ref028.dstargateway.org/status.html* pour monitorer le REF028

http://www.dstarusers.org/ pour monitorer l'activité au niveau mondial

## *SARAYONNE 2010*.

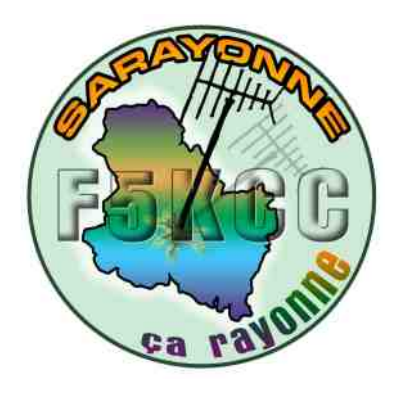

Devant le vide laissé dans la région par la délocalisation du traditionnel Salon instauré et présent depuis plus de trente ans à Auxerre, les OM du 89, tout en regrettant le départ de HAMEXPO près du siège du REF-UNION ont souhaité retrouver les nombreux habitués en les invitant à nouveau dans une réunion toute simple et conviviale.

Loin de tout esprit d'ajouter des divisions qui ne pourraient que nuire à la communauté toute entière et sans vouloir prétendre à concurrencer l'association nationale que tous veulent soutenir au contraire, il nous est apparu que nous pouvions innover en permettant à nos invités une entrée gracieuse puisque nous avions la chance de par notre Radio-club F5KCC, membre de l'Union sportive et Culturelle de MONETEAU de pouvoir disposer des installations du complexe municipal.

L'aide sans réserve de la présidente USCM et de Monsieur le Maire de Monéteau nous a permis d'organiser cette manifestation aux prétentions modestes.

Le soutien de nombreux amis commerçants qui ont pris sur leurs vacances pour nous rejoindre et des toujours fidèles « brocanteurs » et associations amies nous fut indispensable.

Malgré la date peu favorable imposée par le calendrier des manifestations sportives, les diverses sections utilisant le gymnase nous ayant laissé la place pour un week-end, nous sommes parvenus à réunir dans une ambiance amicale plus de 400 visiteurs et amis.

La présence informelle de Joël F1DUE président du REF-UNION venu en voisin et ami fut remarquée et appréciée, permettant des échanges fructueux.

Nous ne pouvons que nous réjouir et remercier toutes et tous ceux qui sans réserve nous ont soutenus et sans lesquels rien n'eut été possible. En particulier nos XYL qui dans l'ombre ont veillé à ce que nos visiteurs reçoivent un accueil que tous ont apprécié.

Et pour répondre aux souhaits exprimés, F5KCC aidé par le REF 89 prépare d'ores et déjà la seconde édition de SARAYONNE 2011.

Malgré notre expérience acquise des décennies passées, quelques imperfections ont pu apparaître dont nous avons eu conscience. Nous y remédierons bien naturellement.

Rendez-vous donc même lieu, même date retenue et confirmée l'année prochaine à Monéteau et grand merci à tous ceux qui ont cru en nous et nous ont secondés.

*Gérard F6ICG F5KCC REF-89* 

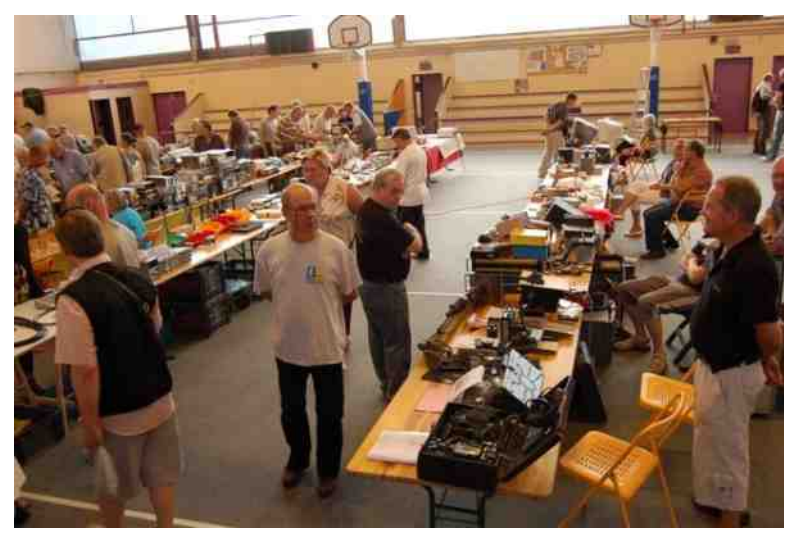

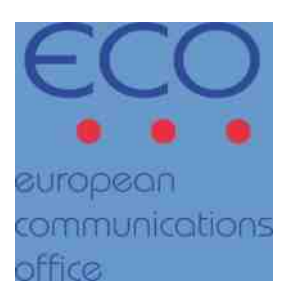

#### *L'avenir des radiocommunications à l'heure européenne*

*ou bien*

#### *Prospective et harmonisation des usages du spectre radioélectrique en Europe : le rôle majeur de l'ECO*

*E*<sup>t</sup> si le spectre des fréquences radioélectriques faisait partie des ressources partagées en tension, <sup>à</sup> l'image de l'eau ou du pétrole ? Une telle hypothèse est probable malgré l'image poétique d'une immensité de l'éther. Sollicitées par des usages croissants et multiples qu'ils soient civils ou militaires, les radiofréquences doivent donc être gérées au plus près et leurs utilisations harmonisées entre les pays utilisateurs.

Pour mener à bien ces missions, l'Europe naissante a créé le 26 juin 1959 à Montreux (Suisse), au côté des administrations nationales, la Conférence Européenne des administrations des Postes et Télécommunications (CEPT). Cette organisation indépendante dont l'assemblée est composée des représentants des 48 pays membres<sup>1</sup>, coopère avec la Commission Européenne, l'Association Européenne de Libre Echange (AELE), les organisations intergouvernementales et les associations représentant les industriels et les opérateurs tout comme les usagers et les consommateurs concernés par les questions relatives aux postes et aux communications -devenues- électroniques.

Dès sa constitution, la CEPT s'est donnée comme objectifs principaux de stimuler la coopération entre les organismes des postes et des communications européens et de contribuer à la création d'un marché dynamique dans ce domaine. Conformément à ces orientations initiales, ses attributions portent aujourd'hui sur :

 l'élaboration de points de vue communs sur les priorités et les objectifs fixés dans le domaine des postes et des communications électroniques européennes,

 l'examen, toujours dans un contexte européen, de la politique publique et des affaires réglementaires correspondantes,

 la poursuite de l'incitation à une harmonisation européenne des réglementations (entre autres du spectre des fréquences radioélectriques) en mettant l'accent sur la coopération concrète entre les pays,

 l'instauration d'un forum chargé de l'élaboration, de l'adoption et de la promotion de propositions européennes communes au sein de l'Union Internationale des Télécommunications (UIT) et de l'Union Postale Universelle (UPU),

 la contribution à une vision prospective de l'avenir de l'environnement réglementaire en prenant en considération l'évolution des technologies et du marché,

- l'instauration d'un forum pour la coordination des candidats européens aux postes élus sein d'organisations internationales.

De plus, pour traiter des questions relevant de champs de compétences particuliers, la CEPT a mis en place en 1991, trois Comités.:

- le CERP (Comité européen des régulateurs postaux),
- l'ERC (European Radiocommunications Committee ou Comité européen des radiocommunications),
- l'ECTRA (European Committee for Regulatory Telecommunications Affairs ou Comité des affaires réglementaires des télécommunications).

L'ERC et l'ECTRA ont ensuite chacun établi un bureau à Copenhague, ce qui a donné :

- l'ERO (European Radiocommunications Office ou Bureau européen des radiocommunications),
- l'ETO (European Telecommunications Office ou Bureau européen des télécommunications).

En janvier 2000, l'ERO a fusionné avec l'ETO. Puis ce fut au tour de l'ERC et de l'ECTRA, créant ainsi l'ECC (Electronic Communications Committee ou Comité des communications électroniques).

Quant à l'ECO (European Communication Office ou Bureau Européen des Communications) auquel nous allons plus particulièrement nous intéresser, il a remplacé l'ETO au 1er juillet 2009 et a élargi son action.

Cet organisme assure désormais un rôle central puisque, depuis son siège toujours situé à Copenhague et avec ses 13 employés (dont 7 experts couvrant les principaux champs des radio & télécommunications) issus des différents pays membres, il assure toutes les fonctions supports de la Présidence de la CEPT, du Conseil, des trois commissions permanentes (CERP, ECC et commission IUT) des groupes de travail thématiques les composant et des différentes équipes de projets (cf. schéma d'organisation).

En plus de ces missions transversales, l'ECO assure plus spécifiquement :

 la fourniture d'une expertise en matière de communications postales et électroniques en identifiant des problématiques et des possibilités nouvelles (dont la convergence avec les réseaux numériques et l'homogénéité des identifiants), et en conseillant la Présidence et les comités,

 l'établissement d'un plan à long terme, au niveau européen, sur l'usage futur des ressources limitées utilisées par les communications électroniques,

la coordination, l'accompagnement et le travail conjoint avec les autorités régulatrices nationales,

 des consultations des membres sur des sujets spécifiques ou des utilisations de portions du spectre des fréquences (cette activité clef étant au coeur des travaux de l'ECO),

 la publication des rapports, des recommandations et des décisions ainsi que le suivi de leur application,

- la gestion des archives et la diffusion des informations concernant la CEPT ainsi que l'organisation d'une conférence plénière régulière tous les 15 à 18 mois plus d'autres rencontres ponctuelles sur des sujets relatifs aux radiocommunications.

Parmi les réalisations importantes de l'ECO, il faut citer :

La table européenne commune d'allocation des fréquences (European Common Allocation Table ou ECA). Développée d'après une consultation majeure des représentants des industriels et des usagers européens, elle présente les usages actuels et futurs du spectre radioélectrique, y compris militaires grâce au travail mené conjointement avec l'OTAN. Cet outil est géré et mis à jour par le groupe de travail « gestion des fréquences » (Frequency Management) de l'ECC.

Le système d'information sur les fréquences (ERO Frequency Information System ou EFIS), consultable en ligne, a été créé suite à la décision communautaire datant de 2007, d'harmoniser l'information disponible sur les usages du spectre radioélectrique en Europe et de la rendre facilement accessible. Depuis lors, la Commission Européenne a fait d'EFIS le portail d'information officiel pour les 48 Etats membres qui sont tenus d'y publier et de mettre à jour leurs allocations nationales de fréquences, les applications et les interfaces liées. Ce dispositif propose également des documents complémentaires et les liens vers les sites des administrations nationales.

• Le logiciel de simulation SEAMCAT® (Spectrum Engineering Advanced Monte Carlo Tool) a été finalisé en janvier 2000, dans le cadre de la collaboration de la CEPT avec les administrations nationales. Cet outil permet la modélisation statistique de scénarios d'interférences radioélectriques afin d'étudier le partage et la compatibilité entre les différents systèmes sur une même fréquence ou des fréquences adjacentes. Dans une logique d'ouverture, la dernière version 2.1 disponible depuis février 2003 est librement téléchargeable. En interne, la gestion de cet outil est assurée par l'ECO en appui sur l'équipe projet dédiée (dit Seamcat Technical Group) relevant du groupe de travail « Ingénierie du Spectre » (Spectrum Engineering) de l'ECC.

Malgré son jeune âge, l'ECO semble donc avoir démontré une vraie compétence à la fois sur le plan technique et politique, en s'assurant une place centrale pour la gestion européenne du spectre des radiofréquences, ressource mondialisée par excellence mais surtout bien commun et enjeu d'un développement humain équilibré.

#### *73 de Jean-Paul Dardé*

Pour plus de détails, voir le site très complet de l'ECO (en anglais) qui donne accès à la base *documentaire (DocDB) et aux ressources EFIS et ECA : www.eco.dk*

*1 : Les pays membres de la CEPT sont : l'Albanie, l'Allemagne, la Principauté d'Andorre, l'Autriche, l'Azerbaïdjan, la Biélorussie, la Belgique, la Bulgarie, la BosnieHerzégovine, la Croatie, Chypre, le Danemark, l'Espagne, l'Estonie, la Finlande, la France, la Géorgie, la Grèce, la Hongrie, l'Islande, l'Italie, la Lettonie, la Lituanie, le Luxembourg, Malte, la Moldavie, la Principauté de Monaco, le Monténégro, la Norvège, les PaysBas, la Pologne, le Portugal, la Roumanie, la Russie, SanMarin, la Serbie, les Républiques Slovaque et Tchèque, la Suède, la Suisse, la République de Macédoine, la Turquie, l'Ukraine, le Royaume-Uni et le Vatican.* 

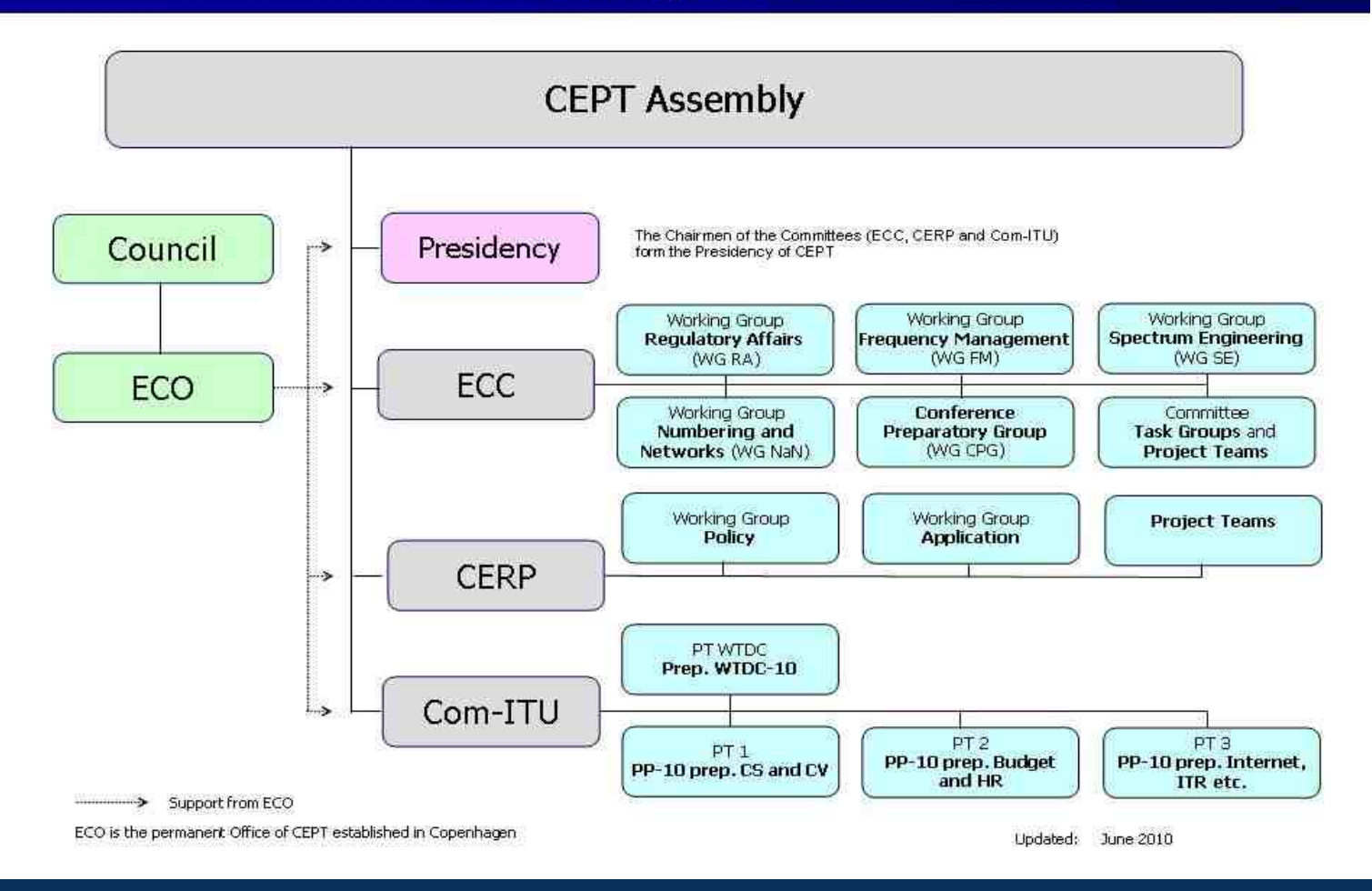

### **CEPT Organisation**

### Chronologie des grandes inventions techniques

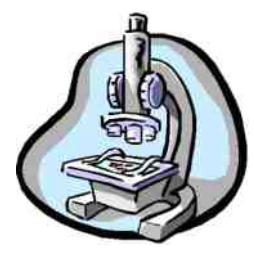

#### *1610 : Le Microscope Découvrir un monde insoupçonné : l'infiniment petit*

*A ses origines, le microscope n'est qu'une application "détournée" du télescope (voir HamMag N.48) dont l'usage ressortit plus de la curiosité que de la science. Il va pourtant révolutionner non seulement la médecine et la biologie, mais aussi la chimie*.

Dès lors que l'homme sait tailler et assembler des lentilles de verre pour scruter l'infiniment lointain avec une lunette, il est tenté de faire de même pour observer l'infiniment petit. Cette possibilité est envisagée par Galilée dès 1609, mais aussi quelques mois plus tard par Zacharias Jansen, un fabricant de lunettes de Middelburg. Ce dernier fabrique, vers 1610, un microscope composé c'est à dire un assemblage de deux lentilles convexes jouent respectivement le rôle d'objectif grossissant et d'oculaire qu'il monte aux extrémités d'un tube.

#### *L'antériorité d'une découverte*

Ce microscope est décrit pour la première fois par William Boreel - Un natif de Middelburg devenu ambassadeur de France en Hollande - à l'occasion d'une enquète qu'il mène, en 1655, pour déterminer l'identité de l'inventeur de la lunette astronomique. Boreele conclut en faveur de Hans Lippershey, mais il a vu, plusieurs années auparavant, le microscope de Jansen, et il le signale :

"*Quand j'étais en mission en Angleterre en 1619, Cornelius Drebbel de Hollande, un homme de ma connaissance, au fait de nombreux secrets de la nature et professeur de mathématiques de Jacques 1er (roi d'Angleterre), me montra l'instrument même que l'archiduc lui avait donné, c'est à dire celui de Zacharias Jansen luimême ; il ne comportait pas (comme maintenant) un tube court, mais un tube qui mesurait pratiquement un pied et demi de long, qui était fait de cuivre doré de deux pouces de diamètre, et que soutenaient trois dauphins de cuivre. La base était constituée d'un disque d'ébène, sur lequel on plaçait des objets minuscules que l'on regardait d'en haut, et qui étaient presque miraculeusement grossis*."

#### *Un nouveau monde visible*

Le microscope révolutionne la biologie, au même titre que la lunette boulverse l'astronomie. Le savant anglais Robert Hooke en a conscience lorsqu'il écrit en 1665 : "un nouveau monde visible vient d'être découvert" Toutefois, les microscopes employés jusqu'au XIX<sup>ème</sup> siècle restent très simples de conception. Un grand biologiste de la fin du XVII<sup>ème</sup> siècle comme Antonie Van Leeuwenhoek travaille avec un microscope simple, c'est à dire avec un instrument ne comportant qu'une seule lentille de forme convexe, ce qui l'apparente purement et simplement à la loupe. Et ce, bien que Van Leeuwenhoek maîtrise l'art de la taille et que ses "loupes" permettent des grossissements de l'ordre de 50 à 270.

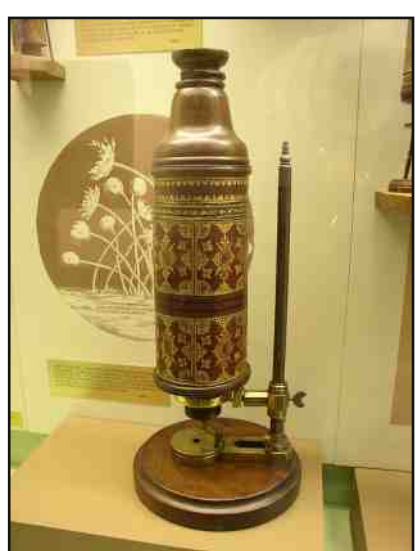

*Microscope de Hooke*

#### *L'éclairage du champ d'ombre*

Hooke apporte une première amélioration au microscope en précisant, dans sa Micrographia de 1665, l'emploi d'un éclairage latéral devant le fond obscur de l'instrument, qu'on appelle aujourd'hui "éclairage du champ d'ombre". Il donne la première description précise du microscope composé et de son emploi, qui, à ce titre, sert de précis aux chercheurs de l'époque. En effet, en dehors des fabricants de lunettes, il n'existe pas d'industrie optique au XVII<sup>ème</sup> siècle : chaque savant fabrique son propre instrument, allant parfois jusqu'à tailler lui-même ses lentilles.

Le développement de la microscopie optique date du XIX<sup>ème</sup> siècle, après que le britannique John Dollond eut réussi, en 1758, à corriger l'aberration chromatique des lentilles (tendance à disperser la lumière). Les premières lentilles achromatiques sont employées dans les télescopes, puis adaptées au microscope par Giovanni Battista Amici en 1827. cette amélioration permet l'essor de la biologie, en particulier la fondation de la cytologie par Schleiden et Schwann, les recherches de Virchow sur la pathologie cellulaire et les travaux bactériologiques de Pasteur.

#### *La microtransparence*

Elle est suivie, en 1870, par l'invention de la lentille à immersion, qui permet des grossissements très importants. Parallèlement, l'invention du microtome (pour la préparation des tissus) et la mise au point des fixateurs biologiques et de colorants nouveaux contribuent à l'ascension de la microscopie optique. Elle culmine en 1941, avec l'invention du microscope à contraste de phase par le physicien néerlandais Fritz zernike, qui rend possible l'étude des objets transparents, sans colorants.

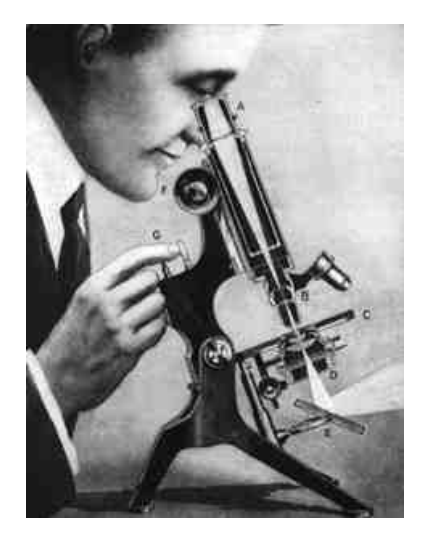

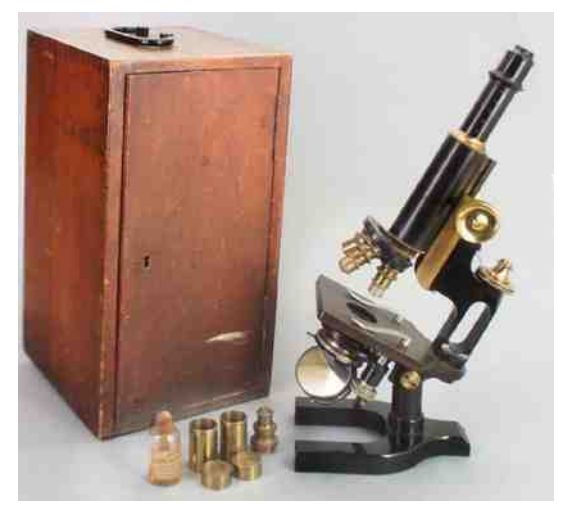

*Microscope en 1900...*

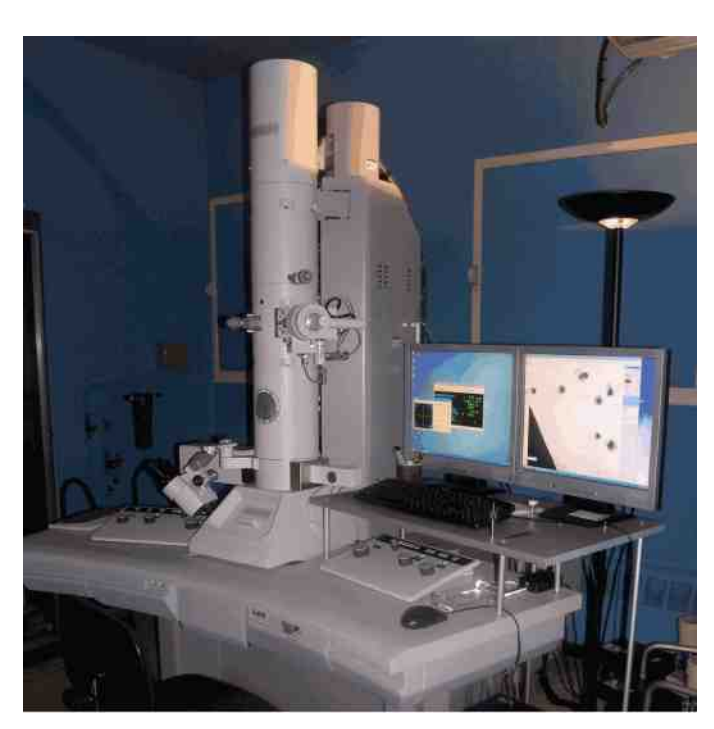

*... Et en 2000 !*

## *Le Télégraphe en France*

#### «La télégraphie électrique, une chimère irréalisable !»

Ce verdict, prononcé en 1842 par l'un des organes les plus éminents de la science, allait entraîner la condamnation sans appel du télégraphe électrique en France.

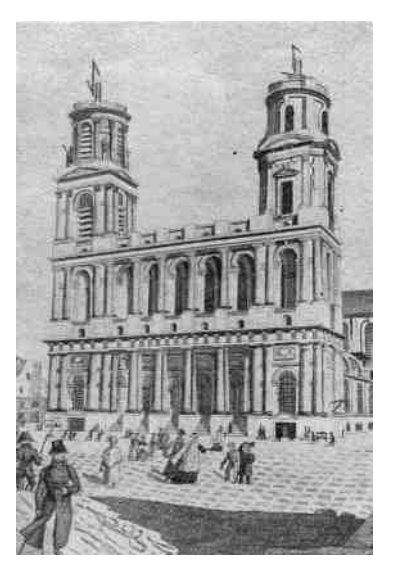

Paris - télégraphe Chappe sur les tours de Saint-Sulpice

La France, toujours au premier rang, lorsqu'il s'agit de jeter au monde une idée nouvelle, la perd de vue le plus souvent dés qu'elle a pris son essor et laisse aux autres le soin de l'appliquer et de la développer.

Ainsi, bien que les travaux d'Ampère et d'Arago eussent été en quelque sorte les germes des belles inventions de Samuel Morse et de Wheatstone, la France entendit longtemps avec indifférence et d'une oreille incrédule le récit des merveilleux résultats que ces inventions avaient produit en Angleterre et aux Etats-Unis.

Pendant que le fluide électrique circulait chez nos voisins, chez nous, on discutait gravement de la forme des lanternes qu'il convenait d'adapter à la machine de Chappe pour le service de nuit…

Il fallut qu'un savant, Arago, éleva la voix et réfuta sans peine les arguments de son confrère pour qu'une nouvelle commission fut nommée. On fit venir M. Wheatstone d'Angleterre pour installer une ligne électrique d'essai sur le chemin de fer Paris-Rouen. Mais bientôt des différents s'élevèrent entre lui et les agents français. M. Wheatstone renonça à leur faire entendre raison et partit, les laissant livrés à euxmêmes.

MM. Foy et Bréguet ne voulaient pas imiter quelque chose qui avait été fait par d'autres, il voulaient faire quelque chose de nouveau et en même temps de national. Ils ne trouvèrent rien d'autre que d'adapter au télégraphe électrique, un genre de miniature de l'appareil Chappe, lequel exécuterai désormais ses mouvements sous l'impulsion des signaux électriques.

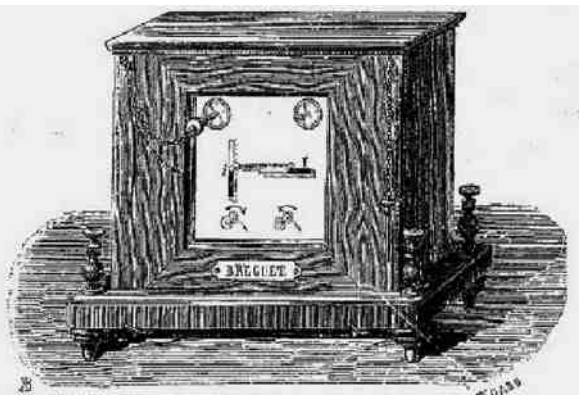

Cependant les inconvénients de ce système étaient assez graves pour que la satisfaction d'avoir autre chose que les anglais et les américains ne suffit pas à les compenser. Les défauts de ce joujou, tout évidents et palpables qu'ils étaient n'empêchèrent pas ce système de prévaloir sur d'autres bien supérieurs et son installation débuta, mais au bout de quelques années, il fallut bien se rendre à l'évidence et on décida son abandon.

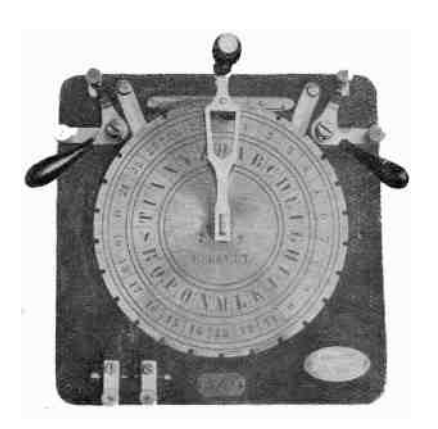

Heureusement, le télégraphe à clavier de Froment fut reconnu comme un aboutissement en matière de mécanique appliquée à la télégraphie et M. Bréguet finit par réaliser un télégraphe à cadran sur le modèle Wheatstone en le perfectionnant notablement, il est aujourd'hui généralement en usage sur les lignes de chemin de fer.

Manipulateur d'un télégraphe à cadran Bréguet

Après ces tâtonnements, l'administration s'efforça de rattraper le temps perdu et adopta finalement le système Morse qui permettait des communications internationales et avait l'avantage de conserver la trace écrite des messages par l'impression automatique des traits et des points sur bandes papier.

A cette époque, bon nombre d'honnêtes gens n'avaient qu'à demi confiance dans l'avenir de la Télégraphie Electrique Terrestre ; et ceux qui, par hasard, lurent dans quelque journal qu'un Anglais songeait à établir, entre son île et le continent, un système de communication qui permettrait à deux personnes d'échanger une demande et une réponse beaucoup plus vite qu'on ne le faisait dans Paris même, par la poste, ceux-là durent, selon leur caractère et selon leur antipathie ou leur sympathie à l'égard des anglais, froisser leur journal avec mauvaise humeur en se demandant si on se moquait d'eux, ou sourire en disant simplement : « Ce serait bien commode, si c'était possible ».

Cependant l'idée fit son chemin et on choisit comme points extrêmes de la ligne transmarine Douvres en Angleterre et le cap Gris-Nez, prés de Calais, en France. Il fut fabriqué un câble composé d'un fil de cuivre de six millimètres d'épaisseur, recouvert de gutta-percha et de quarante cinq kilomètres de long.

#### Troncon du 1er câble trans-manche

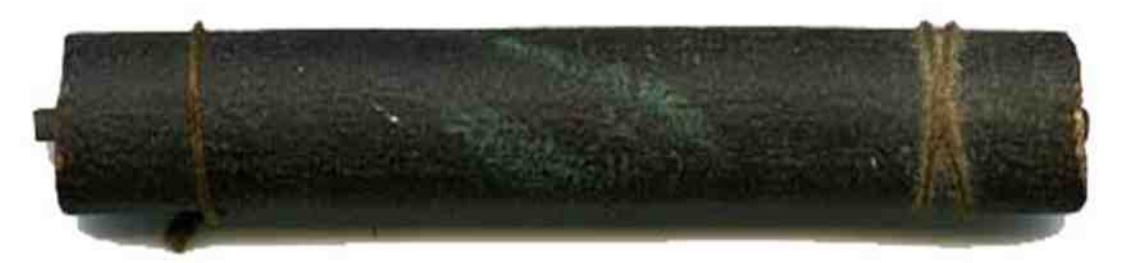

Les opérations commencèrent le mardi 28 août 1850. Le Goliath, parti du quai du Gouvernement, se dirigeait en ligne droite vers le cap Gris-Nez, à environ huit heures du soir, la communication était

établie, ainsi que le prouve la dépêche suivante reçue à Douvres:

« Cap Gris-Nez - Côte de France - Huit heures et demi du soir - Le Goliath est arrivé sain et sauf, et le fil conducteur sous-marin, dont l'extrémité est à Douvres, aboutit à la falaise - Pour la première fois, la France et l'Angleterre peuvent échanger des compliments au travers et au moyen des profondeurs du détroit. » 
Arrivée au Cap Gris-Nez

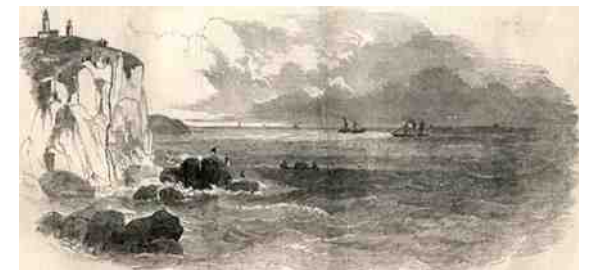

Le fil, pensait-on, était du fait des profondeurs de l'immense gouffre redouté des marins, à l'abri des engins de pêche et des ancres des navires. On se trompait, et l'évènement ne tarda pas à prouver que le fil n'avait pas été mis à l'abri des engins de pêche.

Un beau jour, en effet, les communications furent subitement interrompues. Le même jour, un pêcheur boulonnais rentra triomphant au port, montrant à qui le voulait, un assez long bout d'une algue jusqu'alors inconnue, qu'il avait relevée dans ses filets et qui avait un centre d'or ! Le prétendu centre d'or, on le devine, n'était rien d'autre que le fil de cuivre du câble télégraphique ! C'est le 1er mars 1851 que le télégraphe électrique fut mis à la disposition du public en France et que les premiers bureaux furent ouverts.

Un bureau de télégraphie électrique se compose d'une pièce divisée en deux parties par une cloison grillée et vitrée, derrière ce vitrage, deux employés attendent le public. L'un d'eux vous présente une feuille de papier blanc sur laquelle vous inscrivez en termes aussi laconiques que possible votre message, que vous signez. Après avoir payé la somme due, la dépêche est portée dans une autre pièce ou se trouvent les appareils télégraphiques et est transmise immédiatement. L'usage de la télégraphie privée a pris, en France, une extension rapide, en 1866, les dépêches expédiées tant à l'intérieur qu'en pays étranger, ont été au nombre de 2 367 991, et ont fourni à l'état une recette de plus de six millions de francs.

#### *Le télégraphe fait gagner de l'argent*

Un négociant d'une de nos villes de province avait expédié à un agent de change de Paris, une dépêche télégraphique ainsi conçue : Les actions de la banque monteront sans doute à la bourse demain. Achetez-m'en trois. Mille amitiés. Blanchard. L'employé du télégraphe supprima, par distraction, un point de la troisième phrase, et la dépêche adressée à l'agent de change devint : Achetez-m'en trois mille. Amitiés. Blanchard. Au lieu de trois actions, l'agent de change, bien qu'un peu surpris de l'extension des affaires de son correspondant, en acheta trois mille. Heureusement, pour notre spéculateur, la hausse prévue arriva, si bien qu'au lieu d'un bénéfice de trente à quarante francs, il encaissa une différence énorme. Mais que serait-il arrivé dans le cas contraire ? Qui aurait eu la responsabilité de la perte ? L'agent de change ou l'administration du télégraphe ? Question épineuse qui n'eut pas heureusement à être soulevée.

#### *Le télégraphe sauve des vies*

Le 22 décembre 1854, il se passa sur le chemin de fer de Rion à Dax, dans le département des Landes un épisode des plus émouvants. Dans un wagon occupé par plusieurs voyageurs, se trouvait une dame des environs de Dax, avec sa fille, âgée d'environ trois ans. Celleci, dans un brusque mouvement, se jette contre la portière qui s'ouvre et l'enfant tombe sur la voie. La mère éperdue, veut se précipiter après sa fille, mais les voyageurs la retiennent et joignent leurs cris à ceux de cette

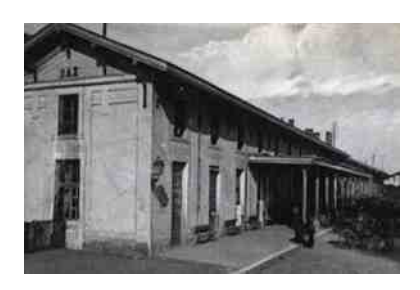

infortunée pour faire arrêter le train. Malheureusement ces cris ne sont pas entendus, et l'on arrive à Dax où se trouvait le père de la petite fille, attendant l'arrivée du train. On juge de la poignante scène qui se passa entre cette mère éplorée et son mari.

Mais déjà le télégraphe électrique avait signalé l'évènement sur la ligne, et arrêté à Rion, un nouveau train qui se mettait en route. Une locomotive de secours est expédiée de la gare de Dax, sur le lieu de l'accident. En approchant de l'endroit désigné, la locomotive ralenti sa marche, et bientôt les éclaireurs aperçoivent la petite fille endormie sur la voie, la tête appuyée sur un rail. Elle est aussitôt recueillie et la locomotive revient à son point de départ. L'enfant à son arrivée, se jette dans les bras de sa mère, et après l'avoir couverte de baisers, lui dit : « J'ai faim, maman, donnemoi du pain ! »

*Extrait de : Almanach du Magasin Pittoresque Les merveilles de la science, Louis Figuier Délassements instructifs, Arthur Mangin Gallica BNF. Encyclopédie par l'image Hachette. Sites et documents internet : The Submarine Telegraph Company by Bill Glover*.

#### *73 de F4ABV*

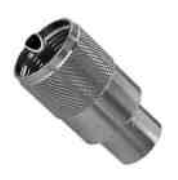

## *Quelle est la meilleure façon de souder des connecteurs PL259 ?*

*L*<sup>a</sup> soudure d'un connecteur PL259 n'est pas aussi simple qu'il n'y parait. Au moyen d'un simple fer <sup>à</sup> souder cela ne marche pas, la soudure ne coule pas et les boules de soudure se détachent. D'après les "professionnels", on doit utiliser un fer à souder de 200 Watts. Ok, cela va mieux, mais avec les connecteurs métallisés bon marché actuels, le résultat n'inspire pas encore suffisamment confiance, et un bon fer de 200 Watts n'est pas si évident à dénicher. Il doit bien y avoir une solution ; Aussi, après quelques recherches sur Internet, j'ai trouvé un article dans lequel l'auteur préconise un petit chalumeau. J'ai essayé cette méthode et je l'ai améliorée avec, entre autre, les suggestions de ON4WW. Le résultat est époustouflant.

Maintenant, même les connecteurs de récupération se laissent souder facilement, cela se passe si bien que je vais illustrer cette méthode à l'aide d'une série de photos. Le petit chalumeau utilisé est du type «Spotflam» de la marque Campingaz, facile à trouver pour 18 euros.

Nous voulons un connecteur qui soit solidaire du câble et qu'il ait un bon contact électrique avec le

socket. C'est pourquoi nous travaillerons finement, c'est la base du succès.

La première étape est la coupe du coax. Pour cela, nous n'utilisons pas de pince, mais une petite scie à métaux. Le câble est scié bien perpendiculairement. L'âme est maintenant bien nette et entrera ensuite facilement dans le connecteur. La soudure de l'âme ne nécessitera pas de finition et les mesures dans les étapes suivantes pourront se faire d'une manière précise. (Photo 1)

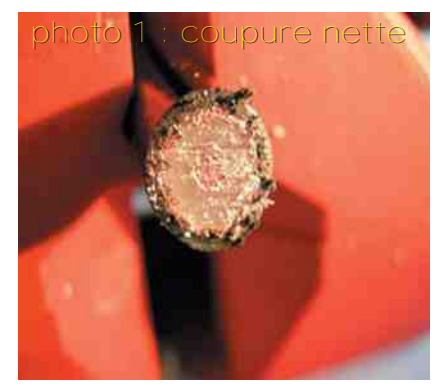

La deuxième étape est de dénuder une partie de l'isolant extérieur. Idéalement cela doit se faire sur 26 mm de long. Si vous faites cela au moyen d'un couteau, vous risquez de ne couper l'isolant que partiellement et d'entamer la tresse extérieure. Il est donc préférable d'utiliser un petit coupe-tube de plomberie ayant une profondeur réglable (Photo 2). Comme plus tard, nous devrons encore l'utiliser, ma méthode favorite est de couper un petit bout de tuyauterie afin de le tenir toujours aiguisé et prêt pour préparer un câble, de plus, il ne servira qu'à cet usage. Un petit modèle de coupe tube bon marché fera parfaitement l'affaire. (Photo 3) Le résultat est visible sur la photo 4.

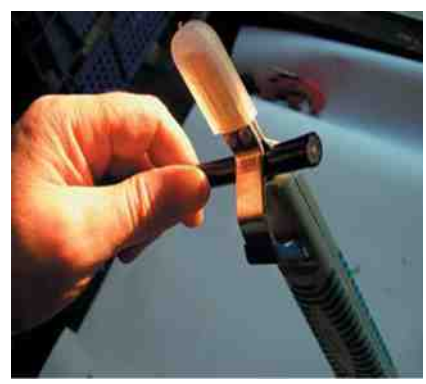

photo 2 : dénuder au moyen d'un couteau à dénuder

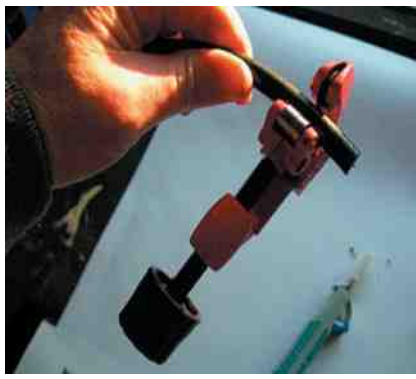

photo 3 : dénuder au moyen d'un petit coupe tuyau

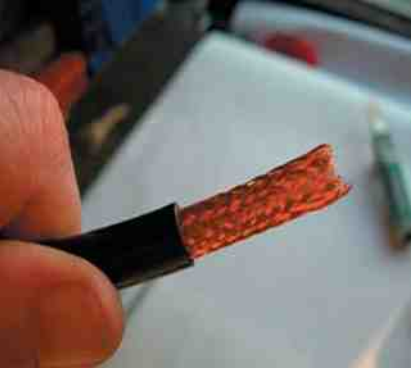

photo 4 : dénudé sur 26 mm

La troisième étape est l'étamage de la tresse extérieure. Nous ferons cela au moyen de notre fer à souder habituel. Au moins la moitié de la partie dénudée doit être étamée (Photo 5).

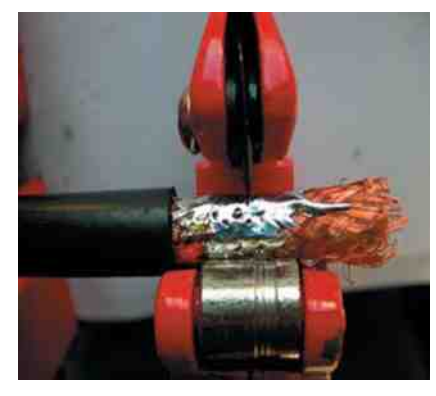

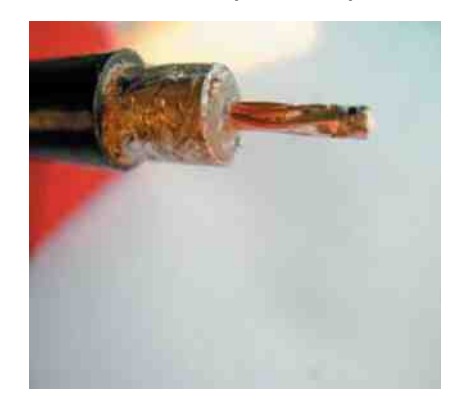

*photo 5 : étamé photo 6 : dénuder le reste*

Ensuite, nous raccourcirons la tresse extérieure à la longueur exacte. L'idéal est 11 à 12 mm. Cela se fera à nouveau au moyen de notre petit coupe tube, (photo 6) si vous n'avez pas encore cet outil, vous pouvez utiliser la petite scie à métaux. Faites attention de ne pas couper trop profondément : le conducteur central ne peut être endommagé. Le surplus d'isolation sera enlevé au moyen d'une pince à dénuder. Tourner lentement dans le sens d'enroulement du conducteur central. Ne forcez pas, de telle sorte que la tresse extérieure ne sorte pas de l'isolation externe.

Après cette étape, vous voyez apparaître la tresse extérieure comme un beau petit tube. Il faut maintenant légèrement étamer le conducteur central. Corriger la longueur si nécessaire, la mesure idéale est de 15 mm (voir photo 7).

L'étape suivante est la mise en place du connecteur. Le connecteur ne doit pas être ponçé préalablement comme certains le prétendent. Au contraire, nous essaierons le plus possible de préserver intactes les couches protectrices du connecteur (argent ou chrome). Cela ne nous aidera quand même pas pour la méthode que nous décrivons cidessous : le connecteur est soudé au côté intérieur du câble, l'étain se

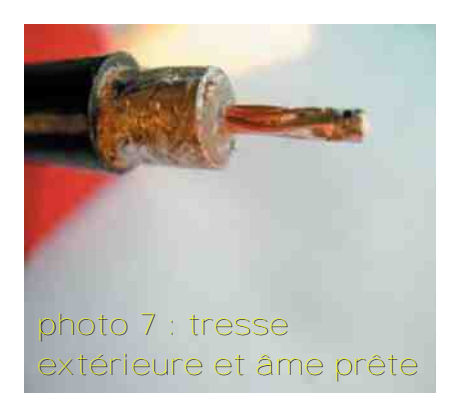

trouvant à l'extérieur ne nous aide pas pour assembler solidement la tresse extérieure. La même chose vaut pour l'âme centrale : ne grattez pas la couche de contact (en argent) ! Soyez prudent lors de la soudure de l'âme centrale et, s'il y a un peu d'étain à l'extérieur, enlevez-le prudemment sans endommager la couche d'argent. Un vrai RG213 possède un diamètre de 10,3 mm, et cela ne rentre pas dans le connecteur. Nous devons visser solidement le connecteur sur le câble, et pour cela nous avons besoin d'une pince. Nous emploierons pour cela une pince étau (vis grip). Ne serrez pas le connecteur trop fort, de façon à ce qu'il reste bien rond.

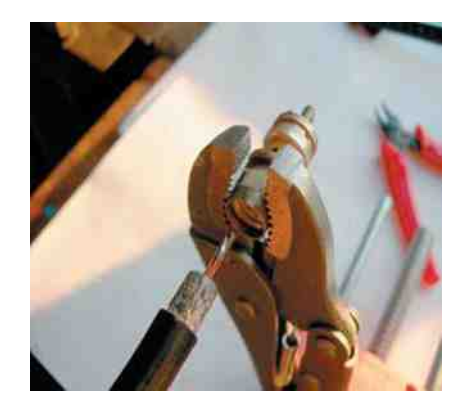

*P.S: maintenant il ne faut surtout pas oublier de passer l'écrou du connecteur sur le câble. Contrôlez qu'il soit placé dans le bon sens, car un connecteur correctement soudé ne s'enlève pas si facilement ! De la même manière, nous pouvons souder d'autres câbles tel le RG8. Afin d'épaissir l'isolant extérieur, nous pouvons l'entourer de quelques tours de bande adhésive, placée dans le bon sens. En effet, il est important que le câble soit bien fixé, afin d'empêcher le passage de l'humidité*.

*photo 8: au moyen de la vis grip*

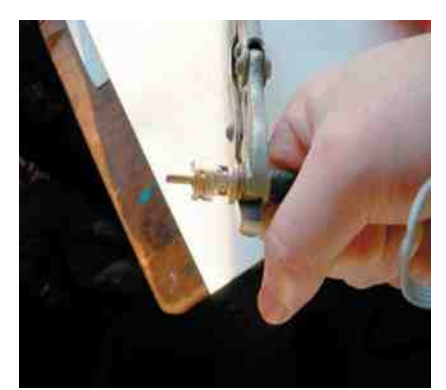

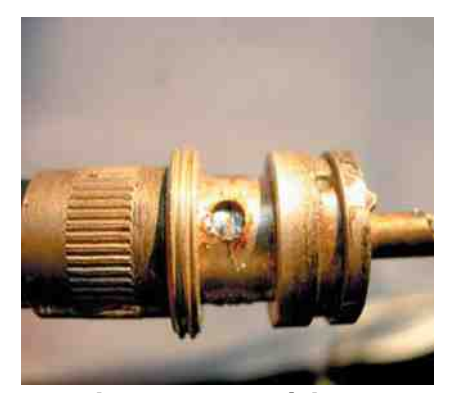

*photo 9 : tourner fermement photo 10 : la tresse extérieure est visible*

Maintenant, nous allons visser le connecteur sur le câble. Tenez fermement le câble et tournez lentement la pince vis grip. L'âme du câble coulisse dans le connecteur, nous vissons jusqu'à ce que l'isolation se trouve au fond. Au travers des trous de soudage nous pouvons voir la tresse extérieure étamée (photo 10). Lorsque le câble se trouve au fond, il faut absolument arrêter de visser, de cette

manière il est coincé. Vous devez voir maintenant l'âme centrale dépasser à l'avant du connecteur. A l'aide de notre fer à souder ordinaire, nous ferons couler une goutte de soudure dans chaque trou du connecteur. Vous voyez directement que cette soudure ne tient pas, mais ce n'est pas grave, c'est uniquement pour avoir un excédent de soudure (photo 11). Dans le même temps, vous pouvez définitivement souder l'âme centrale. Veillez à ce que l'étain remplisse bien la douille. Tant que vous n'êtes pas habitué, faites cette opération en dernier lieu, car une fois que tout est soudé, c'est toute une histoire pour récupérer le connecteur si quelque chose a été mal fait.

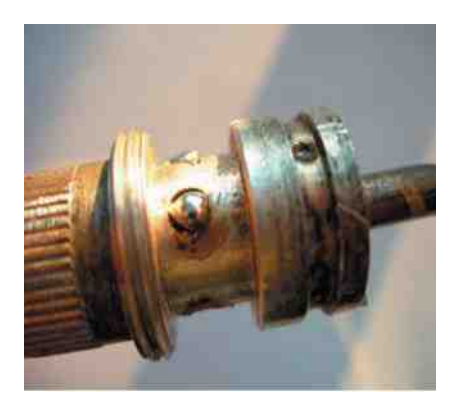

*photo 11 : une goutte d'étain*

C'est maintenant le moment d'utiliser notre outil magique : le mini fer à gaz. J'ai acheté le type "Spotflam" de Camping-gaz. Cela m'a coûté moins de 17 euro. Ce petit appareil atteint une température de 1650 °C. Une cartouche de gaz permet de travailler 4 heures environ. Ensuite, vous

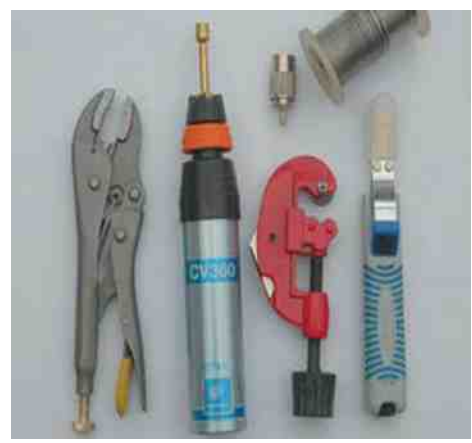

*Quelques outils utilisés*

devez la remplacer. Au magasin, il existe également des modèles en forme de pistolet, avec allumage électronique mais ils coûtent 3 fois plus chers. La flamme est très concentrée et forme un point de moins de 2 mm, avec lequel vous pouvez travailler très localement sur le connecteur, si bien que le problème de l'étain est résolu car celui-ci coule, même sur de vieux connecteurs oxydés. C'est pourquoi la méthode est aussi utilisable en extérieur, par exemple dans le mât. Car en effet, le petit brûleur est livré avec une panne de soudure afin que vous puissiez également souder selon la méthode classique.

Nous allumons le petit brûleur puis nous le réglons sur la température la plus élevée. Ensuite, nous plaçons la flamme bleue juste entre 2 trous du connecteur. Sur la photo 11 vous pouvez voir les petites boules d'étain. Après 10 à 12 secondes, l'étain s'écoule entre le connecteur et la tresse extérieure. Maintenant éteignez la flamme. Le cuivre est un très bon conducteur de chaleur et s'échauffe très vite. Le diélectrique du câble est en polyéthylène, un mauvais conducteur de chaleur. Puisque nous ne devons chauffer qu'une dizaine de secondes, le polyéthylène ainsi que l'isolation du connecteur même n'ont que peu de chance de s'échauffer.

Faites la même chose avec un fer ordinaire, cela prend plus de temps et, le polyéthylène ainsi que l'isolation du connecteur commence à fondre, avec comme conséquences : courts-circuits, pliage de la pointe du connecteur, etc. Nous reprenons la même procédure pour les autres trous. Maintenant, nous ne devons plus chauffer aussi longtemps. Evidemment, nous devons coincer le câble, car le connecteur devient très chaud !! Les photos ci-dessous montrent le résultat, tant pour des connecteurs de récupération que pour des nouveaux argentés ou en chrome bon marché. On voit très clairement que l'étain a bien coulé et que les 4 ouvertures sont complètement obturées. Ainsi, plus d'eau ne peut y entrer !

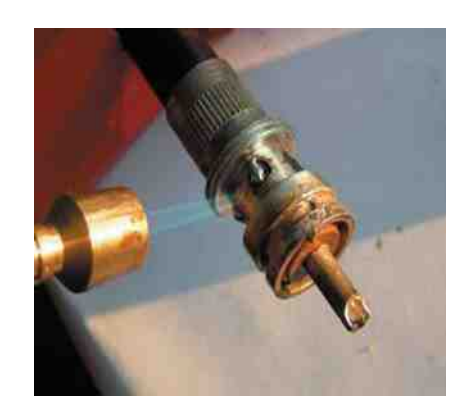

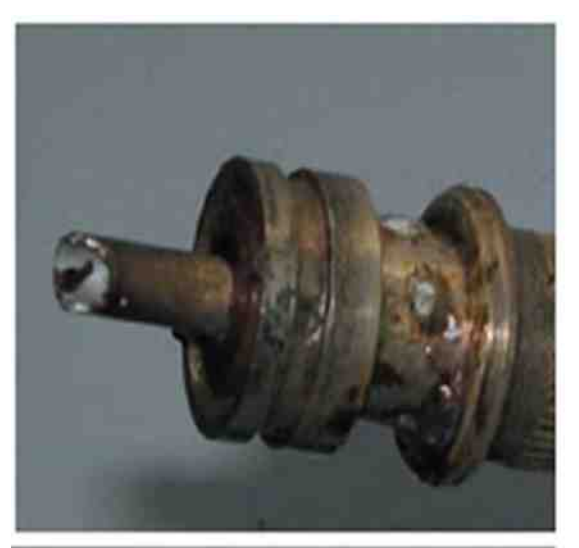

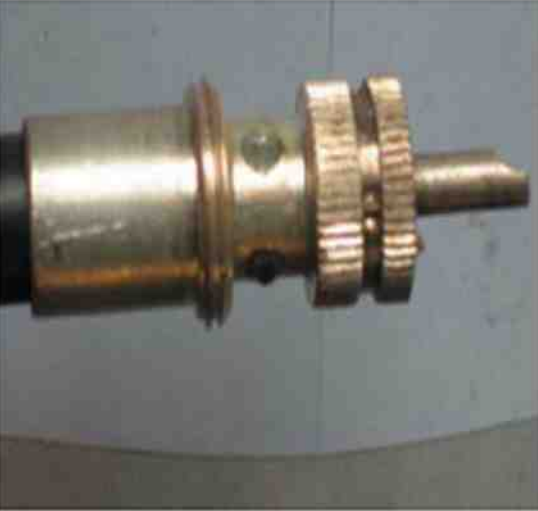

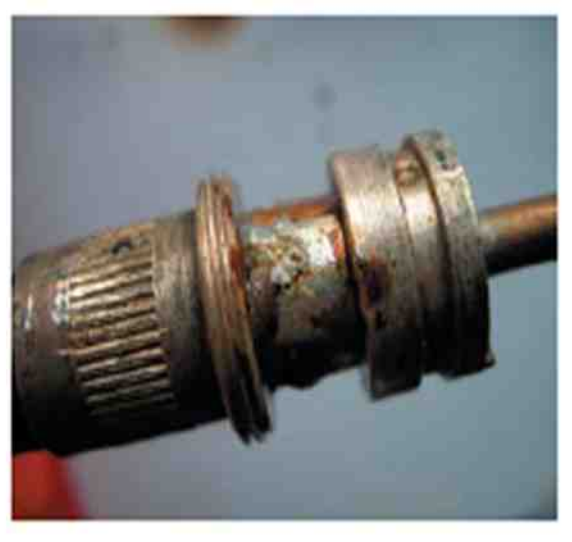

haut: deux PL de récupération

milieu : une nouvelle Amphenol argentée

bas : même celles chromées bon marché sont bien soudées.

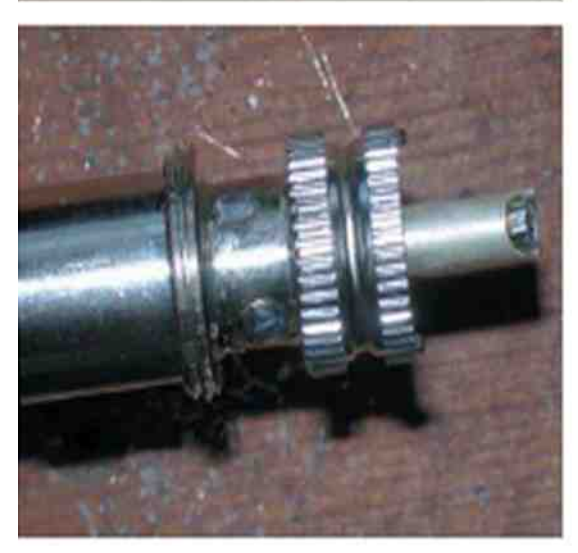

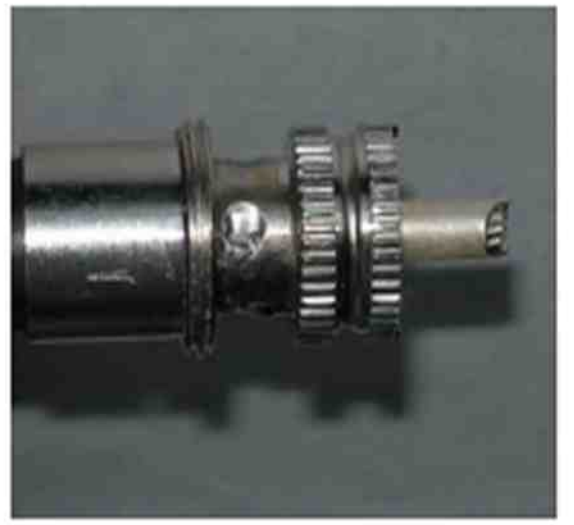

73 ON6HI traduction ON4LEN

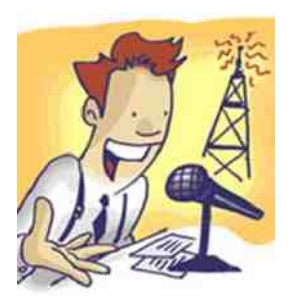

## *Comment améliorer sa qualité audio en BLU*

#### *1 La HiFi SSB ou BLU haute fidélité*

Depuis quelques années certains Radioamateurs et Amateurs Radio du 11m (27MHz) s'intéressent à l'amélioration de leur qualité audio afin d'obtenir une modulation de type studio ou "broadcast" et augmenter la force et la qualité de leur radio.

#### *2 Données Techniques*

La BLU (SSB) utilise par défaut une "largeur de signal" (ou bande passante) réduite afin d'optimiser l'espace occupé sur la fréquence.

La bande passante en BLU occupe la moitié de la bande passante de l'AM.

Les TX traditionnels, possèdent des filtres "SSB" entre 2 et 2.4 KHz afin d'obtenir une qualité de communication de type "téléphonique".

Pour faire de l'amélioration audio en BLU, et ainsi obtenir une radio de qualité, il convient d'émettre et de recevoir (TX-RX) avec une bande passante minimale de 2.7 KHz.

Pour faire de la HIFI-SSB il convient d'utiliser une bande passante de 5 Khz (ce qui amène à faire des modifications sur les transceivers).

#### *La BLU traditionnelle*

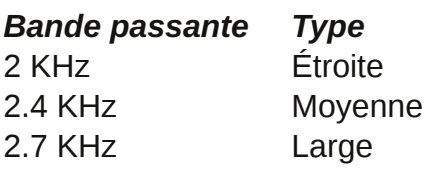

#### *La BLU étendue*

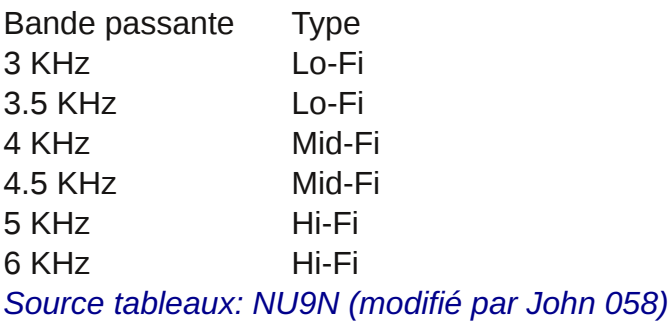

Shack de W3OZ

#### *3 Mise en œuvr*e

Les audiophiles RA & du 11 mètres ont décidé d'améliorer la qualité de leur audio en utilisant des équipements de studios professionnels sur leur stations :

Microphones de studio, égalisateurs, compresseurs, préamplificateurs, « virtualizer » « feedback destroyers »...

Les émetteurs modernes offrent la possibilité de recevoir et de transmettre avec une largeur de bande suffisante (2.7 Khz).

#### *4 Intérêts & inconvénients*

L'intérêt de la « HIFI-SSB » est de pouvoir transmettre avec une qualité audio superbe digne de certains studios de radio professionnels, ainsi l'écouteur (qui aura entre 2.7 KHz et 5 Khz de bande passante RX) pourra apprécier une radio comportant des tonalités aigus et graves et une profondeur dans la voix superbe.

L'inconvénient c'est que tout le monde n'utilise pas une bande passante suffisante (2.7KHz) en réception et certains OM sur 11 m et Radioamateurs (avec un matériel ancien ou CB) qui reçoivent ces stations « HIFI-SSB » se plaindront que l'audio est "vide", "sourde" ou "fade" à l'écoute.

#### *5 Choix du matériel*

A noter que certains produits sont dotés de plusieurs fonctions et qu'il n'est pas rare de trouver des produits comprenant plusieurs éléments pour ce qui concerne des racks (par ex. : préampli + noisegate + compresseur).

#### *Le Microphone*

Il convient d'utiliser un microphone de bonne facture afin de restituer une radio limpide et dont l'impédance correspondra à votre émetteur. Sa bande passante devra être comprise entre 20 Hz et 20 KHz pour une restitution des tonalités de la voix parfaite.

Il va sans dire qu'il est une pièce maîtresse dans l'installation audio.

Chez Heil Sound (Moyen de gamme 150 300 Euros)

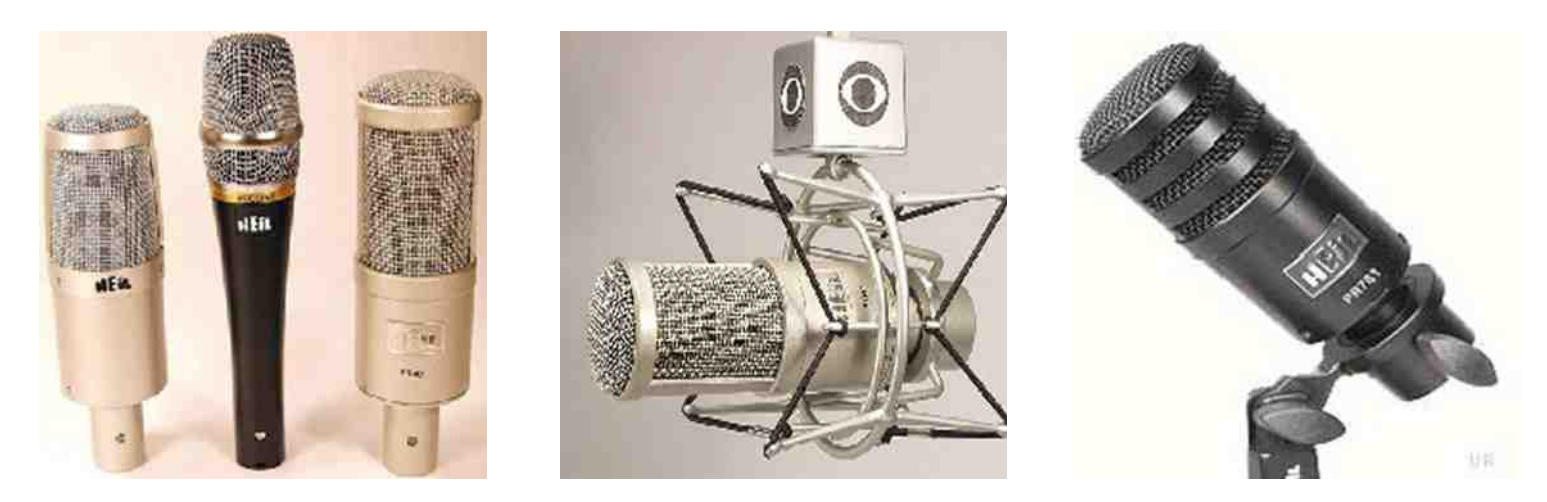

Pour des sommes plus conséquentes Neumann, Rode ou Electrovoice fabriquent des micros moyen de gamme, professionnels voir très haut de gamme (1000 Euros et beaucoup plus…).

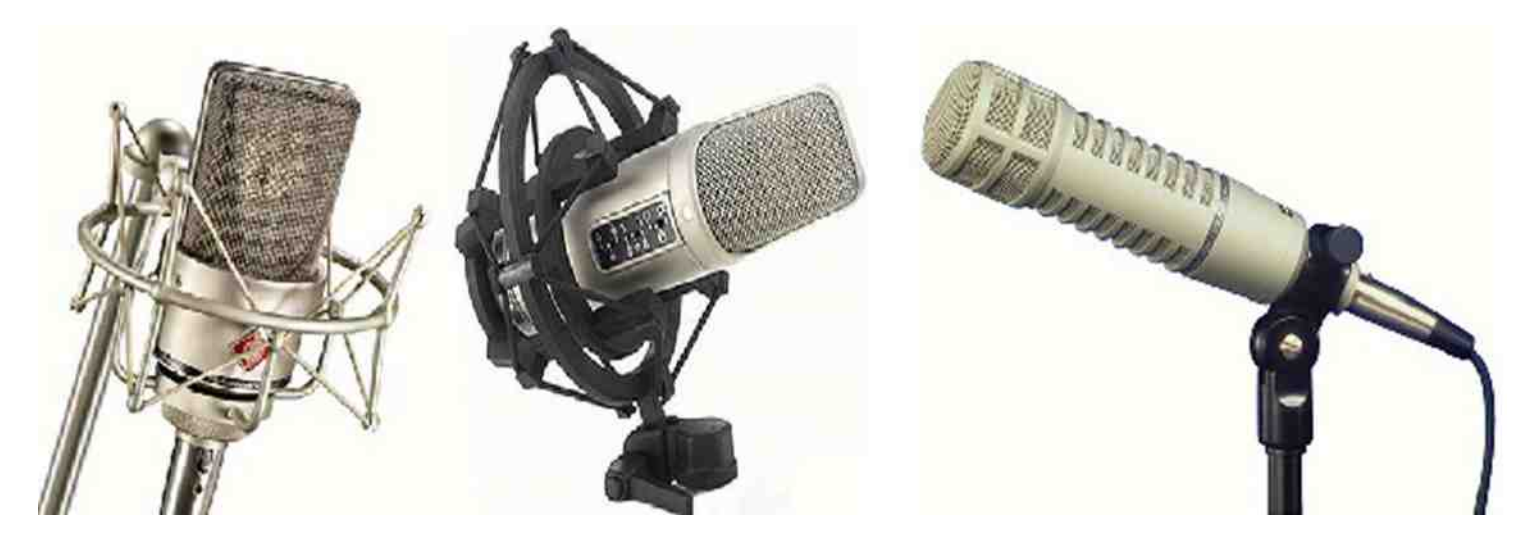

#### *Le préamplificateur*

C'est lui qui donnera la force et le volume à la radio et qui permettra d'augmenter la constance de la porteuse en BLU (approchant de la puissance pic du TX). Il peut être à tube (le plus chaleureux) ou transistorisé (moins utilisé).

#### *Le préamplificateur à tubes*

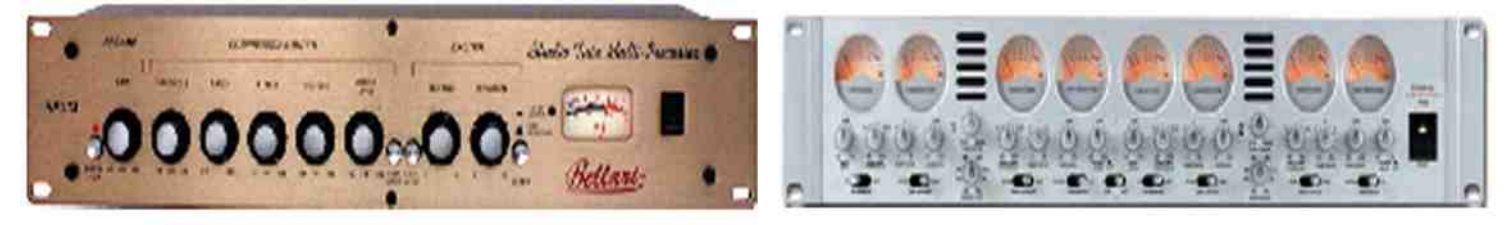

#### *Le préamplificateur à transistors*

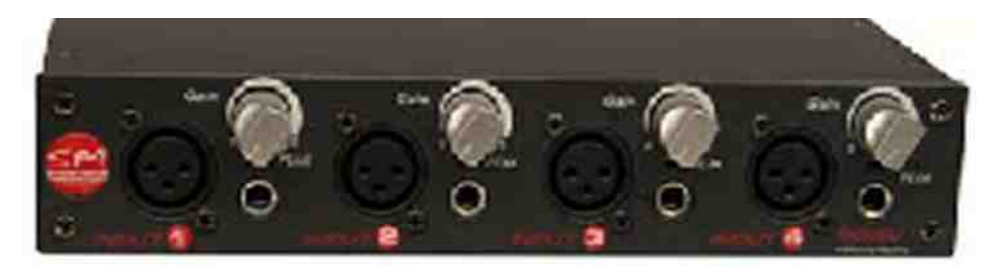

#### *Le compresseur*

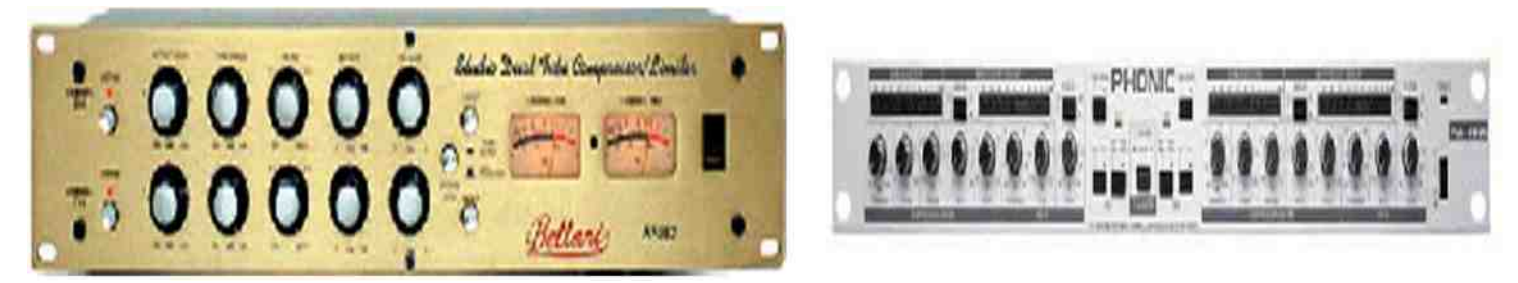

#### *L'égalisateur*

C'est la pièce maîtresse du système il va permettre d'ajuster la sortie audio afin de modifier les aigues et les basses, il donnera l'effet de 3D à l'audio. Il en existe des graphiques (manuels) et des numériques (possibilité de mémoriser ses réglages).

#### *L'égalisateur graphique*

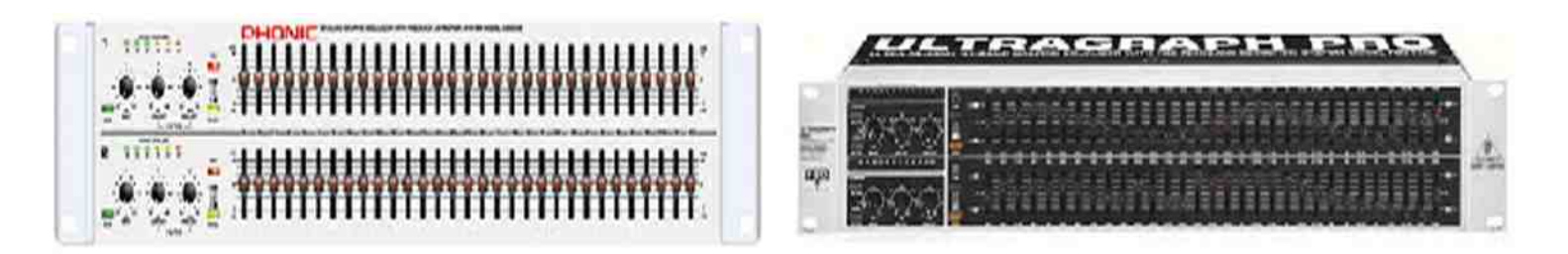

*L'égalisateur paramétrique (numérique)*

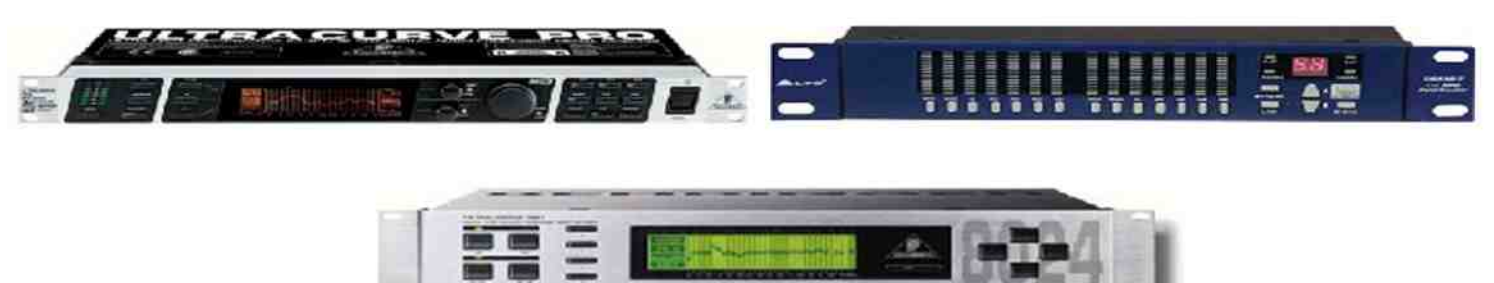

#### *Les artifices supplémentaires*

« Feedback destroyers » (coupe le bruit arrière du micro permettant augmenter la préamplification), « Virtualizer » (générateurs d'effets spéciaux).

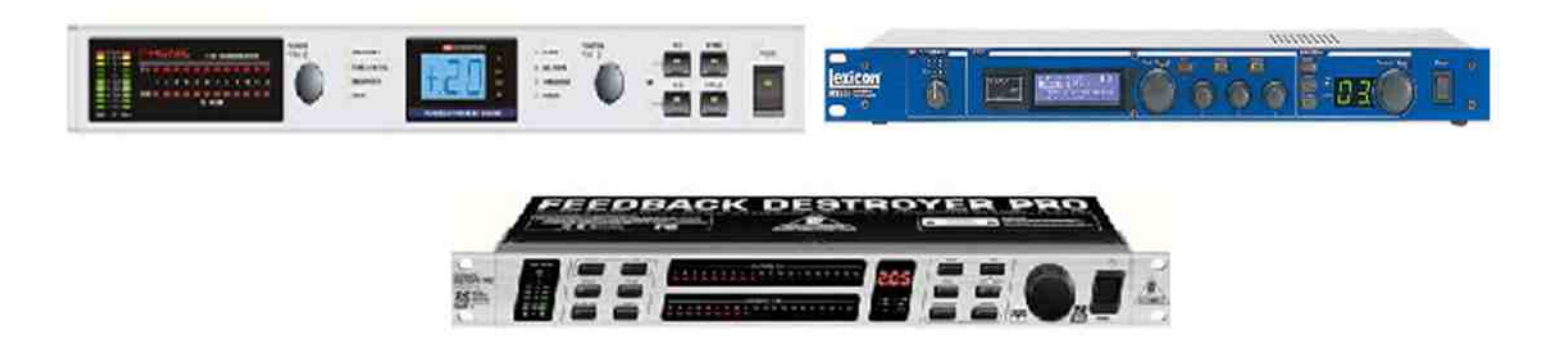

#### *6 Investir moins en simplifiant la chose*

Pour ceux qui désirent principalement améliorer et "pousser" un peu leur audio sans investir énormément d'argent ni compliquer la chose, je conseille un W2IHY égalisateur 8 bandes + un Micro Heil PR-20, PR-781 ou Gold line.

L'amélioration audio sera significative avec un budget moindre et des connaissances de débutant sont suffisantes. Le W2IHY est vendu par correspondance aux USA par Mr Julius qui est un OM à l'écoute et ayant un très bon service après vente (à condition de pouvoir s'exprimer en Anglais technique).

L'appareil se branche aisément et au final permet vraiment d'augmenter la qualité de modulation et il comporte un égalisateur graphique, un préamplificateur et un Noise Gate (permettant come le feedback destroyer de couper le son provenant de l'arrière).

Le budget sera tout de même d'environ 390 Euros Micro Heil + W2IHY + Câbles.

#### *7 HIFISSB par traitement informatisé*

Il est possible de faire de la « HIFI-SSB » par traitement informatisé, il existe plusieurs solutions pour cela.

1 En possédant un microphone USB dont l'audio sera traitée via un programme de traitement informatique sur le PC, le tout ressortira sur un préamplificateur, pour finir sur le TX.

2 En possédant un PC, un microphone correct qui entre via la carte son (de bonne qualité) traité par un programme puis sort vers un préamplificateur pour finir vers le TX.

#### *9 Les OM contre la HIFISSB*

Certains OM sont contre cette nouvelle technologie d'ailleurs voici quelques lignes tirées d'un forum célèbre :

*"Encore une nouvelle dérive du radioamateurisme ! La réglementation indique ceci : "Pour toutes classes d'émission et dans toutes les bandes, la largeur de bande transmise ne doit pas excéder celle nécessaire à une réception convenable".*

*"la "HiFI SSB" ne va absolument pas dans le sens du radioamateurisme et est à contrecourant de la réglementation".*

*"L'avenir du radioamateurisme est d'aller dans le sens de ce qu'en attend la réglementation internationale, et non pas de faire l'inverse avec pour seul motif de se faire plaisir".*

"Si vous trouvez que la « Hi-Fi SSB » répond à seulement une partie raisonnable de ces critères sans aller à l'encontre des autres, alors allez-y, faites vous plaisir ! Dans le cas contraire, évitez d'en faire la *promotion, car cela n'est que très peu en rapport avec le radioamateurisme et son évolution de manière constructive et si possible durable".*

*"Le reste, réalisé avec du matériel analogique ce n'est que pour satisfaire l'égo d'opérateurs qui ont raté leur vocation de speaker dans l'univers du Broadcast, c'est dépassé et inutile (voir vraiment néfaste) pour établir un contact entre deux opérateurs du service d'amateur"*.

#### *10 Conclusion*

Je pense personnellement que la « HIFI-SSB » est une « technologie » très intéressante.

On peut d'ailleurs réellement parler de « technologie », surtout lorsque l'on s'attaque au branchement et aux réglages de racks complets et tout ceci nécessitant énormément de temps et d'investissement personnel.

Ce qui me chagrine d'avantage, c'est que tout le monde n'a pas encore une bande passante en réception suffisante pour apprécier cette audio Il faudra que l'opérateur qui fait de la « HIFI-SSB » en prenne conscience et qu'en toute humilité il baisse un peu les basses et aigus de sa « modulation » afin que l'opérateur qui est en face de lui puisse l'écouter convenablement.

Il y a également le prix de l'ensemble audio qui peut arrêter, car lorsque l'on s'attaque aux choses sérieuses cela devient véritablement du luxe mais certains diront que la passion n'a pas de prix.

Pour finir, avec le temps, les opérateurs auront de plus en plus la possibilité d'écouter et d'apprécier la « HIFI-SSB » et notamment avec la venue de ces nouveaux transceivers dont les filtres en réception sont ajustable (DSP). De toute façons, s'ils ne pratiquent pas cette « technologie » au moins ils pourront enfin l'écouter et l'apprécier…

Je pense pour conclure que c'est une technologie qui a de l'avenir…

#### *Rédigé par John 14ZK058*

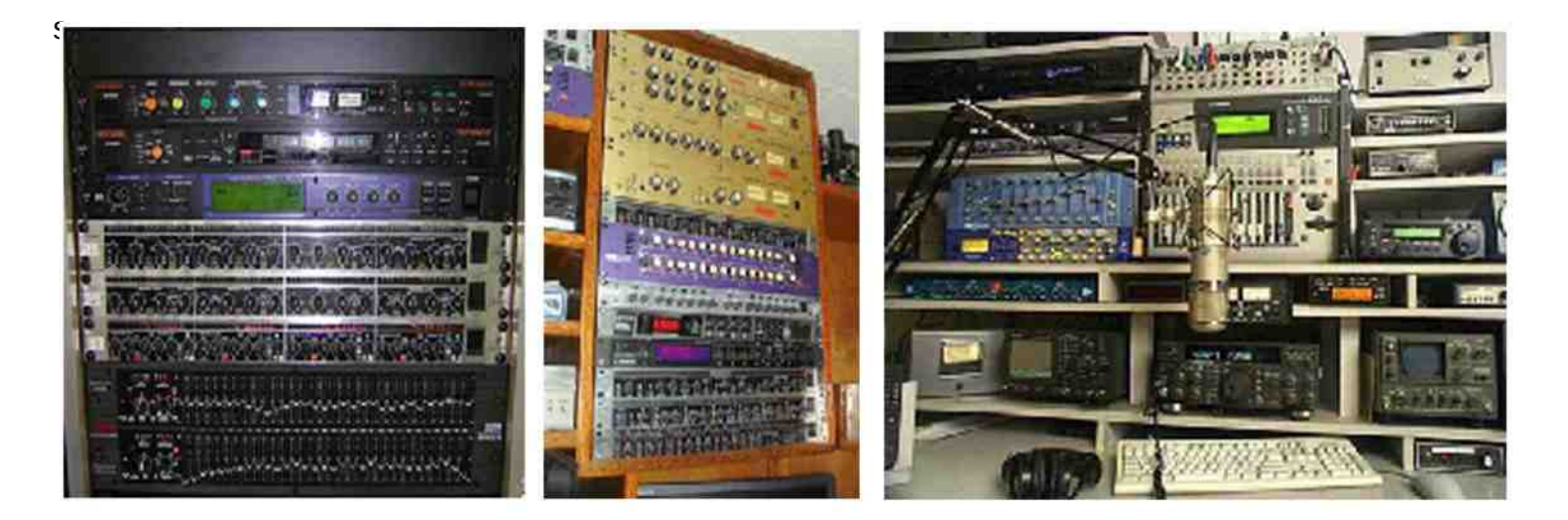

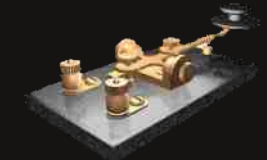

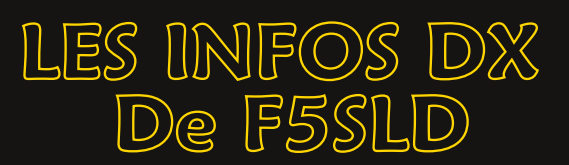

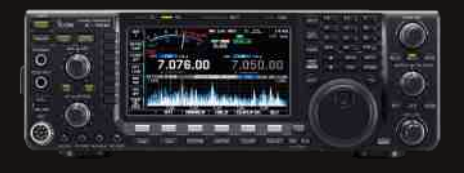

#### *5Z,5X KENYA,OUGANDA* :

Nick G3RWF sera à Nairobi du 24 au 28 novembre son indicatif sera 5Z4LS. Il sera ensuite QRV sous 5X1NH depuis l'Ouganda du 30 novembre au 13 décembre.

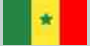

#### *6W SENEGAL* :

Juergen DL4MAQ et Sven DF9MV sont toujours actifs en CW alors que Matthias DL5MFL l'est en SSB avec le call 6V7T et ce, jusqu'au 18 novembre. Bandes de 160 à 6m. QSL via DE0MST.

#### *9H MALTE* :

DL4HG et DL5XAT seront 9H3TX depuis l'île Gozo du 23 au 30 novembre. Ils participeront au CQWW CW. QSL via DL5XAT.

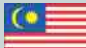

#### *9M6 MALAISIE DE L'EST* :

Tony KM0O sera QRV sous 9M6/ depuis l'île Kinarut (OC-088) du 26 au 30 novembre. Il sera surtout actif durant le contest CQWW CW.

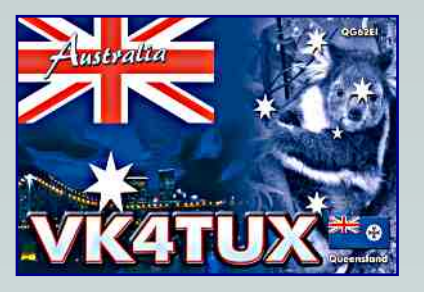

#### *C6 BAHAMAS* :

Ken K2KW sera QRV sous C6ATA du 20 au 29 novembre. Hors du contest CQWW CW contest il sera surtout actif sur les bandes WARC (40/30/17/12m). QSL via WA4WTG.

#### *EA8 CANARIES* :

Jean ON5JV et Georgette ON6AK seront QRV sous EA8/ depuis Tijoco Bajo sur l'île de Ténérife du 26 novembre au 23 février 2011. Ils seront actifs de 40 à 10m en SSB et CW. QSL via le bureau.

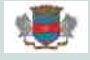

#### *FJ SAINT BARTHELEMY* :

Nikola VE3EY sera QRV sous FJ/homecall du 22 au 30 novembre. Il sera actif de 160 à 10m en CW, SSB et RTTY. Il participera au contest CQWW CW.

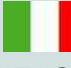

#### *I ITALIE* :

IZ1GAR sera QRV sous IH9R depuis l'île Pantelleria (AF-018) du 23 au 30 novembre. Il participera au contest CQWW CW contest sur la bande des 40m.

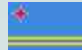

#### *P4 ARUBA* :

John W2GD sera actif du 22 novembre au 1er décembre. Il participera au contest CQWW CW avec l'indicatif P40W.

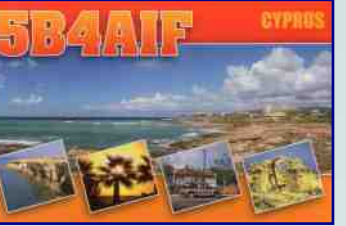

#### *V5 NAMIBIE* :

DJ4SO est QRV sous V5/homecall jusqu''à fin. Il est actif de 160 à 6m en CW, RTTY, PSK31 et un peu de SSB. Il participera aux contests.

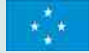

 $\mathscr{L}$ 

#### *V6 MICRONESIE* :

Takuto JE1SCJ sera ORV sous V63YT depuis Pohnpei (OC-010) du 24 au 28 novembre. Il prévoit d'être actif en CW. Fréq. : 1824 , 3510, 7010, 10110, 14010, 18080, 21010, 24900, 28010, 50090 avec un peu de SSB, RTTY et PSK31. Il participera au contest CQWW CW. QSL en direct ou via le bureau via JE1SCJ.

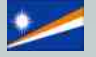

#### *V7 MARSHALL* :

L'expédition prévue sur l'atoll Ujellang (OC-278), organisée par Yuri N3QQ en octobre a du être reportée. Une autre expédition est prévue pour fin novembre ou début décembre.

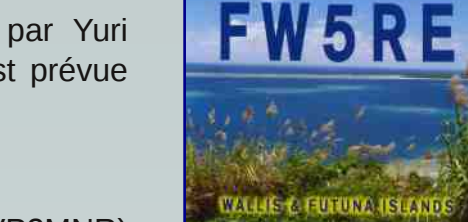

#### yk û

#### *VP2M MONSERRAT* :

K3VX (VP2MVX), K9CS (VP2MCS), K9FO (VP2MFO), K9NR (VP2MNR)

etK9OWQ (VP2MWP) seront actifs du 22 novembre au 6 décembre. Ils participeront aux contests CQWW CW et ARRL160m.

#### $\frac{1}{\sqrt{2}}$

#### *VP5 TURKS & CAICOS* :

Dave W5CW sera QRV sous VP5/ depuis l'île Providenciales (NA-002) du 24 novembre au 14 décembre. Il participera aux contests CQWW CW, ARRL 160m (3-5 décembre) et ARRL 10m (11-12 décembre). QSL via W5CW.

#### *XV VIETNAM* :

Sigi DL7DF sera XQRV sous V4SP depuis l'île Phu Quoc (AS-128) du 26 novembre au 6 décembre. Il sera actif de 160 à 10m en CW, SSB, RTTY, PSK31 et SSTV.

#### ※

.

#### *ZK2,VK9n NIUE & NORFOLK* :

Andrea IK1PMR, Claudia K2LEO/PA3LEO, Harald LA9SN, Alan K6SRZ, Doug N6TQS seront actifs depuis Niue avec l'indicatif ZK2A du 19 novembre au 3 décembre. Ils participeront au contest CQWW CW. Puis, ils seront actifs depuis Norfolk du 5 au 12 décembre. Activité de 160 à 10m (voire 6m). QSL via PA3LEO.

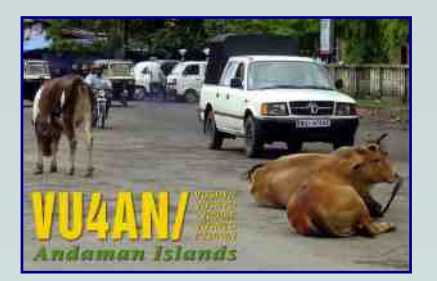

#### *DXCC PAYS ENTENDUS SUR L'AIR*

Liste des pays entendus entre le 31 octobre et le 7 novembre : 235 pays activés.

3A, 3B8, 3D2, 3DA, 3V, 3W, 4J, 4L, 4O, 4S, 4U1I, 4X, 5B, 5H, 5N, 5R, 5U, 5W, 5X, 5Z, 6W, 6Y, 7Q, 7X, 8P, 8R, 9A, 9G, 9H, 9J, 9K, 9L, 9M2, 9M6, 9N, 9Q, 9U, 9V, 9X, 9Y, A2, A3, A4, A6, A7, A9, AP, BV, BY, C2, C3, C5, C6, C9, CE, CE0Y, CE9, CM, CN, CP, CT, CT3, CU, CX, D2, D4, DL, DU, E5/s, E7, EA, EA6, EA8, EA9, EI, EK, EL, EP, ER, ES, EU, EX, EY, EZ, F, FG, FH, FJ, FK, FM, FO, FP, FR, FS, FY, G, GD, GI, GJ, GM, GU, GW, HA, HB, HB0, HC, HC8, HI, HK, HL, HP, HR, HS, HV, HZ, I, IS, J2, J3, J6, J7, J8, JA, JD/o, JT, JW, JY, K, KG4, KH0, KH2, KH6, KL, KP2, KP4, LA, LU, LX, LY, LZ, OA, OD, OE, OH, OH0, OK, OM, ON, OX, OY, OZ, P2, P4, PA, PJ2, PJ4, PJ5, PJ7, PY, PY0F, PZ, R1FJ, S2, S5, S7, SM, SP, ST, SU, SV, SV5, SV9, T5, T7, T8, TA, TF, TG, TI, TJ, TK, TL, TR, TT, TU, TY, UA, UA2, UA9, UK, UN, UR, V2, V3, V4, V5, V6, V7, V8, VE, VK, VK0M, VP2M, VP2V, VP5, VP6, VP8, VP8/h, VP9, VR, VU, XE, XU, YA, YB, YI, YJ, YL, YN, YO, YS, YU, YV, Z2, Z3, ZA, ZB, ZC4, ZD7, ZD9, ZF, ZL, ZP, ZS, ZS8

#### *QSL reçues via LOTW* :

2I0GWA, 6V7X, 9M2CNC, A51A, A65BK, A92GE, CE3FZ, CN8KD, CR3A, CR6K, CT1JOP, D4C, DL3TD, DT8A, E74A, EA5GL, F5UTN, GW4BLE, HA5BSW, HA5UK, HB9CRV, HB9CVQ, HG7T, HI3TEJ, IS0GQX, J39BS, KP4JFR, KP4JRS, LA1J, LN9Z, LX7I, LY5E, NH2T, NP4G, OE8SKQ, OK3R, P40L, PJ2S, PJ5/K1XM, PJ7/K1XM, RA1AOB, RV3LO, S58N, ST2AR, SV2BFN, TC098A, UT7UJ, VK4KW, VK5NPR/3, VK7GN, VQ9LA, WP2B, YB8FL, YJ0VK, YO9HP, Z21BB et ZS2DL.

#### *QSL reçues par Email* :

3C0C, 8Q7SO, 9K2YM, 9X0TL, NQ4I/am, KG4WV, KP4YI, PJ2/OH1VR, R1FJM, V51B et ZG2FK.

#### *Les prochains contests*

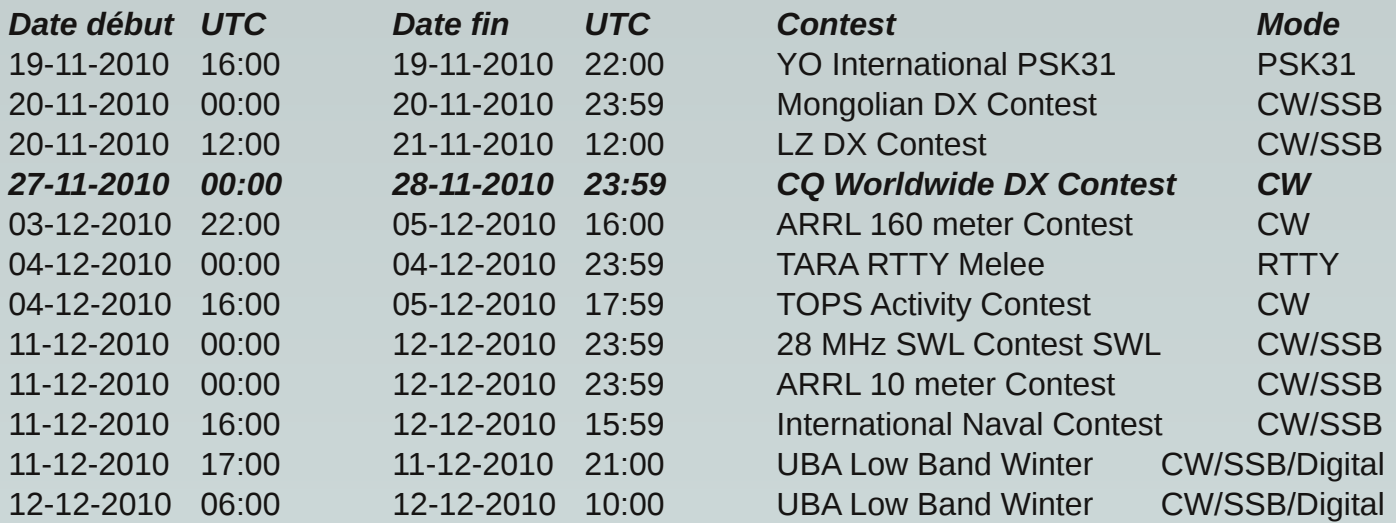

#### *IOTA NEWS*

#### AF-019

Les opérateurs Tony/IK1QBT et Emilio/IZ1GAR seront actifs depuis l'île Pantelleria (WLOTA 0041) du 23 au 30 novembre. QSL via leur home call.

#### AF-053

Freddy/J28RO et Darko/J28AA ont le projet de faire une petite expédition à l'île Moucha à Djibouti durant le mois de janvier 2011 (pour 4 jours). Ils pensent utiliser deux postes K3 et deux antennes verticales (80 à 10m). Modes CW et SSB. Ils espèrent aussi obtenir des indicatifs spéciaux pour cette occasion.

#### *AF068*

Des opérateurs qui ont récemment participé aux expéditions TS7TI et TS8P ainsi que le Navajo DX Team préparent une expéditin sur l'île Herne au Maroc, et au parc Dakhla (WFF CNFF-007) du 29 janvier au 6 février 2011. Plus d'infos sur : http://www.i8lwl.it

#### *NA078*

Manuel/XE2HUQ et Tony/XE2HVF seront actifs sous XF1HUQ et XF1HVF depuis l'île Magdalena du 18 au 22 novembre. Activités de 80 à 10m en CW et SSB. QSL via leurs home calls.

#### *SA031 SA097*

Cezar/VE3LYC et Johan/PA3EXX prévoient une expédition sur les îles Wollaston (SA-031) et Diego Ramirez (SA097) entre le 7 et le 22 janvier 2011.

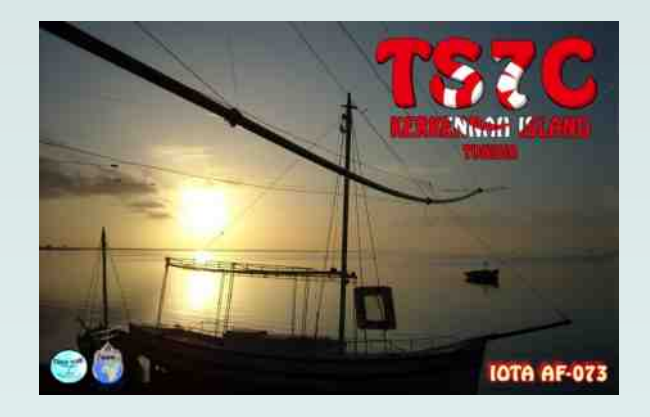

KDP OP DJ QE74

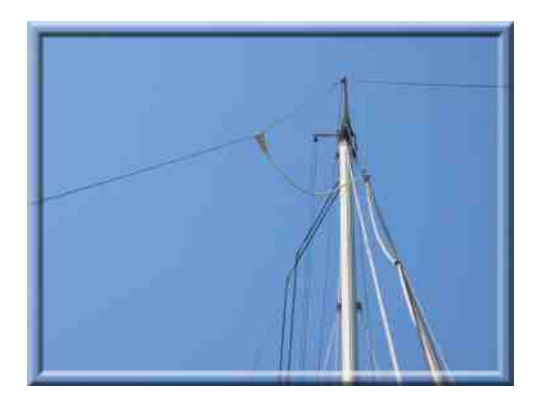

### *Une antenne HF filaire multibande simple et efficace*

#### *I. Avant tout, quelques rappels essentiels* :

*1°* Contrairement à ce que l'on pense en général (et à ce que l'on enseigne aux candidats à la licence de base), une antenne ne doit pas nécessairement être résonnante pour être efficace ! La seule raison d'avoir une antenne dipôle résonnante en ½ λ et alimentée en son centre par un câble coaxial, est de pouvoir se passer d'un circuit d'adaptation d'impédance tel qu'un coupleur d'antenne. En fait, un dipôle filaire le plus long possible (et donc pas nécessairement résonnant) alimenté en son centre par une ligne à fils parallèles, ceci au travers d'un coupleur d'antenne adéquat, est une antenne multibande simple et efficace.

*2°* Vous avez besoin de 2 fils pour alimenter une lampe, c'est la même chose avec une antenne. La méthode la plus efficace de transmettre l'énergie fournie par l'émetteur à une antenne symétrique telle qu'un dipôle, c'est de l'alimenter par l'entremise d'une ligne symétrique à fils parallèles. Bien sûr, la plupart des radioamateurs préfèrent le coax pour une raison de facilité. Le problème avec le coax, c'est qu'il n'est pas une ligne symétrique. En fait, le coax peut être comparé à une ligne tri filaire : le conducteur central, l'intérieur de la tresse et l'extérieur de la tresse. Il est bien connu que la HF se propage à la surface d'un conducteur. Dans une ligne à fils parallèles (telle qu'une échelle à grenouille 600 Ohms, du twin lead 450 ou 300 Ohms), le champ HF entre les 2 conducteurs est équilibré. Dans du coax, le champ se trouve entre le conducteur central et l'intérieur de la tresse ; cela laisse l'extérieur de la tresse libre de jouer au perturbateur. Comme la tresse est connectée à un des bras de l'antenne, l'extérieur de la tresse devient alors part entière de cette antenne avec pour résultat que la HF peut redescendre vers votre station (lisez à ce sujet l'excellent livre de W2DU, Reflections II). Pour cette raison on conseille d'utiliser un balun au centre du dipôle, ce qui comme nous le verrons plus loin n'est valable que dans le cas d'une antenne ½ λ bien adaptée (ROS < 1,5:1).

*3°* Lorsque l'on parle de gain d'antenne, cela vient du fait que l'on donne une forme au rayonnement HF et qu'on le concentre dans une ou plusieurs directions. Par exemple, l'antenne beam tire son nom du fait qu'elle concentre son rayonnement dans une direction particulière, comme le fait une lampe de poche avec la lumière. D'autres antennes, telles que les antennes filaires, ont des diagrammes de rayonnements favorisants certaines directions et ont donc aussi du gain. Jetez donc un oeil dans une édition de The ARRL Antenna Book et vous comprendrez ce que je veux dire.

*4°* La fonction d'un coupleur d'antenne est d'effectuer une adaptation entre la sortie d'un émetteur et l'entrée d'un système d'antenne. Les transceivers modernes ne délivrent leur pleine puissance que dans une charge de 50 Ohms. Les coupleurs d'antennes sont des transformateurs d'impédances variables qui vous permettent de transformer l'impédance (qui peut varier dans une grande plage) de votre système d'antenne vers les 50 Ohms de votre transceiver. Certains coupleurs d'antennes possèdent une grande plage d'adaptation d'impédances. Certains, tels que les coupleurs automatiques incorporés dans les transceivers, ne possèdent que des plages très limitées (typiquement de 16,5 à 150 Ohms soit un ROS maximum de 3:1).

*5°* Une antenne filaire ne doit pas nécessairement être alimentée en son centre.

Pour des raisons de facilité ou de discrétion par exemple, on peut alimenter un fil d'antenne par une de ses extrémités ; ce fil sera idéalement d'une longueur égale à ½ λ sur la bande de fréquence la plus basse utilisée. Connectez un des fils parallèles à l'extrémité de l'antenne, mais laissez l'autre libre. A l'autre bout de la descente en fils parallèles, vous avez besoin d'un coupleur d'antenne (l'impédance peut dépasser les 2000 Ohms) pour adapter le système aux 50 Ohms de votre radio. Ce type d'antenne venue des premiers âges de la radio est appelée *Zeppelin* (Fig. 1).

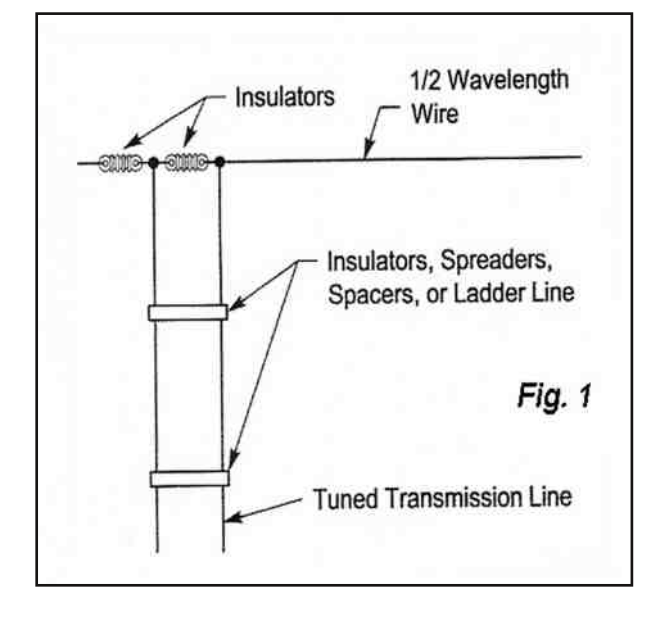

Une autre antenne sortie des premiers âges de la radio est l'antenne *Windom* ou *offcenter-feed* (Fig. 2).

Coupez un fil à une longueur égale à ½ λ sur la bande de fréquence la plus basse utilisée. Coupez ce fil au 1/3 de sa longueur et connectez-y votre ligne à fils parallèles ;

l'impédance est ici d'environ 300 Ohms donc il faudra également un coupleur d'antennes. Une version moderne (et plus ou moins efficace) est commercialisée de nos jours

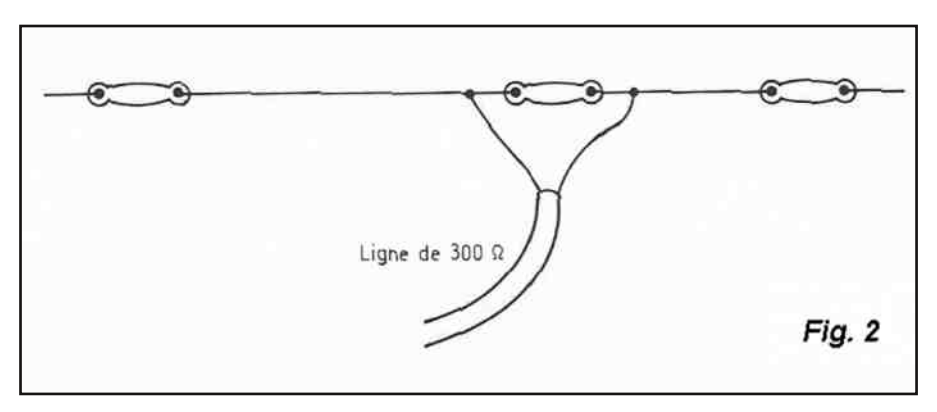

sous le nom de FD4 avec un balun de rapport 6:1 et une descente en coax afin de s'adapter aux 50 Ohms de nos transceivers modernes.

*6°* Une antenne dipôle ne doit pas obligatoirement être parfaitement rectiligne et horizontale.

C'est pourtant la manière dont elle est usuellement décrite dans les livres, mais pour des raisons de place vous pouvez en replier les extrémités dans le sens qui vous convient. Celles-ci n'influencent que très peu le rayonnement car le courant y est minimal, or c'est le courant qui rayonne. L'antenne peut également être montée inclinée, verticalement, en V inversé, en L, etc En ce qui me concerne, j'utilise (F/ON4LEC) avec beaucoup de succès une G5RV (2 x 15,54 m) sur les bandes de 80 m à 6 m ; celleci est pourtant en forme d'un V horizontal d'une ouverture de 100°, dont le centre se trouve à 5 m du sol et les extrémités à seulement 3 m. La descente est en twin lead 300 Ohms pour raison de discrétion. La forme de l'antenne et sa hauteur par rapport au sol affecteront bien entendu son impédance et son diagramme de rayonnement.

*7°* Les antennes verticales plus courtes que ½ λ ont besoin d'un bon plan de masse.

Celui-ci est généralement constitué de radiants, soit enterrés soit en élévation ; ceux-ci servent de miroir dans le but de compenser la partie manquante de l'antenne. Ce type d'antenne est appelé Marconi. Méfiez-vous des antennes verticales de faible longueur qui prétendent fonctionner sans radiants ; oui elles rayonnent, mais ont rarement un bon rendement.

*8°* Avec les antennes verticales il n'y a rien de plus important qu'un bon plan de masse.

Au plus grand sera le nombre de radiants, au plus grand sera le rendement. Vous pouvez atteindre un point où il n'y aura plus de bénéfice à en rajouter, mais seulement lorsque au sol leur nombre approche de 100 ! Dans ce cas leur longueur ne sera pas critique car ils ne seront pas résonants. En hauteur il en faudra beaucoup moins (minimum 3 à 4), mais on les coupera à une longueur de ¼  $\lambda$ .

*9°* Un ROS de 1:1 ne signifie pas que vous ayez une bonne antenne.

Une antenne fictive 50 Ohms présente un ROS de 1:1 mais ne rayonne pas ! Un ROS de 1:1 signifie donc seulement qu'il y a correspondance entre l'impédance de votre émetteur et votre système d'antenne ; cela n'indique rien quant à son rendement. Par exemple une antenne ¼ λ verticale (dont l'impédance est d'environ 36 Ohms) avec un mauvais plan de sol (pertes 14 Ohms) peut indiquer un ROS de 1:1 (36 + 14 = 50 Ohms) tout en ayant une efficacité faible, une grosse partie de votre HF étant perdue par les pertes dans le sol !

*10°* Utilisez toujours la meilleure ligne de transmission disponible.

Résistez à la tentation d'économiser quelques centimes ; ceci est particulièrement d'application avec du coax. Du coax à faibles pertes coûte plus cher, mais c'est ce coax qui est chargé d'acheminer votre précieux signal d'émission jusqu'à votre antenne ; ceci est particulièrement d'application sur les bandes VHF et UHF. Sur les bandes décamétriques, la ligne de transmission comportant le moins de pertes est l'échelle à grenouille, même lorsque celle-ci est soumise à un ROS de 10:1. Ce n'est pas du tout le cas du coax qui voit ses pertes augmenter dramatiquement en présence d'un ROS élevé.

#### *II. Le dipôle multibande* :

Il est facile de comprendre pourquoi les radioamateurs apprécient tant les antennes filaires depuis si longtemps. Elles sont bon marché, discrètes et faciles à installer tout en étant capables de performances surprenantes. Une des antennes des plus simples et des plus anciennes consiste à tendre un fil de bonne longueur et à l'alimenter en son centre par une échelle à grenouille le tout connecté à l'émetteur par l'entremise d'un coupleur symétrique.

La plupart du temps on choisira une longueur d'environ ½ λ sur la bande des 80m (ce qui donne environ 2 x 20m) alimenté au

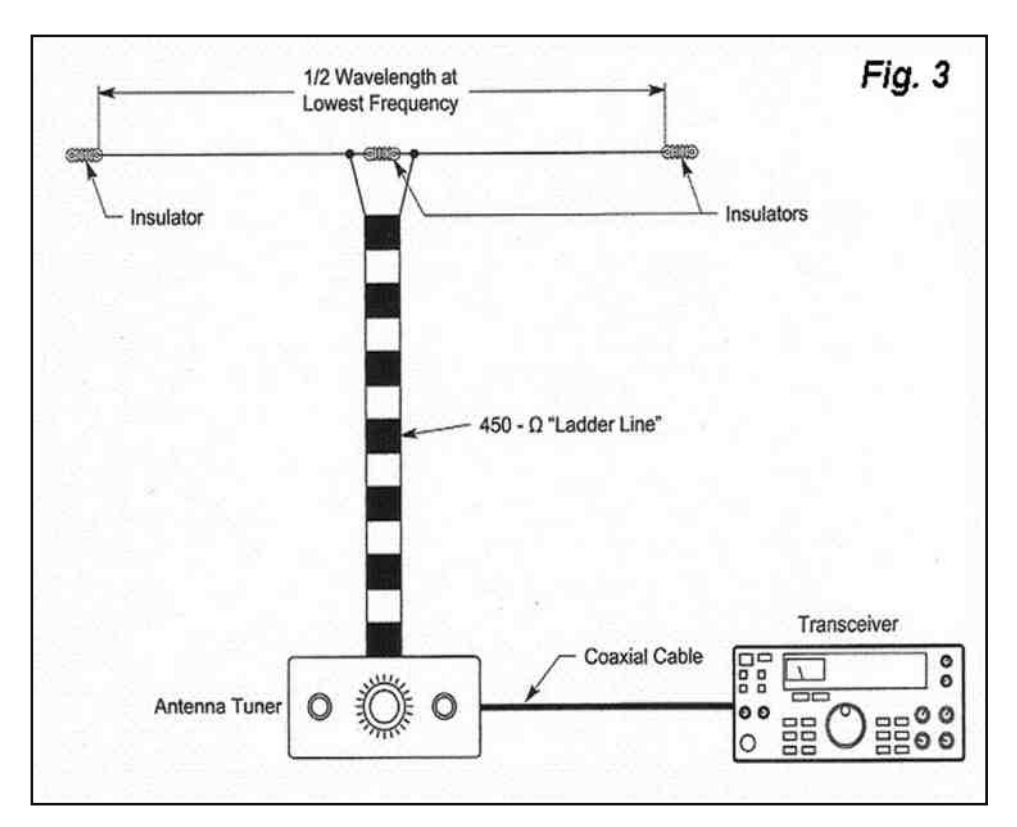

centre par une descente en échelle à grenouille ou à défaut en twin d'émission (noir et ajouré). Dans cette configuration, cette antenne connue sous le nom de Lévy ou de double-Zepp (Fig.3), donnera des bons résultats de 160 à 6 m.

On considère généralement que pour avoir une certaine efficacité, la partie rayonnante ne doit pas être inférieure à ¼ λ sur la bande la plus basse utilisée ce qui ici est le cas pour le 160m. Sur les bandes basses le rayonnement principal sera perpendiculaire au fil, mais aura tendance à prendre de plus en plus le sens du fil tout en donnant un certain gain (voir par exemple dans l'ARRL Antenna Book) au fur et à mesure que l'on montera en fréquence.

Si vous n'avez pas assez de place pour tendre les 2 x 20 m, vous pouvez toujours replier les extrémités d'une façon ou d'une autre, par exemple comme l'a fait ON4KNP (Fig.4). Vous pouvez aussi vous contenter d'une longueur inférieure, celle-ci n'étant pas critique, par exemple 2 x 15,54m pour la G5RV, tout en vous passant du 160 m. Il est évident que ce type d'antenne n'est pas ce

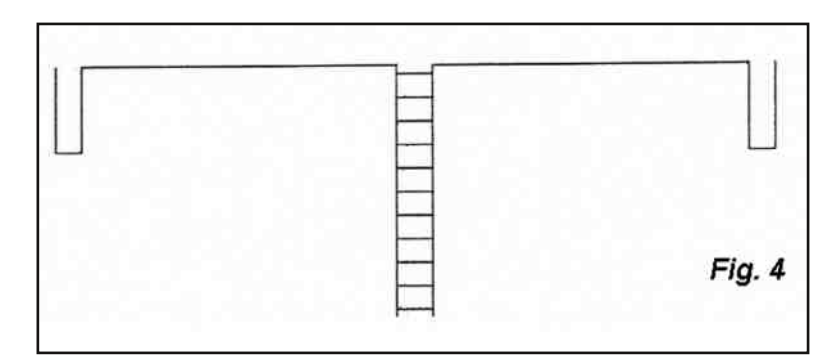

que l'on fait de mieux pour le DX, mais avec ma G5RV j'ai contacté depuis le sud de la France toute l'Europe tout en ayant malgré tout accès au DX (VE3,JY9,etc).

#### *III. Adaptation du dipôle à l'émetteur* :

Dans de nombreux livres traitant d'antennes, on conseille de donner à la descente d'antenne une longueur égale à 1/2 λ sur la bande la plus basse. Dans la pratique souvent cela ne sera pas possible et on prendra juste un peu plus (~ 2,50 m) que la longueur nécessaire au raccordement, tout en veillant à ce que l'échelle à grenouille soit bien perpendiculaire au dipôle au départ de celui-ci, en évitant les torsades et coudes brutaux. On veillera aussi à l'éloigner de tout objet métallique ou inflammable, des tensions très importantes pouvant apparaître à différents endroits de la descente d'antenne. L'échelle à grenouille existe dans le commerce, mais est difficile à trouver. On peut aussi la construire soi-même avec du fil électrique et des écarteurs que l'on trouve au rayon jardinage du BRICOCENTER. Voir à ce sujet le site web de ON4MG ( *http://users.skynet.be/ON4MG/* ). A défaut du twin lead 450 Ohms ajouré spécialement concu pour l'émission (de couleur brun-noir) conviendra également fort bien. On réservera le 300 Ohms à faible écartement pour les cas où la discrétion est nécessaire et en tous cas pour des puissances inférieures à 150 W. Le vieux ruban plat de nos vielles TV sera proscrit à l'extérieur car il est très sensible à l'humidité et provoque bien trop de pertes.

Si votre transceiver comporte un coupleur automatique, vous pourriez être tenté de le faire suivre d'un balun et de le raccorder ainsi directement à l'échelle à grenouille. Avec un peu de chance vous arriverez peut-être à coupler sur une ou deux bandes au maximum, mais vous risquez aussi surtout de griller le balun suite à une saturation de son noyau en ferrite. En effet, un balun classique en tension (qui est un transformateur symétriseur sur noyau en ferrite) ne fonctionne correctement que lorsqu'il voit à ses bornes les impédances résistives pour lesquelles il a été conçu, ce qui ne sera pas du tout le cas ici puisque l'on se trouvera la plupart du temps en présence d'un ROS élevé. Il faudra donc se passer de la facilité

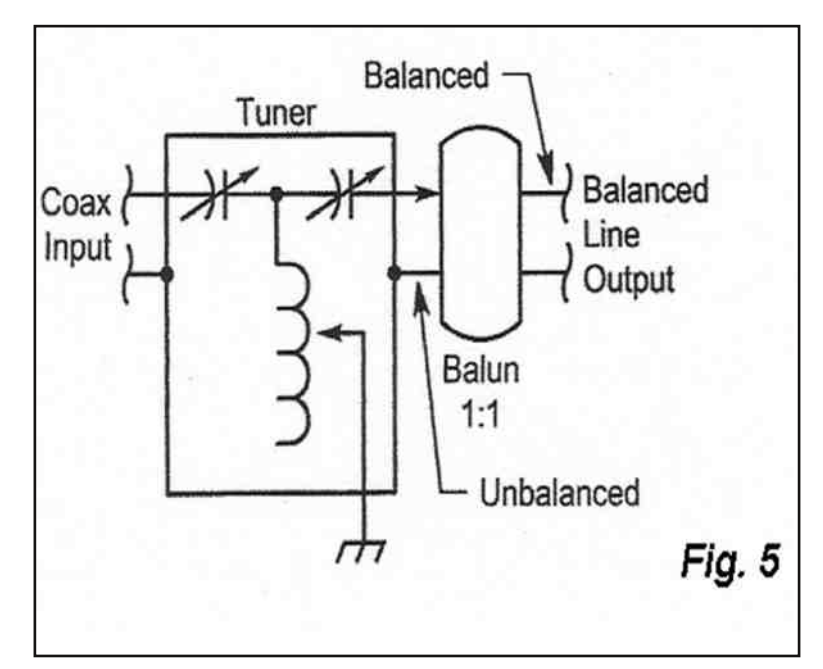

du coupleur automatique et utiliser un coupleur manuel, mais pas n'importe lequel car la plupart des coupleurs manuels possédant des bornes de raccordement pour antennes symétriques sont malheureusement des coupleurs classiques, c'est-à-dire asymétriques dans lesquels on a inclus en sortie un balun en tension ce qui comme nous venons de le voir n'est pas l'idéal (Fig.5).

Nous nous retrouvons donc toujours avec le même problème et pourtant il existe une solution simple. En effet, si l'on déplace le balun de rapport 1 :1 avant le coupleur asymétrique et que l'on isole ce coupleur de la terre, alors le balun verra toujours une impédance symétrique de 50 Ohms (et donc un ROS de 1:1) à ses bornes et l'on aura un coupleur symétrisé (Fig.6).

C'est la solution que j'ai appliquée avec mon coupleur MFJ-902, le balun étant du type en courant consistant en une double choke RF de plusieurs spires de coax RG213 et de ferrites à clipser.

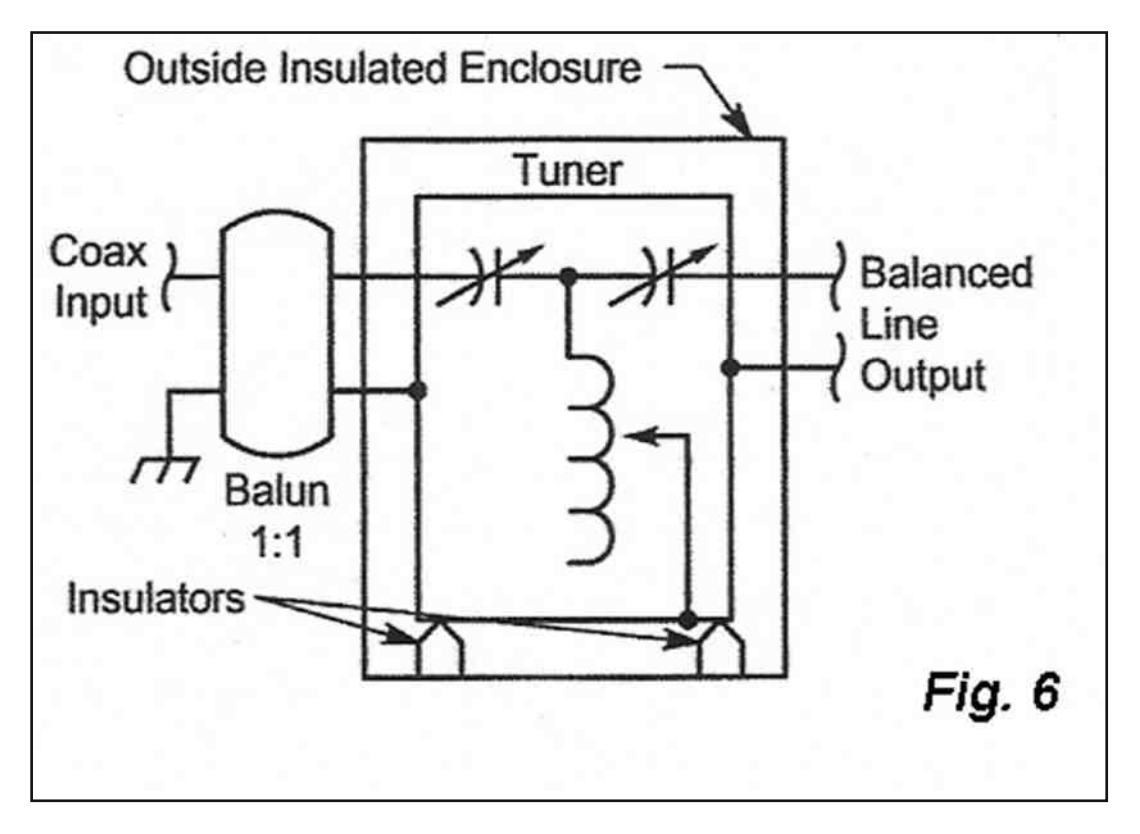

Du temps ou les échelles à grenouilles étaient les seules lignes de transmission utilisées, un coupleur commercial symétrique était très répandu : le E.F. Johnson Matchbox (Fig.7). Avec la généralisation du coax, les vrais coupleurs symétriques ont progressivement disparu du marché.

Actuellement de nombreux OM's redécouvrant les vertus des antennes à lignes symétriques, plusieurs fabricants ont décidé de commercialiser des versions modernes de coupleurs symétriques intégrant une mesure de puissance et de ROS à aiguilles croisées. C'est notamment le cas des firmes MFJ et Palstar qui ont chacune développé plusieurs modèles.

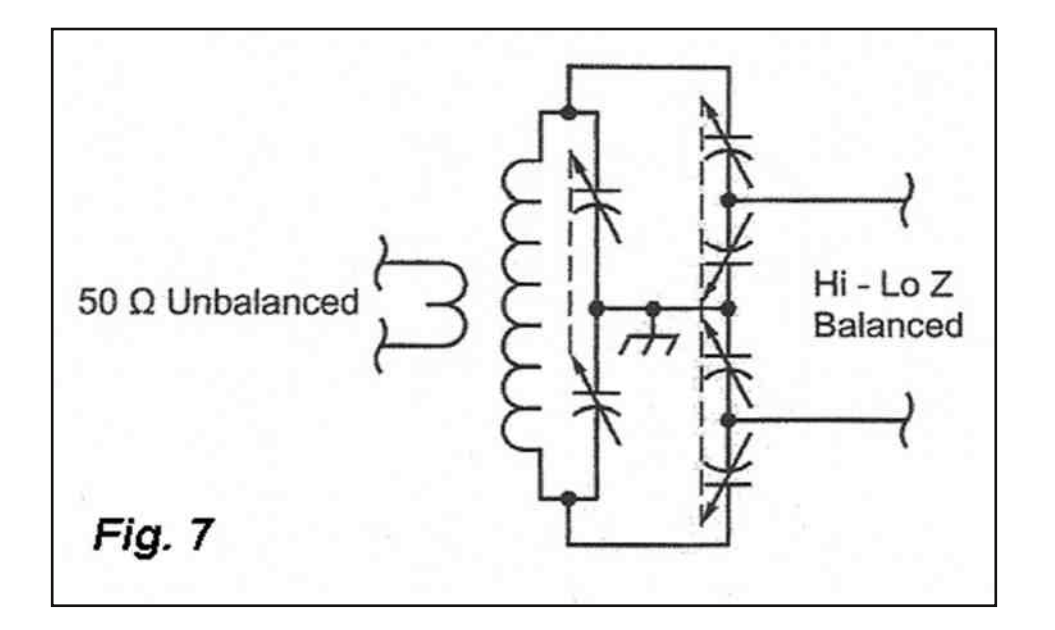

Prenons pour exemple le MFJ-974H qui permet de couvrir toutes les bandes de 160 à 6m avec une puissance maximale de 300 W. Le balun d'entrée de type en courant est constitué d'un coax à faibles pertes entièrement recouvert de ferrites.

Le circuit d'accord (FIG.8) est constitué d'une section dual T avec shunt L (4 condensateurs variables en séries de 2, couplés deux à deux et court-circuités par une bobine).

Le choix de bande s'effectue grâce aux 12 positions de la commutation du bobinage ; au cas ou plusieurs accords seraient possibles, il faudra toujours choisir celui utilisant le moins de spires afin de limiter les pertes.

Les réglages préliminaires se feront à puissance réduite (15 W) et sur l'échelle la plus basse (30 W) ; on veillera à ne pas commuter la bobine pendant l'émission sous peine de brûler les contacts. Il est possible que vous vous trouviez devant l'impossibilité d'obtenir un accord satisfaisant sur une des bandes, dans ce cas il faudra rallonger ou raccourcir la descente d'antenne par segments d'environ 1,80 m (6 pieds) jusqu'à obtention d'un accord sur toutes les bandes.

\**On prendra soin de noter les positions des différents réglages afin de pouvoir les retrouver facilement lors d'un changement de bande*.

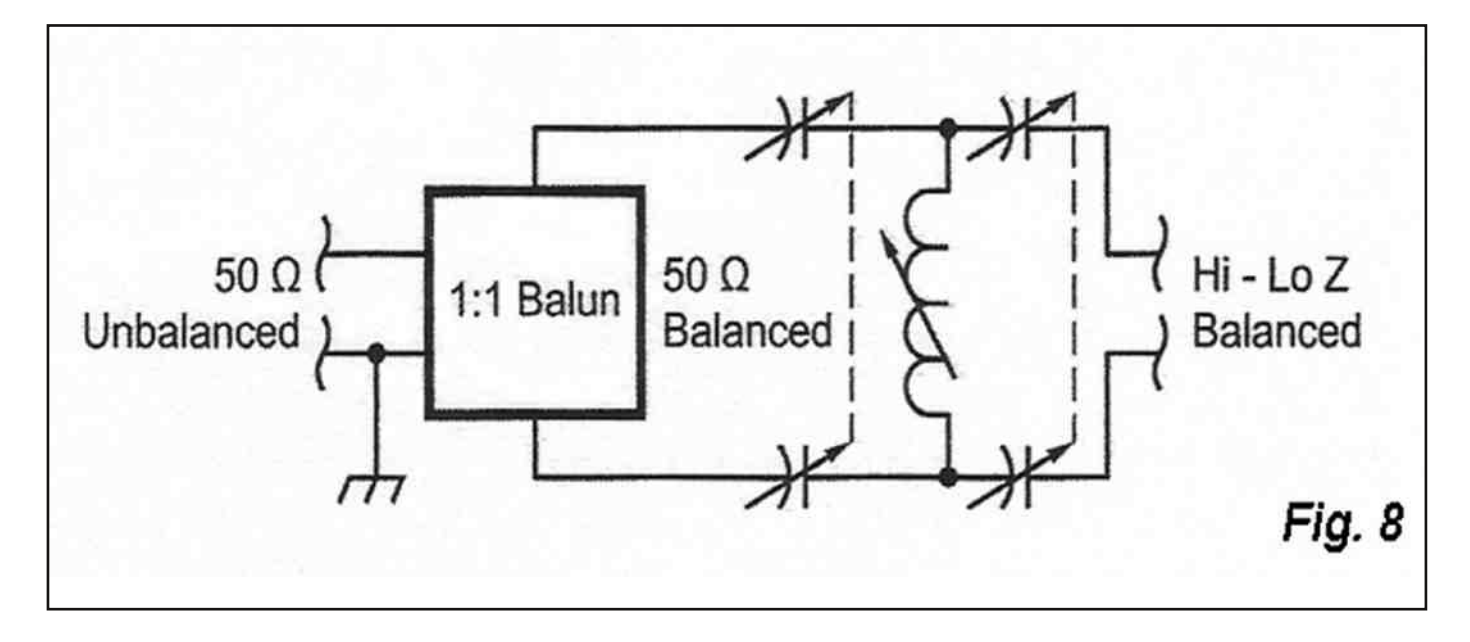

Note : Le présent article est le résultat de plus de 30 ans d'expérience radio dont plus de 16 ans consacrés aux cours de préparation à la licence HAREC au sein de la section BXE. Il a été librement *inspiré des lectures suivantes* :

- HF Antennas 101, W2OQI, QST September 2004
- The Skinny On Antennas, W6BNB, QST April 2004
- The Classic Multiband Dipole Antenna, WB8IMY, QST March 2004
- Open Wire Feed Line A Second Look, N1II, QST April 2004
- A New Generation of Balanced Antenna Tuners, W1ZR, QST September 2004
- G5RV Multi-Band Antenna, Louis Varney, RADCOM, July 1984
- Quand l'heure est aux compromis, ON4KNP, GIGAZETTE n° 107, 3ème trimestre 2004
- ARRL Antenna Book
- Les Antennes, Brault et Piat, ETSF
- Site web de ON4MG, *http://users.skynet.be/ON4MG/*

*73 de Patrick, ON4LEC*

[HAM-MAG N°49 - Novembre 2010]

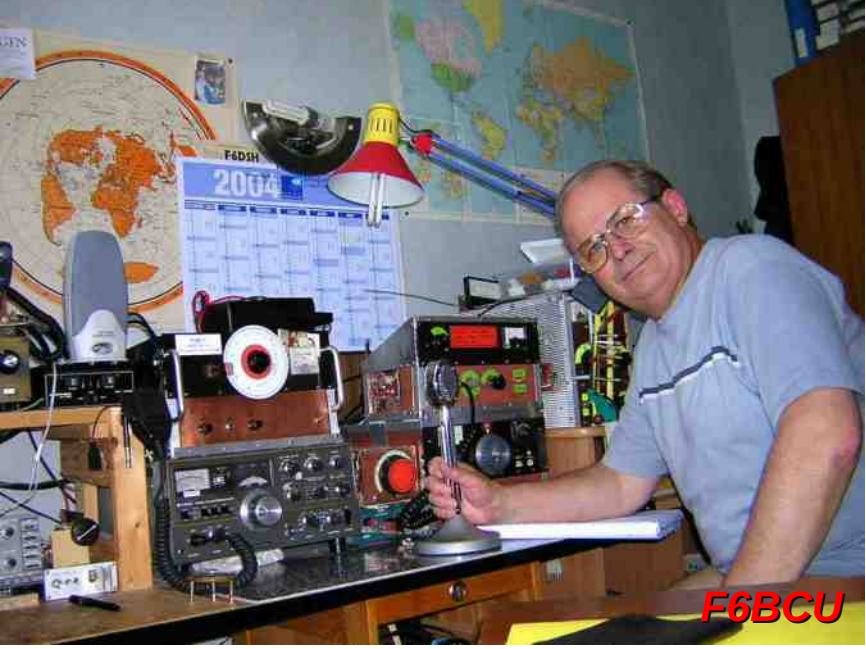

## DEOMECANO - BINGO

Pour bien construire son Transceiver mono-bande QRP, SSB ou CW TRANSCEIVER BINGO SSB 21 MHz 10/12 Watts HF

par F6BCU Bernard MOUROT 4<sup>éme</sup> Partie

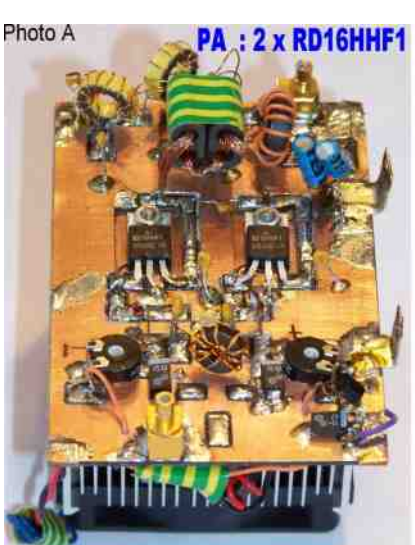

*NOUVEAU P.A. 2 x RD16HHF1 10/12 WATTS HF*

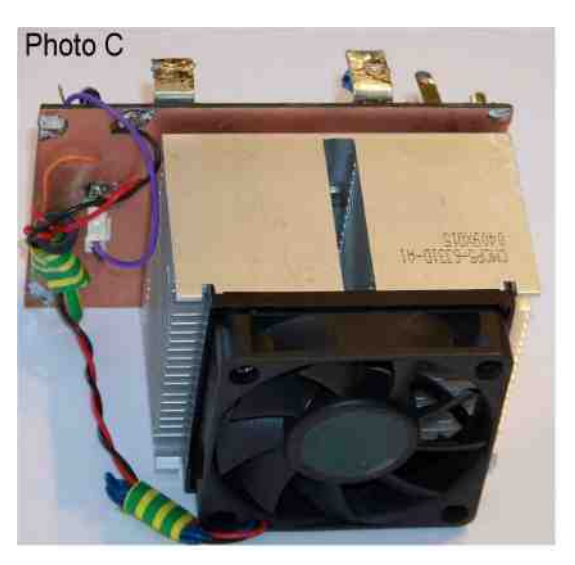

Voici le nouveau P.A. pour les bandes 10 et 15 mètres équipé d'un push pull de Mosfets RD16HHF1 de Mitsubishi. La puissance de sortie varie de 10 à 12 watts HF sous 13.8 Volts.

La mise au point de cet amplificateur linéaire a demandé un long travail d'expérimentation.

De nombreux problèmes d'auto-oscillations ont été rencontrés, comme par exemple l'augmentation brutale du courant Drain lors du réglage du courant de repos, transistor par transistor.

Les premiers Mosfets testés début 2009 étaient des RD15HVF1 en pushpull fournis par la firme

I-BIZNES. L'instabilité du montage et la nécessité d'un courant de repos de 500 mA (classe A) sous 13.8 V par transistor éloignait les perspectives d'une utilisation en portable. Nous avons préféré utiliser un autre modèle de Mosfets le RD16HHF1 à vocation HF, conçu spécialement pour l'utilisation en mobile de 11 à 16 volts. Quelques prototypes d'amplificateurs linéaires utilisent ces RD16.., mais la construction du transformateur de sortie TR5 sur notre schéma, posa aussi beaucoup de problèmes, notamment dans le choix et le calibrage des fils à utiliser. Finalement nous avons trouvé un compromis acceptable qui s'éloigne notablement de ce qui est décrit, mais qui nous donne toute satisfaction dans l'approvisionnement facile des composants (ferrites binoculaires et fils) de TR5 pour être reproductible.

Le circuit imprimé du P.A. n'est pas nouveau, c'est celui qui modifié, équipe le PA-TURBO 20 m et radiateur CPU avec une paire de IRF510. Il est légèrement différent au niveau du brochage, la patte centrale est à la masse comme le dissipateur.

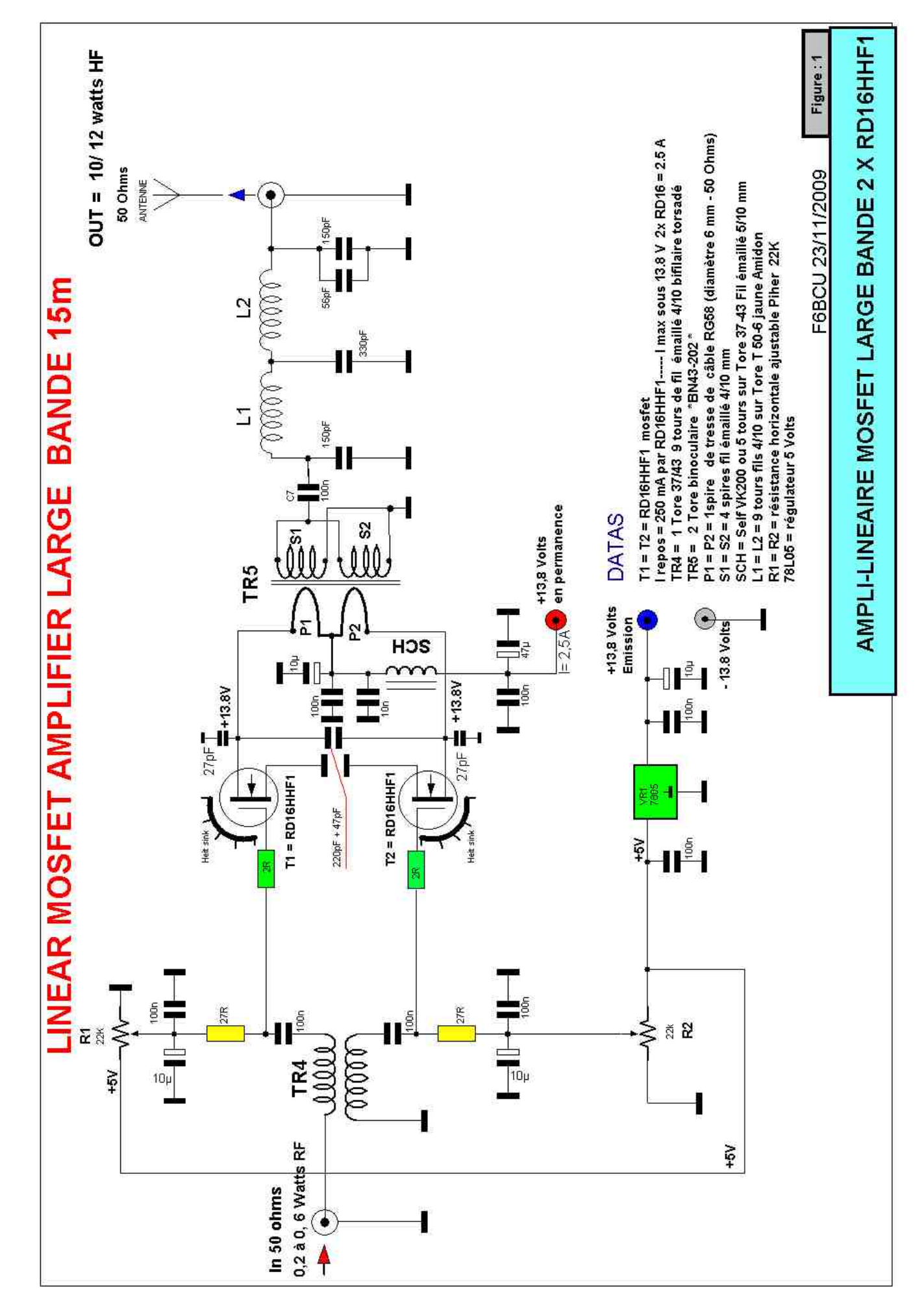

*T1 = T2* = Mosfet RD16HHF1 *I repos* = 250mA par RD16HHF1……I max sous 13,8 V = 2,5 A *TR4* = 1 Tore 3743 = 9 tours de fil bifilaire émaillé 4/10ème torsadé  $TR5 = 2$  tores binoculaire \*BN43-202\* *P1* = *P2* = 1 Spire de tresse de câble RG58 (diamètre 6mm -50 Ohms) *S1 = S2* = 4 spires de fil émaillé 4/10ème mm *SCH* = self de choc VK200 ou 5 tours fil émaillé 5/10ème sur Tore 37/43  $L1 = L2 = 9$  tours de fil 4/10 sur Tore T50-6 jaune Amidon *R1 = R2* = résistance ajustable PIHER horizontale *78L05* = régulateur 5 volts 100mA

#### *COMMENTAIRE TECHNIQUE*

Le transistor Mosfet est utilisé avec succès sur les bandes de fréquence de 1 à 30 MHz.

Nous retiendrons les constructions de G6ALU, le transceiver PICASTAR, l'amplificateur PENNY WHISTLE, Le PA QRP de la firme QRP PROJECT, mais il permet aussi la construction d'amplificateurs large bande de 50 à 146 MHz ((DL2EWN). Il faudra être prudent avec toutes ces descriptions car on n'en présente que le bon côté et il reste toujours le problème pour la reproductibilité d'avoir l'accès facile aux composants.

L'avantage d'un amplificateur push pull symétrique bien linéaire est sa pureté spectrale. Par nature, suppression de l'harmonique 2 et faiblesse de l'harmonique 3 après atténuation dans le filtre passebas de sortie.

Les transistors RD16.. sont polarisés en classe AB avec un courant de repos fixé à 250 mA par transistor. En pointe de modulation SSB le courant atteint 2,5 A sous 13, 8V. Les Gates travaillent en basse impédance par insertion d'une résistance de 27 Ω dans chaque Gâte . L'impédance globale d'entrée Gate, les 2 branches en parallèle réunies = 54 Ω.

L'entrée de l'amplificateur se fait sous 50Ω par transformateur symétriseur TR4 de rapport 1/1.

Côté Drain nous avons TR5 de rapport 1/16 les enroulements P1 et P2 sont en série, S1 et S2 de sortie en parallèle. Ce montage présente un bon rendement en HF.

#### *Note de l'auteur*

*Une capacité céramique de 220 + 47 pF en parallèle sur P1 et P2 conditionne une certaine résonnance sur TR5 en HF et en améliore le rendement. La suppression de cette capacité fait baisser notablement la puissance de sortie.*

A remarquer une capacité de 27 pF entre Drain et masse sur chaque RD16.., c'est un moyen utile pour *faire obstacle* à *toute auto-oscillation qui n'influe nullement sur* le *rendement de l'amplificateur.* 

Un tel amplificateur large bande push pull, présente un gain de 14 à 15 dB et avec 0,4 à 0,6 watts d'excitation on dépasse largement les 10 Watts HF.

#### *ÉTAGE DRIVER*

Pour rester dans le concept du MECANO BINGO, l'étage Driver utilisé avec 2 x2N2219 sur 20m en push pull a été réutilisé avec succès sur 15 m moyennant quelques ajustements de valeurs de composant et adaptation d'impédances pour en augmenter le Gain. La description sera à la suite du « nouveau PA… 5ème partie ».

*II—CONSTRUCTION DU P.A. CIRCUIT IMPRIMÉ*

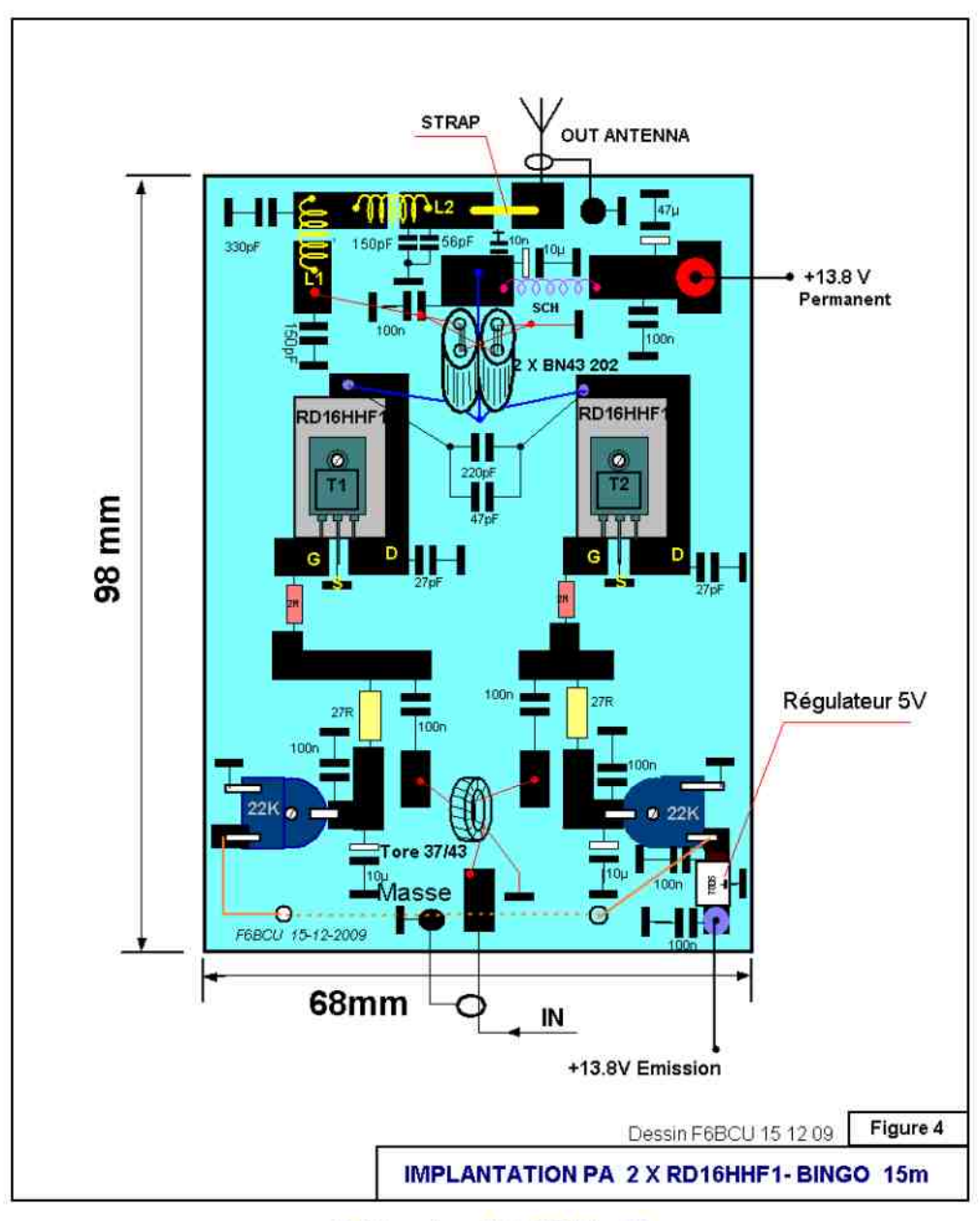

Côté cuivre PA RD15-16

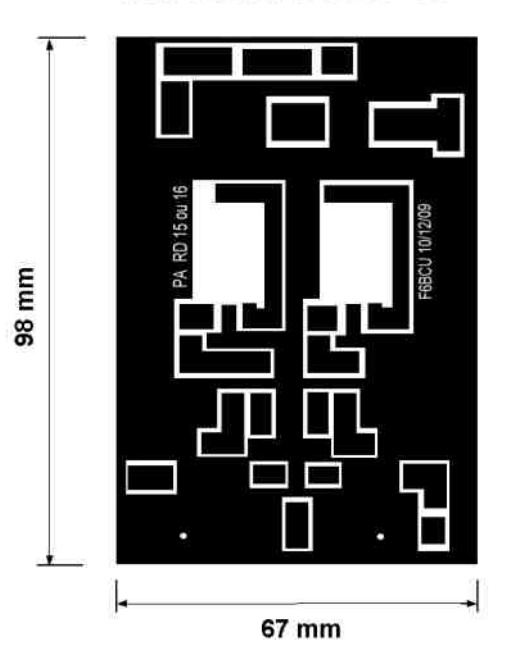

[ HAM-MAG N°49 - Novembre 2010 ]

#### *Implantations des composants du PA*

Voici une méthode de fabrication du circuit imprimé du P.A. par l'auteur. Imprimer sur une feuille de papier standard 80 g au format A4, l'empreinte à l'échelle 1 /1 du typon côté cuivre.

Immobiliser la feuille avec du ruban adhésif.

Découper au cutter les pistes rectangulaires. Il restera sur le cuivre l'empreinte précise du circuit à réaliser. Détourer au Dremel sur le empreintes existantes. Le résultat est rapide et excellent.

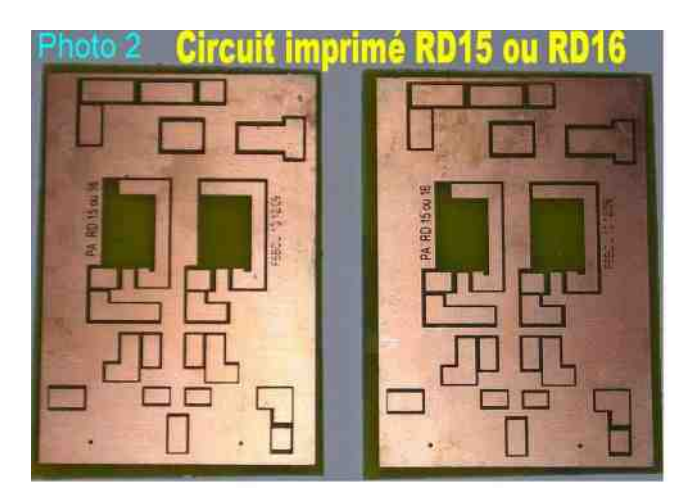

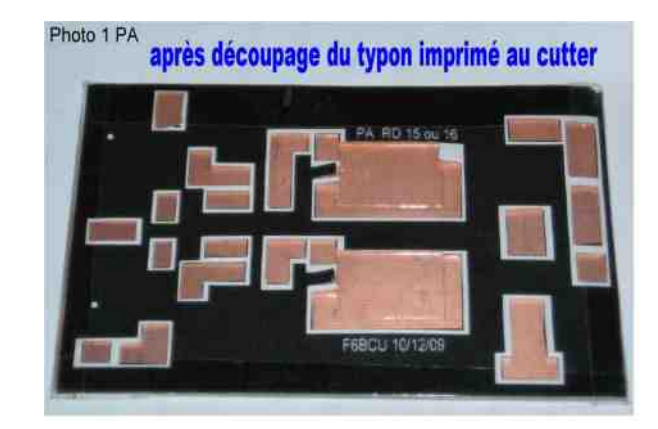

La méthode classique est l'insolation du circuit. présensibilisé et son développement. Télécharger le typon sur le site de F6BCU à l'échelle 1/1 et imprimer en version encrage photo directement sur Mylar. Il faut généralement superposer 2 mylars pour bien contraster après insolation. Voici sur la photo 2, deux circuits, œuvre de F1TRR.

#### *IMPLANTATION DES RD16HHF1*

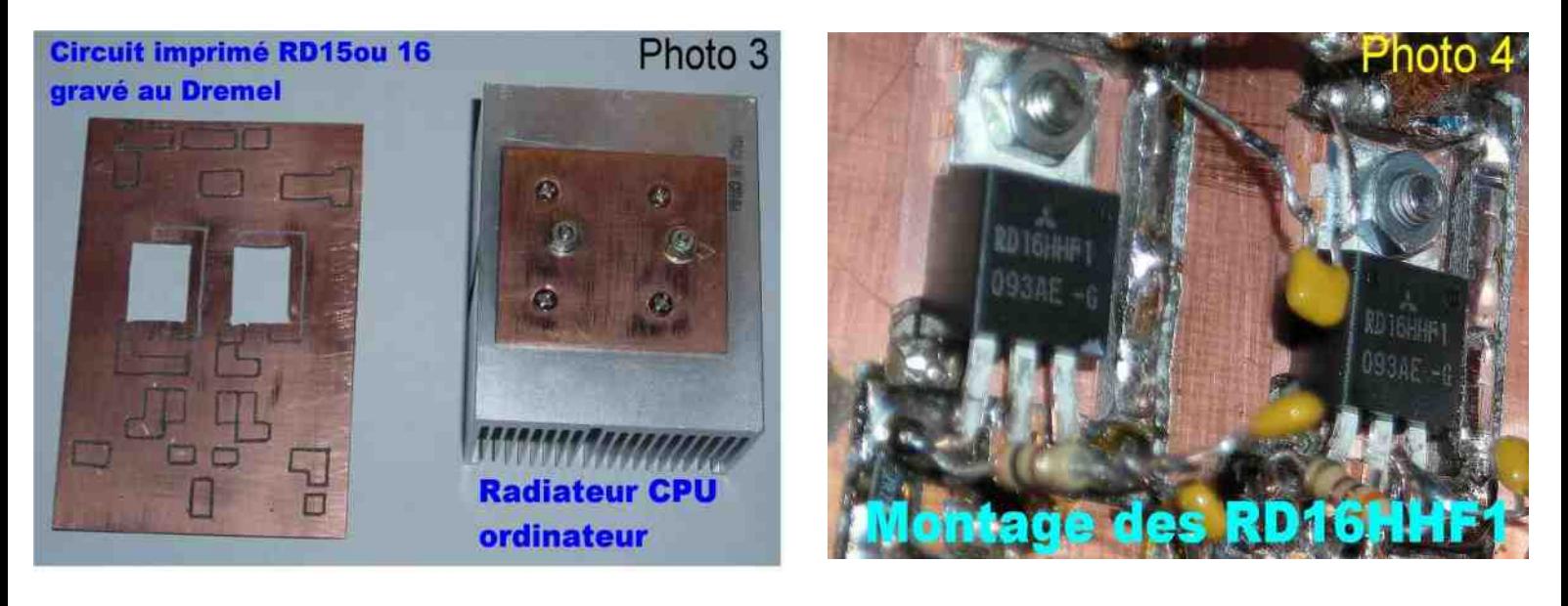

Le radiateur du CPU présente une surface d'échange thermique en cuivre. Les vis sont implantées inversées et les têtes collées à la cyanolite les dissipateurs sont boulonnés en contact avec la masse directement sur le circuit imprimé. Qui ici est un simple face il est aussi collé à la cyanolite sur l'échangeur en cuivre du CPU

#### *P.A . FINALISÉ*

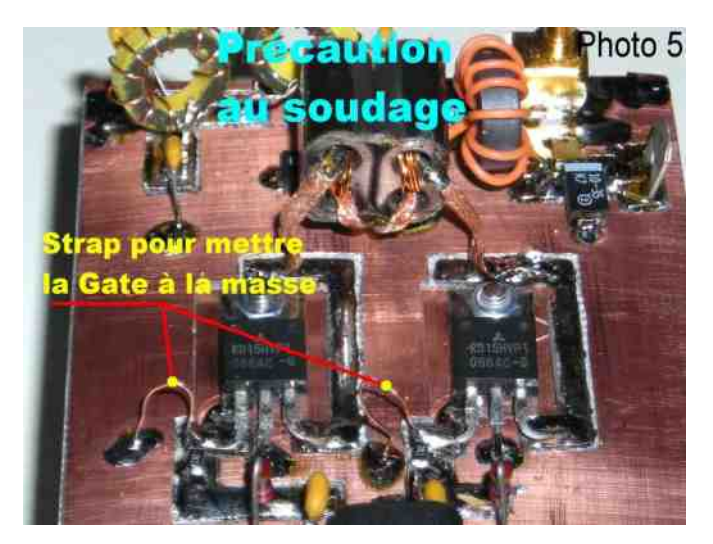

#### Photo 6 Vue générale du PA et RD16HHF1

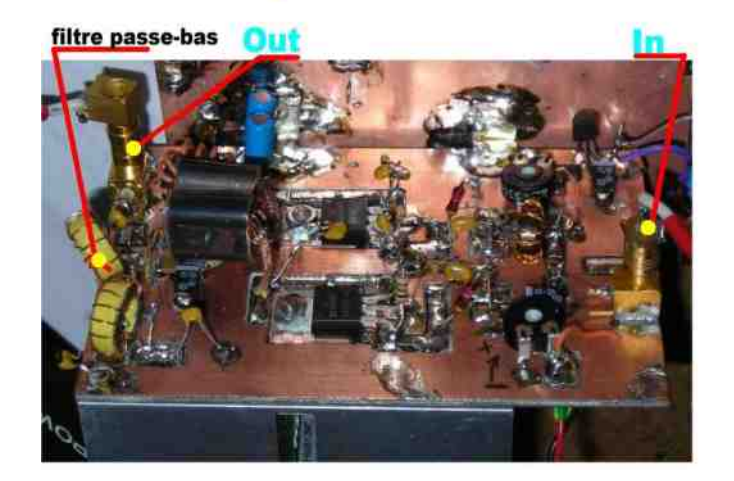

Par précaution photo 5 les Gates des RD16.. avant câblage, avec le fer débranché sont reliées par un strap en fil de cuivre et soudé à la masse qui est ensuite coupé à la pince, photo 6 ampli complet câblé en état de fonctionnement.

#### *DÉTAIL DU TRANSFORMATEUR TR*

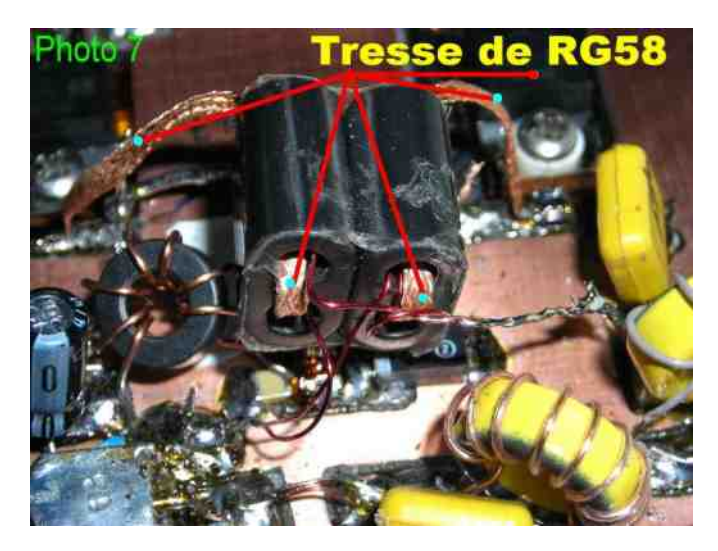

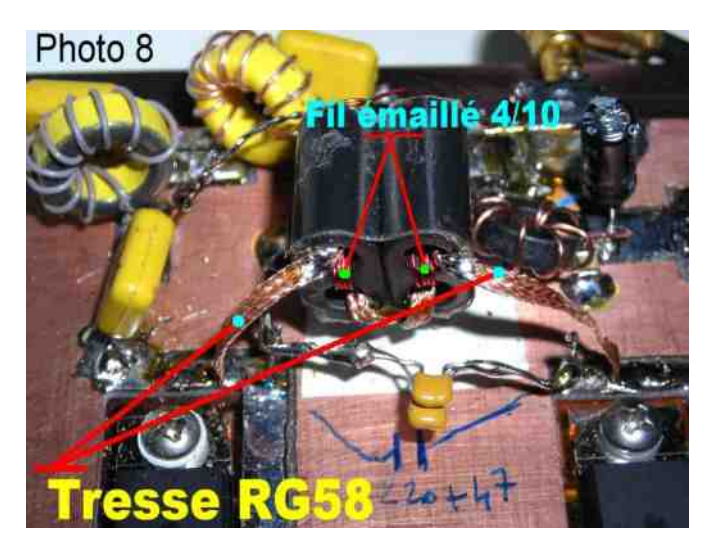

Dans un premier temps on enroule 4 spires de 4/10 émaillé et la tresse passe sur les 4 spires.

La confection de l'enroulement de TR5 demande quelques éclaircissements. Aucune des descriptions relative à TR5 et du type de fil utilisé n'est claire sur Internet. Le fil utilisé pour S1 et S2 est tantôt isolé sous téflon, sous plastique, même doublé.

Nous avons construit une bonne dizaine de transfos TR5, pour conclure :

La tresse sera extraite du câble coaxial RG58 et le fil émaillé de 4/10ème de mm sera le meilleur. Nous sortons plus de 30 watts HF avec du 4/10 émaillé sur 80 mètres sans problème dans S1 et S2.

#### *EXEMPLE DE BINOCULAIRES TR5*

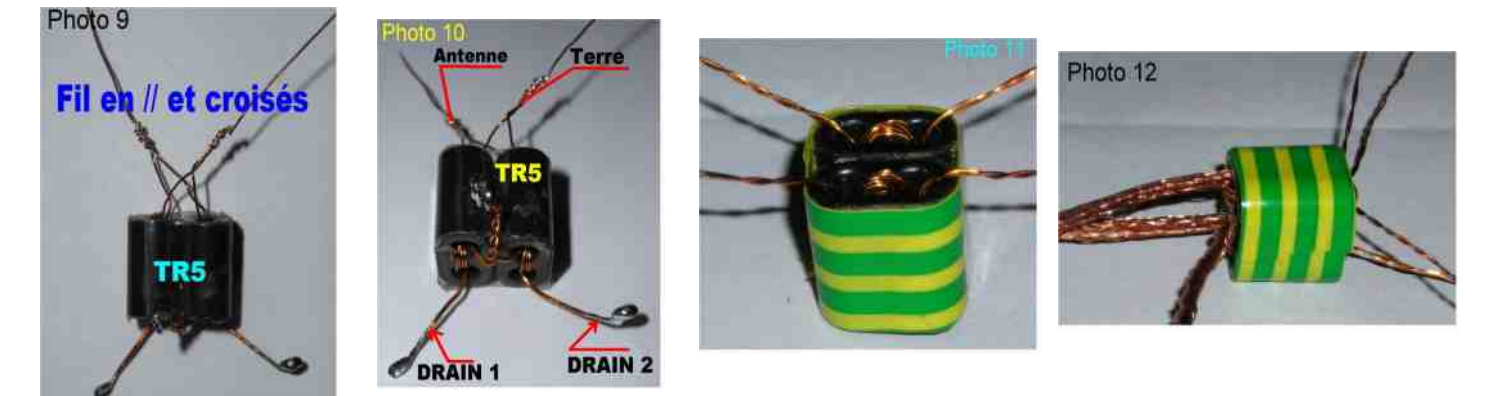

Détail des enroulements S1et S2, les extrémités des enroulements en parallèle sont en réalité croisés le schéma du PA n'est pas contractuel de la réalité.

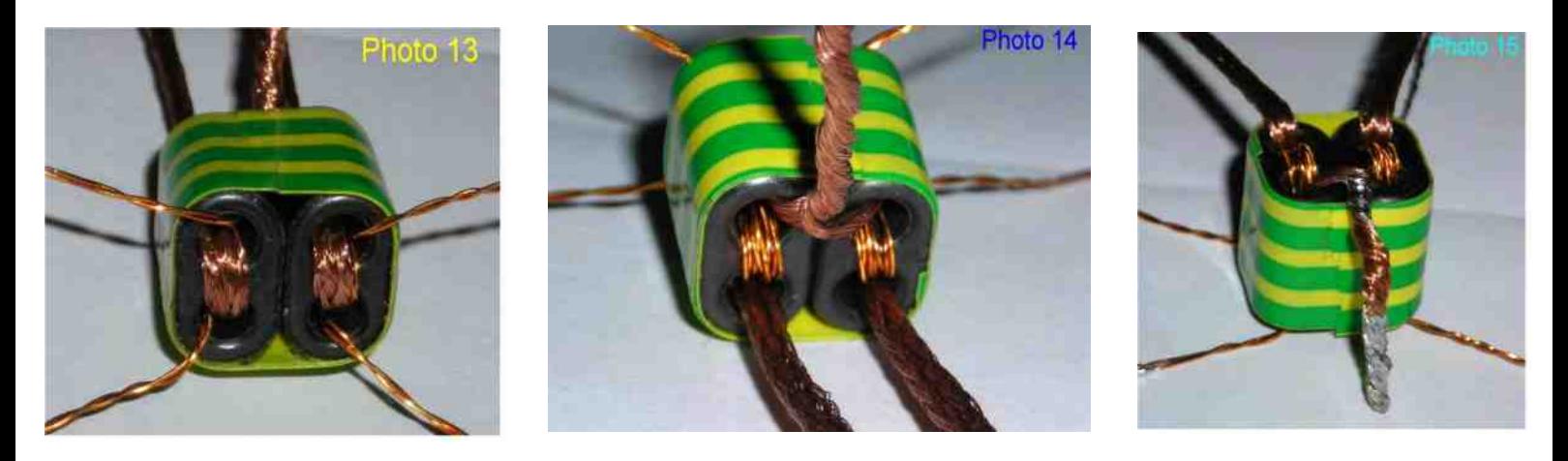

Détail de la tresse et la torsade de 2 morceaux de tresse point milieu des enroulements P1 et P2, point d'alimentation en +13,8 volts.

#### *Note de l'auteur*

*Lorsque vous assemblez les fils des deux enroulements en parallèle S1et S2 d'une part vous avez* de la HF qui sort, d'autre part si rien ne sort dans ce cas ils sont en opposition de phase, les *inverser et tout rentre dans l'ordre*.

#### *SOUFFLERIE*

Encastrer et visser la soufflerie dans les rainures du radiateur. La commande de la soufflerie est en parallèle sur la commande émission. La soufflerie démarre lors du passage en émission. La soufflerie est conseillée car un radiateur avec un mosfet ne doit jamais chauffer il doit-être froid en permanence, même si l'émission dure 20 minutes.

Nous appliquons cette règle sur toutes nos constructions, car c'est encore une règle édictée par l'expérimentation et le trafic Home-made.

#### *III—RÉGLAGES*

• Bien vérifier toutes les connexions, un ohmmètre place entre +13,8 Volts (en permanence) et masse, indique environ 500Ω.

- Vérifier la présence du + 5 V aux bornes du régulateur 78L05.
- S'assurer que R1 et R2 sont positionnés curseur à la masse.
- Connecter une charge fictive à la sortie out côté antenne.
- Brancher le + 13.8 volts aux deux points + prévus et un milliampèremètre de mesure.

• Tourner doucement le curseur de R1, c'est seulement au 3 /4 de la course, que le courant commence à monter ; finaliser à 250 mA refaire la même opération avec R2.

• Le courant total mesuré est de 500 mA.

La première phase des réglages est terminée. La phase complémentaire sera faite au moment du raccordement du Driver et du circuit de commande Emission – Réception.

Dans la 5ème et dernière partie nous retrouverons la description du filtre de bande émission, de l'étage Driver, de l'étage HF réception, un retour sur le Générateur SSB BINGO, Les derniers réglages finaux.

*Fin de la 4ème partie*

#### *F8KHM –Radio club de la Ligne bleue en Déodatie SAINT DIE DES VOSGES—FRANCE* **F6BCU**- Bernard MOUROT-9 rue de Sources-REMOMEIX--VOSGES *24 mars 2010*

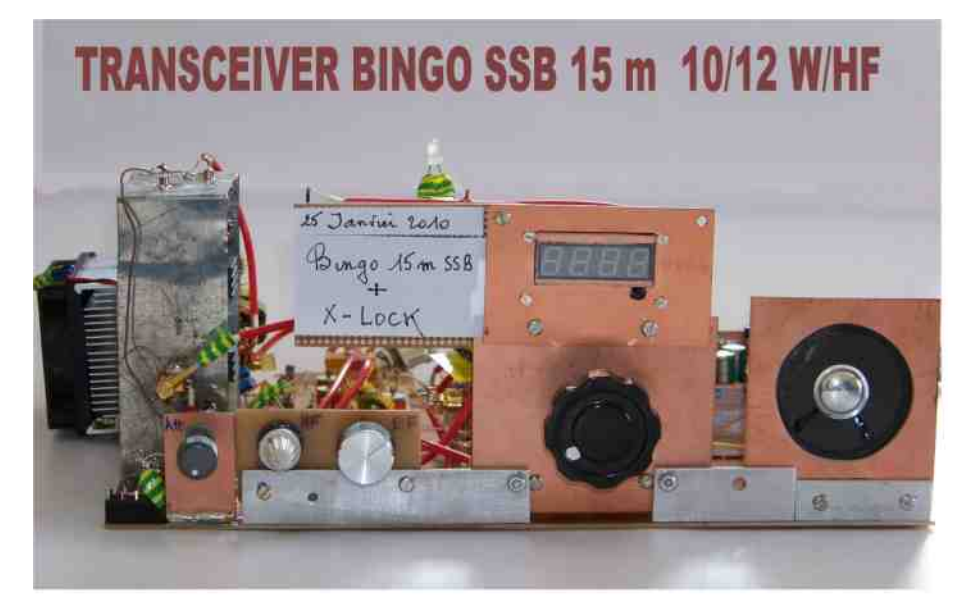

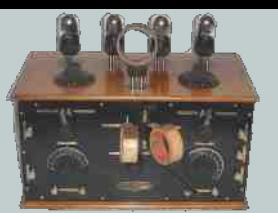

### *LA SAGA DES ONDES COURTES Par ON3MEE, Michel*

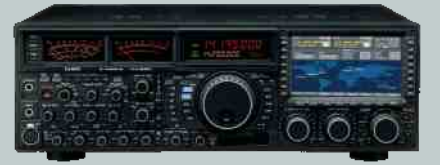

#### *En pratique – Les plages de fréquences*

Pour pouvoir écouter les RA, il faut un récepteur décamétrique AM/LSB/USB/CW avec un pas d'au moins 100 Hz couvrant toute la gamme.

En dessous de 10 MHz, toutes les communications s'opèrent en LSB. Au dessus de 10 MHz, c'est donc l'USB qui est utilisé. Pour le morse, on utilise la CW. La AM est parfois encore utilisée par certain juste pour le principe. On nomme la plage de fréquence le plus généralement par sa longueur d'onde. Vous entendrez toujours "Bande des 80 m" et non "Bande des 3,5 MHz".

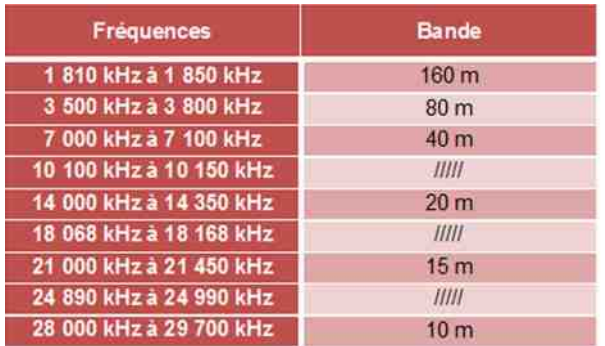

La bande des 160 m est théoriquement hors HF. Mais en

réalité, il n'y a pas de frontière stricte vu que les propriétés des ondes varient graduellement.

Chaque bande de fréquence est ellemême subdivisée en sous bande. De manière générale, on trouvera respectivement le morse, les modes numériques textuels (RTTY et PSK) et ensuite tout le reste (phonie, SSTV, …). Retenez que le morse se situe TOUJOURS en début de bande (les 20 ou 100 premiers kHz selon la grandeur de la plage).

#### *En pratique – Les heures d'écoutes en Europe*

Ce sujet a déjà été abordé dans la théorie sur les OC. La fréquence varie en fonction de l'heure. En règle générale.

- Matin : la bande des 80m (avant 8h 8h30 UTC) la bande des 40 m (avant 12h 13h UTC)
- Après-midi : la bande des 20 m (entre 12 et 18h UTC).
- Soir et la nuit : la bande des 80 m la bande des 40 m.

Cette règle est basée sur l'expérience quotidienne. C'est une constatation et non une loi. C'est le cas qui se présente plus souvent. D'autres bandes peuvent s'ouvrir dans des circonstances particulières ou le 80m peut aussi très bien s'ouvrir l'après midi. Mais ce cas est assez rare.

#### *En pratique – Balayage des fréquences et réglages*

L'écoute en onde courte demande énormément de patience. Les modes SSB demandent un accord en fréquence très précis. Quand vous voulez écouter les bandes, prenez votre temps, utilisez même de préférence un casque. Réglez la roulette d'accord de la fréquence méticuleusement. Quand vous captez une station, affinez le réglage à l'aide du potentiomètre de réglage fin. Après, réglez le gain de la réception de manière à éviter au maximum de bruit. On le diminue au strict minimum pour ne pas saturer le récepteur. Il ne faut s'étonner que cela ne fonctionne pas du premier coup. C'est en écoutant de temps en temps et en apprenant à connaître son récepteur que l'on améliorera la capacité d'écoute. Aussi, le son est loin d'être du téléphone et est souvent très brouillé, c'est normal. L'écoute répétitive nous permet à la longue de les ignorer. On développe ainsi la capacité à sortir la voix du souffle ! En radio, vous entendrez la phrase "Faire l'oreille".

#### *Résumé*

*Maintenant, vous savez tout sur le monde des RA. Un RA est un passionné des ondes possédant une licence suite à un examen auprès d'une autorité compétente de tutelle (IBPT, …) qui leur délivre un indicatif unique. Il est reconnu nationalement ou mondialement. Le but principal est la technique et* ensuite le contact. Les RA sont au service de l'état en cas de problèmes, leur utilité est primordiale lors *de catastrophes naturelles. La procédure RA structure les échanges (QSO). On utilise un argo et des codes pour améliorer la compréhension des transmissions difficiles (code Q, alphabet militaire, …). Ils peuvent émettre sur plusieurs bandes de fréquences couvrant tout le spectre radio. Outre la phonie, on rencontre d'autres modes de transmissions, les modes numériques. Les cartes QSL sont 1 accusé de réceptions d'un contact.*

#### *La radiodiffusion mondiale*

La deuxième plus grande utilisation, si pas la première, n'est rien d'autre que la radiodiffusion internationale. La propagation particulière des OC, qui permet des liaisons mondiales sans recourir à des relais, intéresse très fort les stations radios. On nomme tout ce qui concerne la radiodiffusion OC les radios mondiales.

Les radios mondiales servent à diffuser des programmes et des informations d'un pays à tous ses expatriés. Par exemple, les belges habitants dans le Congo, la Chine ou tout autre pays peuvent rester en contact avec sa patrie la Belgique en écoutant RTBFi. Ainsi, beaucoup de pays diffusent des programmes destinés à leurs expatriés.

#### *Qui sont en sont les utilisateurs et utilité ?*

Comme dit juste avant, principalement les expatriés. Mais cela ne se limite pas qu'aux anciens colons perdus dans le fin fond de l'Afrique ou sur une île perdue dans le Pacifique. Tout le monde est potentiellement un utilisateur !

La radiodiffusion en OC est un service rendu à tous les citoyens d'une nation. Quand vous partez en vacance à l'étranger, vous serez toujours au courant de ce qui se passe dans votre pays. Cela peutêtre utile pour connaître les mouvements de grève dans les aéroports si on ne possède pas de connexion internet. Pour d'autres, cela fait plaisir d'entendre des stations francophones et de connaître les résultats de la Coupe de Belgique. En réfléchissant, il ne faut pas être loin pour ne plus recevoir de station FM, MW ou LW.

Les utilisateurs sont donc les expatriés et les touristes qui veulent garder un lien avec leur pays. Les programmes diffusés : l'actualité mondiale

Le but premier des radios mondiales est l'information sur le plan international, ensuite, la culture. Vous trouverez beaucoup de bulletins d'informations internationaux ou nationaux, de bulletins météos couvrant tout un continent et entre ceux-ci, des émissions culturelles de sujets divers : religion, économie, musique, …

Dans le cas particulier de la RTBF, elle transmet les infos de la premières toutes les heures avec la météo nationale. Quand il y a un évènement sportif, il est intégralement diffusé. Les autres stations priment plutôt sur l'information internationale. Les bulletins de RFI sont destinés à un public beaucoup plus large que la France seule. Il en est de même pour les bulletins météos et les émissions de cultures. Elles sont destinées aux francophones en général. La majorité des stations vise un large public, le domaine international. On peut les comparer à CNN ou Euronews. D'autres utilisent ce média pour faire connaître leur pays et venter les coutumes locales. C'est en quelque sorte la vitrine internationale. Un temps d'antenne d'1 heure ou deux par jours est consacré en français par la radio chinoise ! En gros, les programmes sont à la destination du monde entier.

#### *Multiculture*

C'est un aspect important général aux OC. En écoutant les ondes courtes, on ne reste pas cloîtrer

chez soi. C'est un splendide panel multiculturel qui se présente. En parcourant la gamme, vous entendrez des émissions russes, chinoises, arabes, espagnoles, italiennes, françaises et évidemment anglaises pour la plupart. En écoutant plus attentivement, on aura accès à une information plus globale, une information pas toujours présente dans les médias locaux. D'un coup de roulette, vous passez du Brésil à l'Afrique !

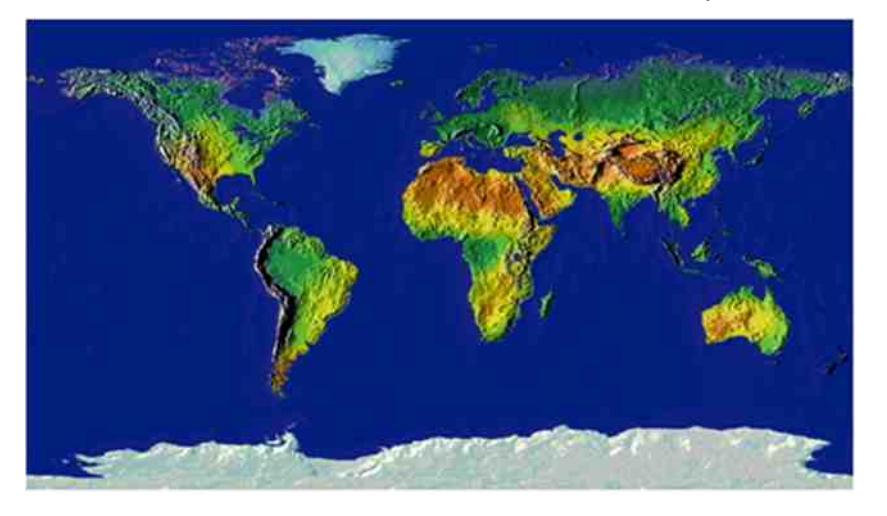

#### *La modulation*

Les radios SW émettent toutes en AM. C'est le seul domaine où elle est encore utilisée. La seule raison est qu'un récepteur AM coûte moins cher à produire qu'un SSB. Mais elle tend à disparaître au profit de la DRM (digital radio mondial).

#### *En pratique – Quel matériel ?*

Il n'y a rien de plus facile que de recevoir les radios mondiales. Il suffit de se procurer un récepteur dit "mondiale" pouvant recevoir les ondes courtes. Ils sont petits et se loge dans une poche. Au moment de l'achat, vérifiez que le poste reçoive bien la bande SW. Ce récepteur est équipé d'une antenne télescopique. Le tuner est digital pour les moyens et hauts de gammes, analogique pour les autres modèles. Vous en trouvez pour tous les prix dans tous les magasins : grandes surfaces (Carrefour, Cora), magasins électro (MediaMark, FNAC, Photo Hall, …) et spécialisés HIFI.

#### \* *Les prix*

- Bas de gamme : de 7 à 20  $\epsilon$
- Moyen de gamme : de 20 à 75  $\epsilon$
- Haut de gamme : plus de 75  $\epsilon$

Je n'ai pas de modèles précis à vous conseiller. Un récepteur moyen de gamme sera tout à fait suffisant pour vous.

#### \* *Tuner digital ou analogique*

Un tuner numérique sera plus précis qu'un analogique. Dans le moyen de gamme, même les analogiques ont une assez bonne précision. Dans le haut de gamme, vous ne trouverez que des numériques. Un autre aspect à prendre en compte est la lenteur scanning, en numérique, il vous faudra du temps pour parcourir toute la gamme SW, alors qu'en analogique, vous n'aurez qu'à tourner la galette d'un seul coup.

#### \* *Fine*

La fonction "fine" (réglage fin) peut être utile pour affiner le réglage de la fréquence. En effet, votre poste couvre de très grandes plages et les stations sont très proches les unes des autres (parfois distantes de 5 kHz).

#### \* *Le pas minimal*

Le pas minimal de fréquence est de 5 kHz pour les récepteurs digitaux. Il n'y a pas besoin d'être plus précis en AM.

#### \* *Les plages de fréquences*

La bande SW est fort grande : de 3 à 30 MHz. On divise donc les plages comme suit :

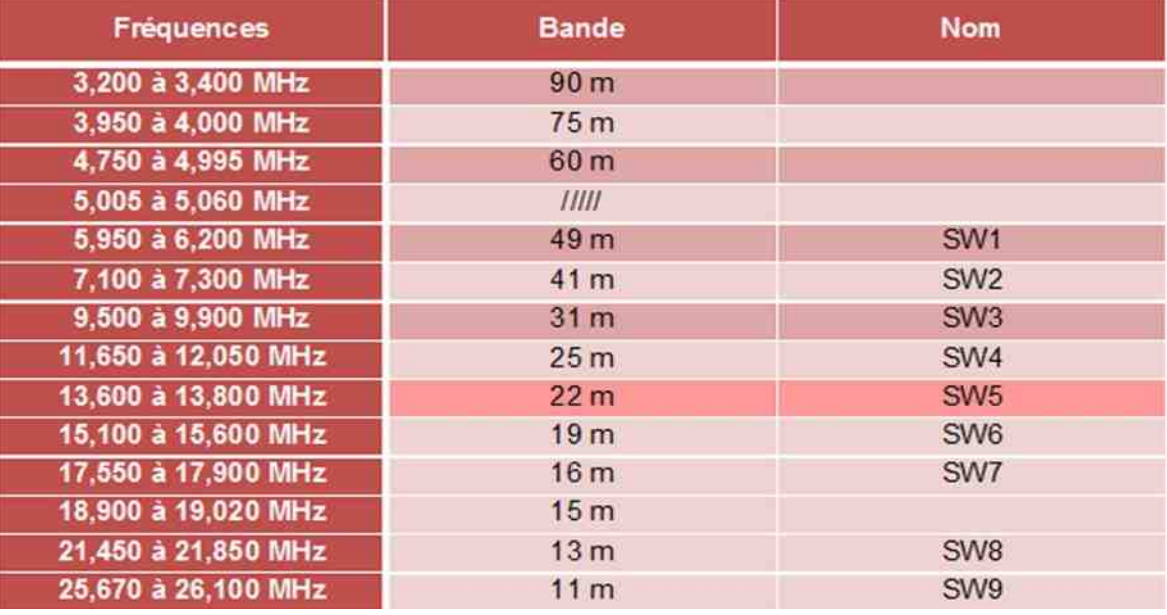

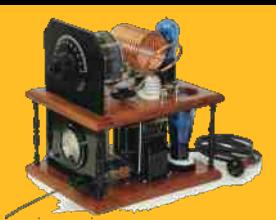

COMIC'S HAM La rubrique détente

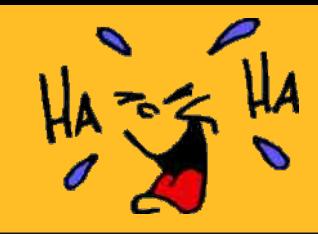

## Les radios du siècle dernier

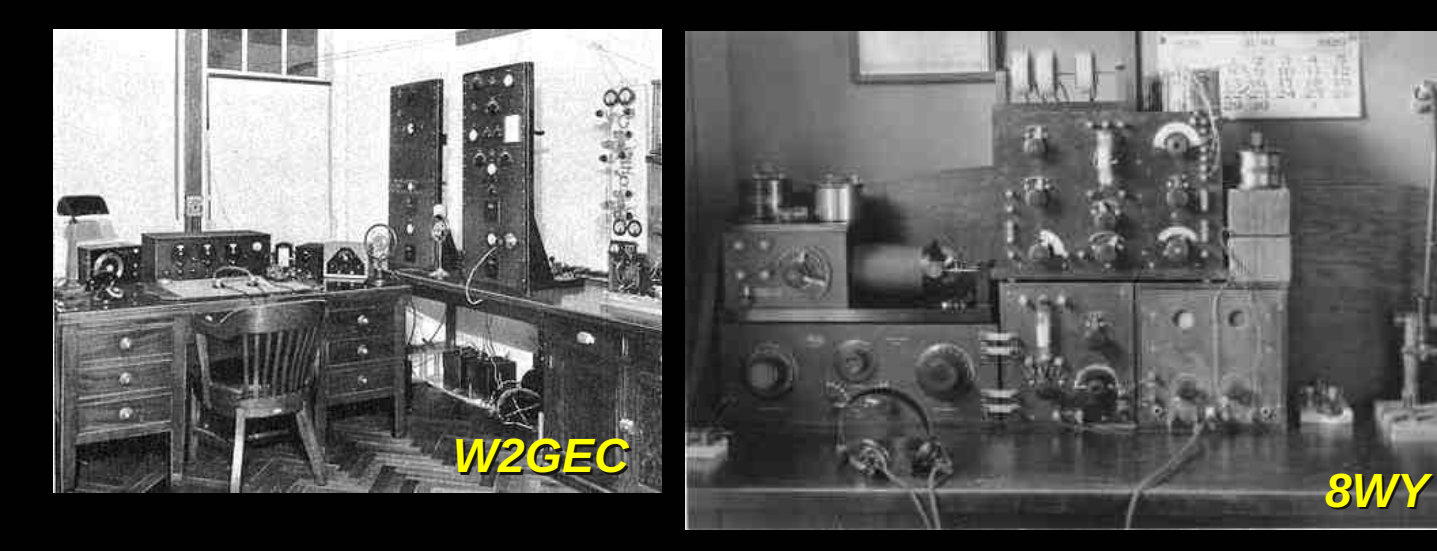

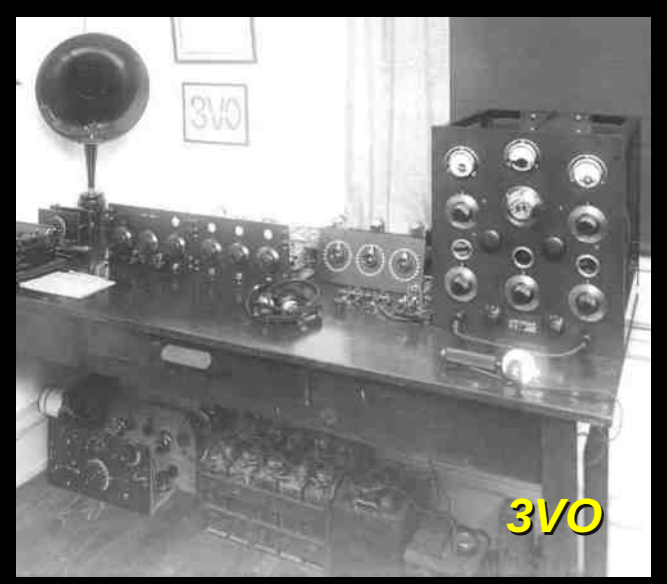

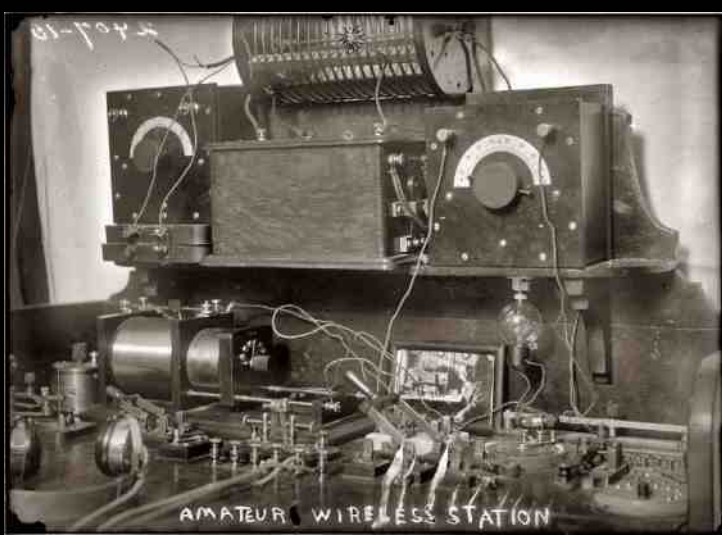

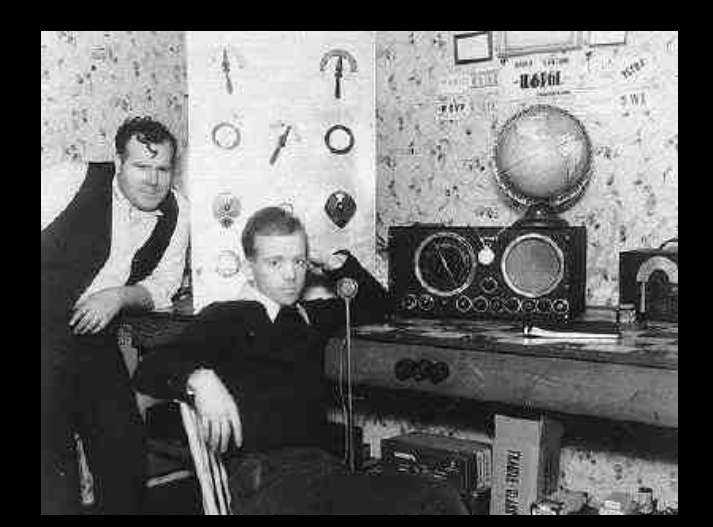

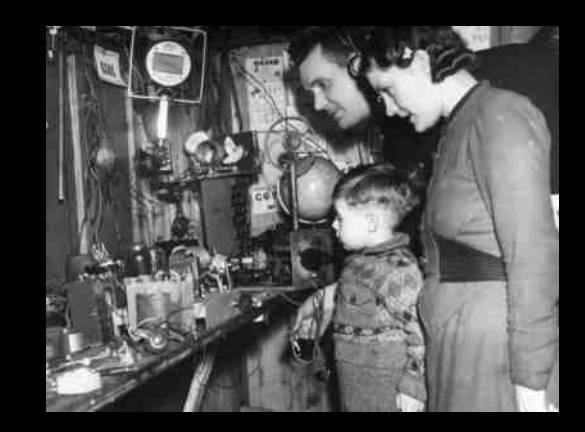